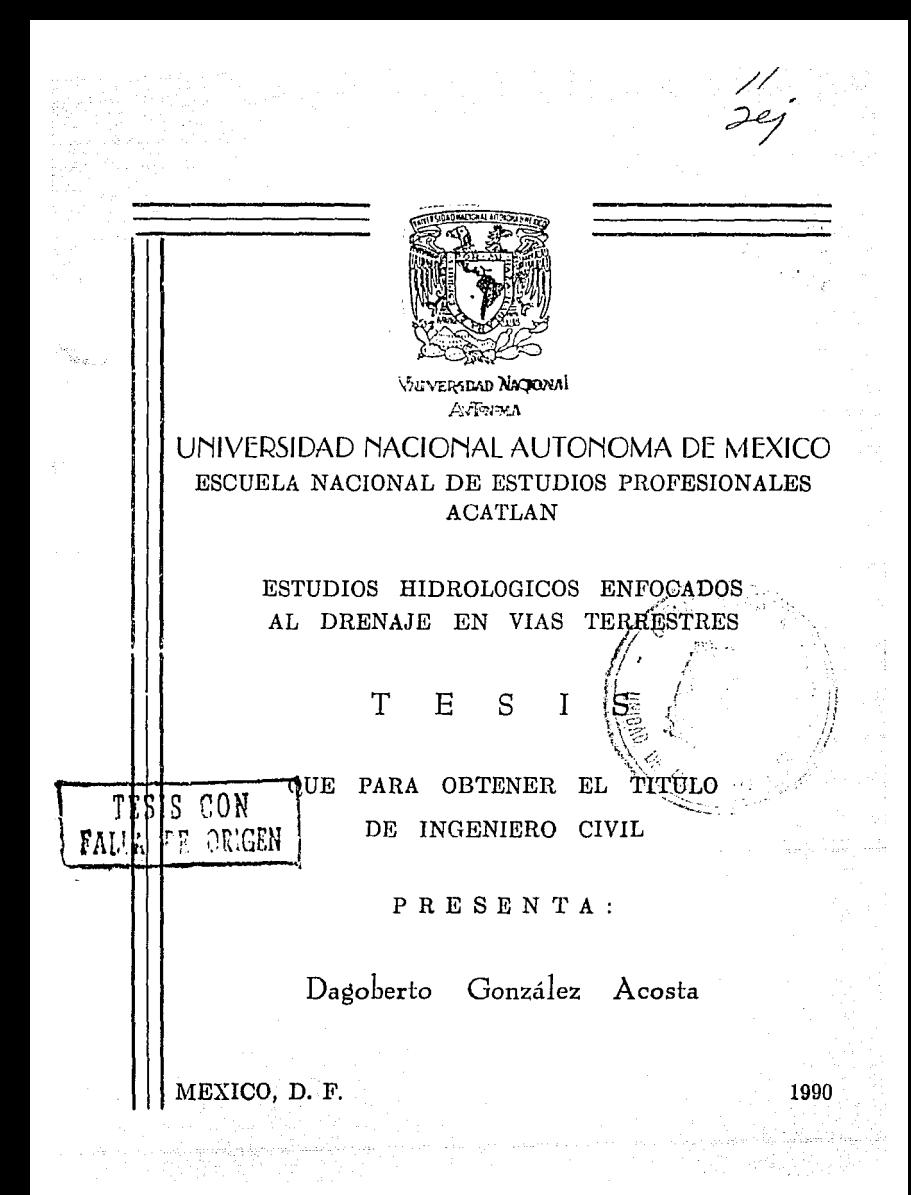

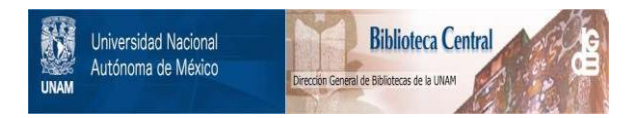

# **UNAM – Dirección General de Bibliotecas Tesis Digitales Restricciones de uso**

# **DERECHOS RESERVADOS © PROHIBIDA SU REPRODUCCIÓN TOTAL O PARCIAL**

Todo el material contenido en esta tesis está protegido por la Ley Federal del Derecho de Autor (LFDA) de los Estados Unidos Mexicanos (México).

El uso de imágenes, fragmentos de videos, y demás material que sea objeto de protección de los derechos de autor, será exclusivamente para fines educativos e informativos y deberá citar la fuente donde la obtuvo mencionando el autor o autores. Cualquier uso distinto como el lucro, reproducción, edición o modificación, será perseguido y sancionado por el respectivo titular de los Derechos de Autor.

ESTUDIOS HIDROLOGICOS ENFOCADOS AL DRENAJE EN VIAS TERRESIRES

#### **INDICF GENERAT**

r a air an b

Página

ŧ <sup>2</sup>

à

Ā

 $\overline{A}$ 

Ę  $\overline{R}$ 

9

11

 $12$ 

14

15

20

22

22 24

26

28

28

32

34

36

36 42

ÁS,

**THTRODUCCTON** 

CAPTTIIO 1 + HIDROLOGIA

1.1 CONCEPTOS GENERALES

1.1.1 Ciclo Hidrologico

1.2 CUENCA HIDROGRAFICA

1.2.1 Información Cartográfica

1.2.2 Fotografías Aéreas

1.2.3 Delimitación de la Cuenca

1.2.3.1 Pendiente Media de la Cuenca 1.2.3.2 Pendiente del Cauce

1.3 PRECIPITACION Y TIPOS DE PRECIPITACION

1.3.1 Aparatos de Medición. 1.3.2 Analisis de Tormentas

-1141 **ESCURRIMIENIO** 

> 1.4.1 Aparatos de Medición de Aforos 1.4.2 Hidrogramas y su Analisis

CAPITULO 2.- ANALISIS PROBABILISTICO DE INFORMACION HIDROLOGICA

2.1 CONCEPTOS FUNDAMENTALES DE PROBABILIDAD Y ESTADISTICA

2.1.1 Parámetros Estadísticos

 $2.2$ PERIODO DE REIORNO

GASTOS MAXIMOS ASOCIADOS A DIFERENTES PERIODOS DE RETORNO  $2.3^{\circ}$ 

 $2.3.1$ Distribución Normal y Log-Normal

2.3.2 Distribución Gumbel y Log-Gumbel

2.3.3 Distribución Pearson Tipo III y Log-Pearson Tipo III

PRUEBAS DE AJUSTE DE LAS DISTRIBUCIONES  $2.4$ 

> 2.4.1 Método Gráfico 2.4.2 Nétodo Matemático

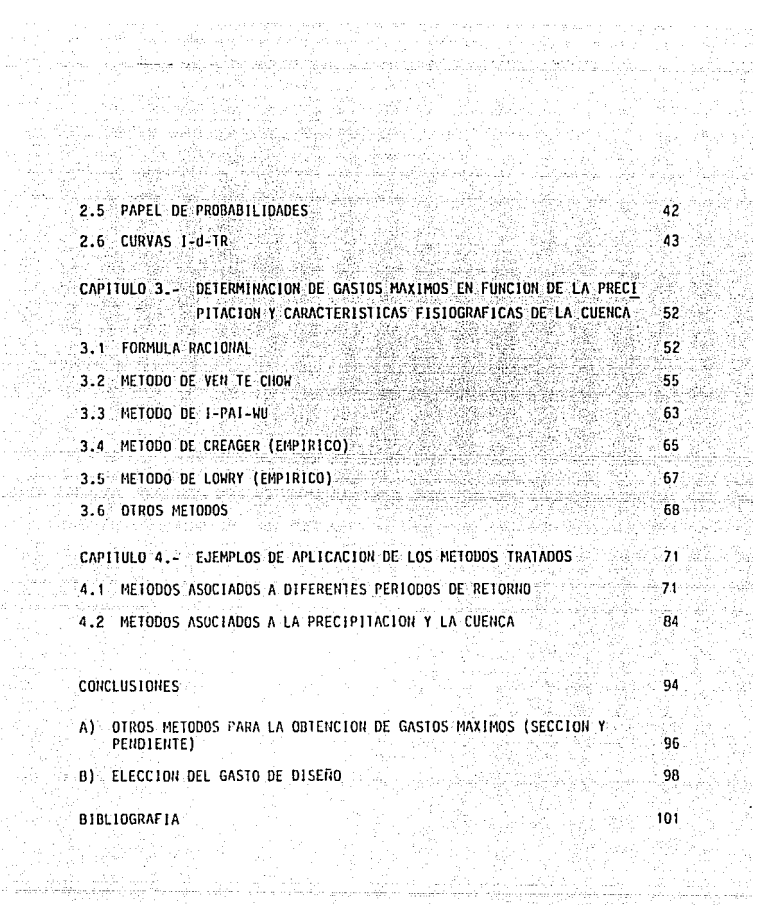

agia

ày Ala

중군속

## INTRODUCCION

San Mari Bela

Para plantear las aplicaciones de la Hidrologia, se debe partir de la -premls.a que el hombre no puede existir sin el agua. 'Por lo tanto, en la épo· ca actual el conocimiento de la Hldrolog!a es de vital importancia para un - efectivo manejo del agua.

81. ISBN 1942-001-001-001-002

Aunque el uso del agua para actividades domésticas es vital, su uso en la industria, comercio, agricultura y recreación es básico dentro del desarro. **llo del país. Por otra parte, se requieren modelos matemáticos para evaluar i**  $\hat{v}$  predecir el funcíonamiento de los sistemas hidrológicos.

**. El Hidrólogo o Jngenfero juega un papel elemental en esta problernc'.itica y entendímientr· de la misma. Su competencia tiene un tremendo impacto en todas**  las actividades de los aprovechamientos hidrológicos.

Desde el punto de vista de diseño de una obra hidráulica. los principa-les objetivos de la Hidrologla pueden resumirse en dos grupos:

- a) Obtención de la avenida máxima que con una determinada frecuencia puede ocurrir en un cierto lugar (cruce con una vía terrestre). lo cual es ne**cesario considerar al diseílar drenajes en genera] {puentes, vertedore\_s.**  etc.)
- b) conocimiento de la cantidad, frecuencia y naturaleza de la ocurrencia -del transporte del aguo sobre Ja superficie terrestre. Esto se requiere **en el diseiío de sistemas de irrigación. abastecimiento de agua, 11prove-** chamiento hidroeléctrico y navegación de rlos.

Por lo que respecta a las limitantes de la Hidrologia, estas se relacionan con Ja Información hidrológica disponible y la complejidad de lo5 proce- sos naturales con los cuales trata. Esto ha involucrado que al tratar de uni formar criterios. se plantean cada vez sistemas más complejos en donde intervienen un mayor número de parámetros, que en muchas ocasiones es dificil cuan tificar.

En el drenaje de vlas terrestres, desde épocas muy remotas el hombre ha **tenido Ja** n~ **:esldad de cruzar las corrientes naturales de agua interceptadas**  por las diversas vías de comunicación que ha construido. Para ello se ha vis

**to en la necesidad de construir puentes, Jos cuales\_ eran hechos a base de** - troncos de Arbol, y en la actualidad son estructuras metálicas, de concreto, etc. Por lo tanto, debido a que un gran porcentaje del costo total para la **construcción o modernización de una v1a terrestre se invierte en los puentes,**  es necesario la realización do los estudios que permitan seleccionar la obra mAs adecuada desde el punto de vista económico y socia!.

**El objetivo de este trabajo es presentar en una forma clara y comprens.!\_**  ble los diferentes métodos hidrológicos para el cálculo de avenidas máximas **(Cap. 2 y 3), i11dicando sus ventajas y limilantes de cada uno de** ello~. **as!**  como su aplicación práctica (Cap. 4). Jo cual sirve de guía para establecer las comparaciones de que pueden ser objeto, siempre y cuando se cono; can las mencionadas cualidades y desventajas y poder elegir el método más adecuado **en función de Ja informaclón con que se cuente en cada problema especifico, y** por lo tanto saber el grado de confianza que se puede tener en los resulta dos. Quedando a criterio del Ingeniero o llidróiogo la Interpretación y valQ **rización que se le debe dar a dichos resul lados.** 

Por lo anterior, este trabajo se presenta de la siguiente forma: en el <sup>i</sup> capítulo 1, se muestran los conceptos hidrológicos que influyeron en el desa **rrol lo de los métodos hidrológicos, as( como la tnformaclón con que se cuen**ta para aplicar dichos métodos. En el capitulo 2, se presentan los métodos hidrológicos en base a la información obtenida en el capítulo 1, mediante -conceptos fundamentales de probabilidad y estadística, y la forma de anali-zar los datos hidrológicos apoyándose en las distribuciones de probabilidad: **para obtener un gasto mfiximo rrobable asociado a un periodo de retorno.** 

**Una vez que se conocen los datos de lluvia y las caracterlsticas de la**  cuenca (Cap. 1), en el capítulo 3 se describen los métodos más usuales que que se apoyan en estos datos, estableciendo sus parametros característicos y v sus cualidades así como las limitaciones de cada método.

Finalmente en el capitulo 4, se aplican los diferentes métodos hidrológicos a un ejemplo real para poder establecer las comparaciones cuanlitali- vas y cualitativas que se desprenden de dicha aplicación.

# CAPTTIILO 1 **BEDROLDER**

La hldrologla es la ciencia que trata de las aguas de la tierra, su ocurrencia, clrculaclón y distribución, sus propiedades qulmlcas·y flslcas y su **reacción con el 111edlo ambiente, incluyendo su relación con los seres vivlen-** tes. El dominio de Ja hldrologla abarca la historia de la existencia total del agua sobre Ja tierra.

Con el objetivo de que resulten más claros los métodos hidrológicos rela. cionados con las vias terrestres, se presentarán algunos aspectos generales de hidrologia, sin pretender desarrollar una teoria. la cual se enfoca desde el punto de vista del ciclo hidrológico y sus componentes.

## $-1.1$  conceptos generales  $-$

La hidrologia forma parte de las Ciencias Naturales y trata del origen, distribución y propiedades del agua de: la tierra.

and a straight

La hldrologla participa en Ja lngenierla Civil principalmente en:el proyecto y operación de obras hidráulicas, cuantificación de gastos, almacena--miento de agua, control de avenidas, frecuencias de avenidas, etc.

La rama' de la hldrolog!a que Interesa en el drenaje de vlas terrestres es tanto la superficial como la subterránea.

El drenaje superficial se relaciona con la intensidad, duración y frecuen cla de la precipitación pluvial que son los datos necesarios para cuantificar el escurrimiento, co

## 1. 1.1 Ciclo llidrológico

Se denomina ciclo hidrológico a la circulación general de las partlculas de agua. Se inicia con la evaporación de los océanos. El vapor resultante **es transportado por las masas de aire en movimiento. En determinadas condi-** ciones, el vapor es condensado y forma nubes, que a su vez ocasichan precipi**taciones: de la precipitación sobre el terreno, una parte es retenida por la superficie terrestre. otra escurre sobre ella y la restante penetra al suelo.** 

El agua retenida es devuelta a la atmósfera por evaporación y por la - transpiración de las plantas. La parte que escurre sobre la superficie es drenada 'por arroyos y rlos hasta el océano, aunque parte se pierde por evapQ ración. El agua que se infiltra satisface la humedad del suelo y abastece los depósitos subterráneos, de donde puede fluir hacia las corrientes de los **rlos, ·o bien descargar en lo5 océanos.** 

al Italian

El ciclo ltldrol6gico es de importancia bAsica para del imitar el campo de la hidrologla, la cual comprende la fase entre la precipitación sobre el terreno y su retorno a la atmósfera o al océano; correspondiendo al análisis de Ja atmósfera a la meteorologla y el estudio del océano a la oceanografla.

**Por lo anterior se considera que el volumen de agua permanece prácticamenle constante, estableciendo** *un* **equi l lbrio entre el agua de la tierra y líl**  humedad de la atmósfera, representado por la sigulente ecuación:

**en donde:**   $P = R + E$ 

 $P = Preci$ pitación

 $R =$  Escurrimiento (superficial o subterraneo)

E • Evaporación

## 1.2 CUENCA lllDRDGRAFICA

La cuenca hidrográfica de una corriente es el Area que contribuye al escurrimiento y que proporciona parle o todo el flujo de Ja corriente y sus trl bularios •

... Por lo.tanto\_una\_vez\_localizada la corriente\_por estudiar, es necesario definir la cuenca de drenaje y conocer sus características fisiográficas, para lo cual existe información cartografica editada por 11/EGI.

## 1.2.1. Información Cartográfica

La Información disponible en lé República Mexicana.que a tra.vés de la Dl rección General de Geografía de la Secretaria de Programación y Presupuesto, **editan,** *es* **la siyuiente:** 

A) CARTAS lOPOGRAFICAS

Describe la ubicación de los rasgos superficiales de'la corteza te- rrestre y sirve para ubicar las cuencas hidrográficamente.

**B)** CARTAS DE CLIMAS

**Aparecen Jas isoyetas medias anuales, las isotermas medias anuales,\_**  estaciones meteorológicas, y los climogramas que relacionan la tempe ratura y la precipitación media mensual con el tiempo, en las dife-  $rentes$  estaciones climatológicas.

C) CARTA GEOLDGJCA

**Sirve para conocer los materiales que constituyen a la cuenca y sus**  caracteristicas como es la permeabilidad, indispensable para el escu **rrimiento superficial Que se espera en Ja cuenca a estudiar.** 

D) CARlA DE USO ACTUAL DEL SUELO

**Se obtiene información referente a las actividades aprlcolas, pecua**rias y forestales. Señala los diferentes tipos de vegetación.

E) CARTA EDAFOLOGICA

Proporciona la información del suelo y se basa en las propiedades fi sicoquímicas y biológicas que determinan su vocación agrícola, pratí cola y/o forestal.

 $F$ ) USO POTENCIAL

Indica la· capacidad de uso del suelo;cproposlclones'cdel-controT de ~· erosión de los suelos, proposición de obras de infraestructura.

G) MAPA URBANO

Proporciona Información para el diseño: de drenaje urbano y obras de **arte en carreteras urbanas.** 

## 1.2.2 Fotografias Abroas

Son herramientas útiles en la obtención de información del terreno median Le el arte técnico de la fotointernretación, que es la determinación de la na turaleza y descripción de los objetos, cuyas imágenes aparecen en una fotogra  $f(a)$ 

La fotointerpretación consta de los siguientes elementos:

A) TOPOGRAFIA

Diservando las formas de relieve como montes, iomas, valles, etc., accidentes del terreno, se obtiene información sobre la naturaleza de los materiales, suelos y rocas que lo forman.

**DRENAJE** ା 8\

> Según su forma, densidad e integración, si se tiene una idea del tipo de suelo o roca, espesor, formación, permeabilidad, etc.

 $CO<sub>2</sub>$  erosion  $C<sub>2</sub>$ 

Sequin el comportamiento de las rocas y los suelos ante la erosión. se obtiene información sobre su naturaleza, resistencia, textura, -etc.

D) T010 0 C01.0R

Permite el color o tono distinguir: el tipo de vegetación, rocas o suelos, humedad, etc.

E1 USO DE 1 A TIERRA

Indica el uso que da el hombre o la naturaleza al terreno.

La aplicación que se da la fotointerpretación es muy amplia como es en la geografía, demografía, geología, suelos, agricultura, vegetación, explotación del subsuelo, etc., información que esta editada en la cartografía des-crita.

1.2.3 Delimitación de la cuenca, pendiente media de la cuenca y del cauce.

La cuenca de drenaje está delimitada por su parteaguas que es una línea imaginaria que divide a las cuencas adyacentes y distribuye el escurrimiento originado por la precipitación, que en cada sistema de corrientes fluye hacia. el punto de salida de la cuenca, y es el cruce o punto de intersección con el camino proyectado.

El parteaguas está formado por dos puntos de mayor topografía (elevación o cota en metros) y cruza las corrientes en el punto de salida, que es donde se proyectará la obra de drenaje, ya sea un puente o una alcantarilla.

Definida la magnitud de la cuenca se necesita considerar si ésta es pe- quena .o grande. Para una cuenca pequena, la forma de la misma y lo cantidad de escurrimiento están influidas principalmente por las condiciones físicas del suelo, por lo tanto, el estudio hidrológico debe enfocarse con más aten-**ción a la cuenca misma. Una cuenca pequeña se define como aquella cuyo escu**rrimiento es sensible a lluvios de alta Intensidad y corta duración y donde predominan las características físicas del suelo con respecto a las del cauce. Para una cuenca grande, el efecto del almacenaje del cauce es muy Importante, por lo cual deberá dársele también atención a las características de éste último.

Aunque es difícil distinguir una cuenca grande de una pequeña consideran **do solamente su tamaiio, para Drop6sl tos prflctfcos según Ven Te Chow, se acep-** - 2 . **ta como una cuenca peque!la htisla 250 Km . El escurrimiento del agua de una**  cuenca depende de varios factores, siendo uno de los más importantes las ca-racteristicas fisiográficas de la cuenca. Principalmente su área, pendiente y caraclerlsticas del cauce principal como su longitud, pendiente y elevación **de la cuenca.** 

# 1.2.3.1 Pendiente media de la cuenca

**Existen diversos criterios para evaluar la pendiente de una cuenca:** 

a) CRITERIO DE ALBORD.- Primero se analiza la pendiente existente entre cur **-·-V8S-dQ nivel. Analizando-la faja-definJda-por las lineas medias que pasan entre las curvas de nivel.**  se tiene que para una de ellas la pendiente tributa ria es:

••••• ( 1)

 $S_1 = -\frac{D}{N}$ 

- Donde: 51 = pendiente media de la faja referente a esa cur va de nivel.
	- D= desnivel entre las lineas medias. Como son li neas Intermedias entre curvas de nivel se puede aceptar que es el desnivel entre dichas cur **vas.**

W<sub>1</sub>= ancho de la faja que es igual a:<br>.

$$
w_1 = \frac{N_1}{L_1} \tag{2}
$$

Siendo: .

A<sub>i</sub>= área de la faja

L<sub>i</sub>= longitud de la curva de nivel

Entonces, la pendiente-de la cuenca será el prome dio pesado de la pendiente de cada faja en relación con su área; así considerando n fajas:

$$
S = \frac{B L_1 - A_1}{A_1 - A_2} + \frac{B L_2}{A_2 - A} + \cdots + \frac{B L_n}{A_n - A} \qquad (3)
$$

Ordenando:

 $S=\frac{D}{A}$  ( L<sub>1</sub> + L<sub>2</sub> + ... + L<sub>n</sub> )  $\ldots$  (4)

 $Sc = \frac{DL}{A}$   $\ldots$  (5)

A: área de la cuenca

- D: desnivel constante entre curvas de nivel en Km.
- L: longitud total de las curvas de .nivel dentro de

**1 a cuenca en Km.** 

Se: pendiente de la cuenca

b) CRITERIO OE llORTON.- En este crt terio se traza una mal la de cuadros sohre el plano del área de la cuenca en estudio. la cual conviene orientar en el sentido de la corriente prin cipal. La aproximación del cálculo depende del núme **ro de cuadros en la mal la, una vez hecho el cuadric!!.**  lado se mide la longitud de cada línea de la malla **comprendida dentro de la cuenca y se cuentan las intersecciones y tangencias de cada l lnea con las cur-**

vas de nivel. La pendiente de la cuenca en cada dirección.de malla se·valfia como:

 $-7$  .

$$
Sy = \frac{Ny D}{Ly} \qquad (6)
$$

donde:

D: desnivel constante entre curvas de nivel.

- Lx: longitud total de las lineas de la malla en la dirección x, comprendidas dentro de la cuenca.
- Ly: longitud total de las lineas de la malla en la **dirección 11 y11 • comprendidas dentro de Ja cuenca.**
- flx: -nfimero total de Intersecciones *y* tangencias de las lineas de la malla en la dirección "x", con las curvas de nivel. 지 보니닭 u.
	- Ny: número total de intersecciones y tangencias de las líneas de la malla en la dirección "y", conias curvas de nivel. 그리고 부모를 보고 있었

Sx: pendiente de la cuenca en la dirección "x".

Sy: pendiente de la cuenca en la dirección "y".

Finalmente, Horton considera que la pendiente media de la cuenca puede determinarse como:

$$
\mathsf{Sc} = \frac{\mathsf{ND} \ \mathsf{sec} \ \theta}{\mathsf{L}} \tag{7}.
$$

## donde:

 $L = Lx + Lv$ 

 $N = I$ lx + Ny

9= .lngulo entre lineas de la malla y de las curvas للمشيوميت de nivel **de nivel** 

Como resulta muy laborioso determinar la sec 9 de la intersección, llorton propone que se use un valor pro medio igual a 1.57. En la práctica se ignora el tér **mino sec 8 6 bien considerar el promedio aritmético**  o geométrico de las pendientes Sx y Sy como pendien**te de la cuenca.** 

# 1.2.3.2 Pendiente del cauce

El perfil de un cauce se puede representar ilevando a una gráfica los va lores de sus distancias horizontales; medidas sobre el cauce, contra sus cambios de elevaciones respectivas. por lo tanto, la pendiente de un tramo. del rlo se considera como el desnivel entre. los extremos del tramo dividido, por la longitud horizontal de dicho tramo. 5= + .... : .... (8)

6

donde:

Ii= desnivel entre los extremos del tramo del cauce, **en ·m.**  2. 오빠 그는 오랜 그는 무슨 말을 수 있다

L= longÜud horizontal del tramo de cauce. en m .

. S=pendlente del tramo de cauce

La exactitud de esta fórmula depende de la longitud del tramo por analizar, entre menor sea la longitud se aproxima más a la pendiente real.

Otra forma más exacta de evaluar la pendiente real, es usando la fórmula que proponen Taylor y Scharz, la cual se basa en considerar que el río esta formado por una serie de canales con pendiente uniforme, cuyo tiempo de recorrido es igual al del río.

Si se subdivide el río en estudio en m tramos iguales de longitud bx, se tien; que el tiempo de recorrido ti por tramo i es:

$$
t_1 = \frac{\Delta \chi}{V1}
$$

••••••••• (9)

donde:

 $Vi = es$  la velocidad media del tramo la cual, de -- $acu$ <sub>er</sub>do con Chezy : se puede expresar como:

$$
VI = CI\left(RI \cdot SI\right) = R\sqrt{SI}
$$
 (10)

donde:

K= es una constante y SI es Ja pendiente del tramo : i: el tiempo de recorrido será:

ti=~ K SI ••••••••• ( 11)

tiempo\_ total de recorrido:

$$
T = \frac{1}{K \sqrt{5}} \tag{12}
$$

Que es la suma de los tiempos parciales ti

Igualando las ecuaciones 11 y 12 se obtiene que:<br>.

-- .- ·tK:'~,i;\r.~~x~: ;x{Sl --

 $\mathbf v$  como  $\mathbf l = \mathbf m \Delta \mathbf x$ ; simplificando  $\mathbf v$  ordenando se encuentra finalmente:

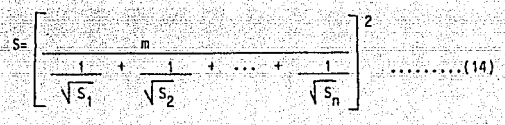

donde:

m= número de segmentos iguales, en los cuales se sub divide el tramo en estudio.

S• pendiente media del tramo en estudlo.-

S<sub>1</sub>, S<sub>2</sub>, Sn= pendlente de cada segmento ecuación 14.

La ecuación tiene mayor aproximación a la pendiente real cuanto más gran de sea el número de segmentos en las cuales se subdivide el tramo de ria por **anal izar.** 

## 1.3 PRECIPITACION Y TIPOS DE PRECIPITACIOll

La precipitación es el agua que recibe la superficie terrestre en cual- quier estado flslco: lluvia, nieve. granizo, éscarcha, roela; proveniente de Ja atmósfera.

La precipitación es el resultado de Ja condensación del vapor contenido en la atmósfera, y esto sucede por enfriamiento de una parte de Ja misma.

Los tipos de precipitación son los siguientes:

kulu S 922 - AL<br>Alian Africa

## a) POR CONVECCION

Cuando el aire es calentado por radiación solar en la cercanía del  $s$ uelo, se dilatan y elevan en el centro numerosas "células de convec **e Ión". en el curso de su ascenso se enfrfan y alcanzan su punto de**  condensación a una altura tal que hay formación de nubes llamados --**"cúmulos11, y si Ja corriente de conveclcón vertical inicial es ínte!!**  sa y puede continuar suficiente tiempo, al anza una zona con tempera tura más baja o un grado de turbulencia bastante fuerte, ocasiona la **lluvia. Esta precipitación llamada por "convecci6n<sup>11</sup> , resulta pues de un tiempo** c~I **ido, puede estar acornpaiiada de rel &mpagos, truenos y vientos locales; consiste enteramente de lluvia y en ocasiones granj\_ za. Son precipitaciones caracter!sticas de regiones troricales.** 

10

## b) OROGRAFIA

En este caso Jos accidentes de terreno y la presión local de viento obligan a las masas de aire húmedo a elevarse por la ladera de una montaña; Ja expansión de la masa de aire y el descenso de temperatura al encontrarse con capas de presión, producen Ja precipitación y **se presenta bajo la forma de lluvia o nieve en las vertientes de Ja barrera montafiosa.** 

## c) POR CHOQUE DE MASAS DE AIRE

Cuando se encuentran dos masas de alre, una fria y la otra húmeda y **cal lente; la fria pennanece abajo por su mayor densidad; la cal lünle asciende por encima de aquella,** enfri~ndose **como en el CdSO de las: orogrAficas.** 

## d) C!CLONICAS

Son el resultado del contacto (superficies frontales) de masas de - aire de diferentes temperaturas y contenidos de humedad. Cuando el aire caliente pasa por encima de la masa de aire frío como en el caso anterior, rápidamente se incorpora al torbellino ciclónico, con Ja cual se expande y baja de temperatura, produciendo la llu vla.

# 1 .3.1 Allaratos de medlci6n

La precipitación se mide en términos de la altura de lámina de agua y se expresa comúnmente en milímetros. Los aparatos de medición se basan en la exposición a la intemperie de un recipiente cilindrico abierto en su parte supe rior, en la cual se recoge el agua producto de la lluvia u otro tipo de precipitación, registrando su altura.

11

Los aparatos se clasifican de acuerdo con él régistro de las precipita--<br>el plusification i plusification clones en pluviómetros y pluvlógrafos.

La Información disponible está distribuida en la República Mexicana a ~ través de 2000 pluviómetros y 300 pluviógrafos.

## EL PLUVIOMETRO.-

Consiste en un recipinte cilíndrico de lámina de 20 cm. de diámetro y de-60 cm. de altura. La tapa del cillndrlco es un embudo receptor, el cual **se comunica con una probeta de sección 10 veces menor que la tapa. Esto**  permite medir la altura de lluvia en la probeta con una aproximación has<sup>2</sup> ta décimos de milímetro, ya que cada centímetro medido en la probeta co**rresponde a un miltmetro de altura de lluvia; para medirla se saca la** - probeta y se introduce una regla graduada, con la cual se toma la lectu**ra, las lecturas se hacen cada 24 horas.** 

## EL PLUVIOGRAFO.-

**lleva un registro de altura de lluvia contra tiempo. Los más comunes en** México son de forma clllndrlca, y el embudo receptor esta ligado a un - **sistema de flotadores. que originan el movimiento de una aguja sobre un papel registrador montado en un sistema de reloj. Como el papel regls- trador tiene un cierto rango en cuanto a la nltura de registro, una vez**  que la aguia llega al borde surerior automáticamente regresa al borde in ferior y sigue registrando. A través del pluviógrafo se conoce la inten sidad de precipitación i, que es la altura de precipitación entre el -- **tiempo que se origina. Una ventaja de los pluviógrafos es que se pueden**  transformar los registros y obtener el histograma de las diversas tormen **tas medidas. El histograma es una grHica que indica la variación de la altura de lluvia o de su intensidad con respecto a un intervalo de tiem**po, el cual se escoge arbitrariamente.

## 1.3.2 An~llsts de tormentas

Debido a la gran escasez de pluviógrafos, se desconocen las caracteristi cas de l.as ! luvias en la zona a estudiar, aunque se disponga de pluviómetros. El problema que se tiene con las lecturas de pluviómetros es que se hacen ca $da$  24 horas, no se puede conocer, al anotar una altura de lluvia en ese perio **do. si corresponde a una sola tormenta o una sucesión de ellas y cual es la duración real de cada una de las mismas.** 

12

**Si se tiene un pluviógrafo en la zona por analizar, se puede ajustar e.** inferir la curva masa de la tormenta correspondiente a cada pluviometro con base en una relación lineal con el registro de pluviógrafo. La curva masa de lluvia es la representación gr~fica de la variación de la altura de ! luvia - respecto al tiempo. La precisión de la relación depende de la correlación en tre cada estación pluviométrica con la estación pluviográfica, es necesario **considerar la distancia entre las estaciones y si estas se encuentran en una**  zona meteoro lógicamente homogénea.

Una zona es meteorológicamente homogénea, si la posibilidad de ocurren--,:ia de una tormenta de cualquier intensidad es la misma en todos los puntos **de la zona, lo que implica que la curva masa de la lluvia registrada por un**  pluv!ógrafo es representativa de la dislr!buc!6n de la tormenta en dicha zona.

## a) PRECIPITACION MEDIA SOBRE UNA ZUNA

**En algunos casos se reQutere conocer la altura de precipitación media en la zoiia por analizar, ya sea durante la tormenta, una época del año o un periodo de tiempo, se tiene tres criterios para hacerlo:** 

## 1) PROMEDIO ARITMETICO

Para calcular la altura de precipitación media en la zona por estudiar, se suma la altura de lluvia registrada en un cierto tiempo en cada una de las estaciones localizadas dentro de la zona y se divide entre el número total de estaciones. La precisión de este criterio depende de la canti- dad de estaciones disponibles, de su locallzacl6n en la zona y de la dtstribución de la lluvia a estudiar.

# 2) METODO DE 1HlESSEll

Para aplicar este método es necesario conocer la localización de las esta

**ctones en la zona por estudiar, para delimitar la zona de influencia** de **cada estación dentro del conjunto. Para determinarla, primero se trazan**  triángulos que ligan las estaciones más próximas entre si. Posteriormente se trazan mediatrices a los lados de los triangulos. los cuales forman, junto con los límites de la zona, los polígonos y la estación contenida en ellos. Cada polígono es el área tributaria de cada estación, entoncesla altura de precipitación media es:

$$
np_m = \frac{\sum_{i=1}^n}{n} \frac{h(i-1)(1-h(i-1))}{h(i-1)}
$$

hp\_= altura de pre-ipitación media en la zona en estudio.  $p_1$  *mm* 

A = área de la zona, en Km<sup>2</sup>

Al = area tributaria de la estación en Km<sup>2</sup>

hpi==altura de precipitación registrada en la estación I, -**e·n** ·mm~

n = número de estaciones localizadas dentro de la zona.

## 3) METODO DE ISOYETAS

Es necesario contar con un plano de isoyetas de la precipitación registra da en las diversas estaciones de la zona en estudio.

las lsoyetas son curvas que unen puntos de igual precipitación, para te- ner una mayor aproximación es necesario un mayor número de estaciones den tro de la zona en estudio.

la ecuación es Igual que en el caso anterior:

$$
\lim_{h \to 0} \frac{1}{h} = \frac{1}{h} \frac{h}{h} \qquad \text{and} \qquad \lim_{h \to 0} \frac{1}{h} = \frac{1}{h} \qquad \text{and} \qquad \lim_{h \to 0} \frac{1}{h} = \frac{1}{h} \qquad \text{and} \qquad \lim_{h \to 0} \frac{1}{h} = \
$$

. (16)

### **en este caso:**

- Al *-=* ~rea entre- lsoyetas

- hpi = altura de preclpitaci6n entre lsoyetas
	- ,,.. **el número de tramos entre isoyetas**

 $\dots$ (15)

## 1.4 ESCURRIHIEHlD

El escurrimiento es parte de la precipitación, asl como de los flujos - drenados·por las corrientes superficiales de las cuencas hasta su salida. El agua 'que fluye por las corrientes proviene de diversas fuentes, asl se considera el escurrimiento como superficial, subsuperficial o subterráneo.

14

El superficial es aquel que proviene de la precipitación no lnf! ltrada y por lo tanto escurre sobre la superficie del suelo y la red de drenaje hasta sal ir de la cuenca. La parte de la precipitación que contribuye al escurrl-· miento superficial se denomina precipitación en exceso.

El escurrimiento subsuperiflclal se debe a la precipitación Infiltrada en la superficie del suelo, pero que se mueve sobre el horizonte superior del mismo. Esto puede ocurrir cuando exista un estrato impermeable paralelo a la superficie del suelo; su efecto puede ser inmediata o retardado, dependiendo de las caracterfsticas del suelo. Si el efecto e5 inmediato se considera el escurrimiento superficial; en caso contrario se le considera como escurrimien to subterráneo, el cual proviene del agua subterránea. la que es recargada -por la parte de la precipitación que se infiltra a través del suelo, una vez que este se ha saturado. La contribución del escurrimiento subterráneo al to tal varia lentamente respecto al superficial.

Se considera que el e5currtmiento total esta compuesto por los escurri- mientos base y directo, producto del aqua subterránea y el escurrimiento su-perficial respectivamente. Lo anterior tiene como finalidad distinguir la •• participilción ae cada escurrimiento.

A la salida de una cuenca, si se tiene corriente perenne, mientras no -ocurra tormenta alguna, solo se tendrá escurrimlento base debido al aqua subte rranea; si se produce una tormenta. casi inmediatamente se tendra tarnblén escurrimiento directo, ahora bien, si el efecto de la tormenta se manifiesta di rectamente sobre el escurrimiento total y puede suceder que se necesita bas-tante tiempo para que el agua Infiltrada, y que pasa a formar parte del agua subterránea, sea drenada.

El proceso del escurrimiento depende del tipo de terreno y de la canti-dad de agua producida por la tormenta.

Cuando llueve en una determinada zona, parte del agua es interceptada --

por la vegetaclOn y otra parle se Infiltra en el ·suelo o llena· las diferentes depresiones.de la superficie y se llama "infiltración".

Se denomina capacidad de lnfl ltraclOn al m6xlmo volumen de agua que ab- sorve el suelo en ciertas condiciones

Después de que las depresiones del suelo han sido llenadas; si la intensldad de lluvia excede a la capacidad de lnflltracl6n del suelo, la dlferen- cia es la llamada lluvia en exceso, el cual primero se acúmula sobre el terre no como detención superficial y a continuación fluye hacia los cauces como es **currimiento superficial.** 

En general, debajo de la superficie del suelo existe un manto de agua, cuyo limite superior es el nivel freático; el agua que se encuentra por debajo de este nivel se le llama agua subterr6nea y a la que se encuentra sobre él. humedad del suelo.

La capacidad de campo es la cantidad de agua que cualquier suelo puede **retener incleflnldarnente contra la acción de la gravedad. La diferencia entre**  la capacidad de campo de un suelo y la humedad que contenga en un determinado Instante, es la deficiencia de humedad del suelo. SI ocurre una tormenta el agua que se Infiltra primero satisface la deficiencia de humedad del suelo y **después recarga el agua subterrfinea.** 

El nivel freático tiene una pendiente muy suave hacia su salida que puede ser una corriente, un lago o el mar. El movimiento del agua subterránea es muy lento por lo general, y depende del gradiente del nivel freático y de la textura del suelo.

## 1.4; 1 Aparatos de mcdlcl6n.- Aforos

Existen una gran variedad de métodos para medir o aforar gastos y algu-**nos métodos requieren aparatos o instalaclones--compl lcadas y costosas. otros por el contrario son scnci 1 las y poco costosas.** 

Para seleccionar el método apropiado no existe una regla fija, dado que depende del volumen de la corriente por estudiar, así como de la exactitud de seada, del grado de entrenamiento del personal y en general de las condiclo- nes bajo las que se va a realizar el aforo. Se debe tomar en cuenta si el -aforo va a ser permanente, eventual o único.

La finalidad al realizar mediciones de gastos en corrientes naturales,  $\blacksquare$  artificiales o conducto a superficie libre puede ser:  $\blacksquare$ 

- A) Obtener registros continuos del caudal o g:.sto en las corrientes.
- B) Determinar gastos máximos de avenidas ordinarias y extraordinarias.

16<sup>6</sup> - 166

- C) Elaborar hldrogramas de avenidas.
- D) Determinar coeficientes empíricos para las ecuaciones hidráulicas, en trabajos de investigación.
- E) Determinar volumenes de agua para riego.

Los resultados obtenidos son empleados para almacenar y usar el agua o bien para drenarla.

Los métodos de aforos se clasifican en directos e indirectos, en base a conocer la velocidad del flujo.

i<br>Heroi

## a) METODOS DIRECTOS

Son aquellos en que la velocidad del flujo se obtiene midiéndola directamente en la corriente. Entre los aparatos más usuales se puede citar los molinetes, los flotadores y la pantalla corrediza. El tubo de pitot es **de menor uso.** 

## b) METODOS INDIRECTOS

Son aquellos en que la velocidad del flujo y el gasto, se determinan, ya sea aplicando principios de hidráulica o calibración de dispositivos en laboratorio.

Algunos métodos como el de sección y pendiente, secciones vertedoras, es**trechamientos por caracterlsticas de los materiales de cauce, y aquellos en que se emplean fórmulas emplricas (Creager, lowry, Fossas, etc.} los podemos clasificar como indirectos.** 

## TIPOS DE APARATOS: AFOROS DIRECTOS

## a) MOLINETE

Es un instrumento de medición de las velocidades de los fluidos, consta **principalmente de una rueda de asr,as o cuzoletas que gira impcl ida por**  la corriente. La velocidad de su rotación varia directamente proporcio-nal a la del agua. El molinete t bién se conoce con el nombre de "afora **dar" o 11medidor de corriente".** 

## Se clasifican en:

## 1. FIFCTRICO

A cada determinado número de vueltas de la rueda, el dispositivo emite una señal eléctrica que se registra en un receptor telefónico u otro apa rato eléctrico adecuado.

est interna

Charles and the state of 17 miles

# 2 - MECANICA

En el que a través de una transmisión mecánica o eléctrica, registra el número de vueltas en la rueda.

## $3 - \Lambda$ CUATICO

También mediante una transmisión mecánica o eléctrica, golpea sucesivamen te sobre un tambor al cabo de un determinado número de vueltas.

Las estructuras para realizar los aforos dependerán, del lugar, de la ani chura, y otras condiciones del cauce, así como de los materiales para las --obras de que se disponga.

El vado se puede utilizar si el tirante de agua es menor de 70 cm. y velocidad de 1 m/s; si el cauce no es muy ancho puede usarse un puente o pasare la, si por el contrario el cauce es muy ancho y profundo conviene establecer un sistema de cable y canastilla.

**b) FLOTADORES** 

Es un procedimiento sencillo y solo se podrá aplicar en los siguientes ca 5052

1.- Si es imposible aplicar un método más confiable.

2.- Cuando se desee conocer el caudal de la corriente aproximadamente.

3.- Si se dispone de poco tiempo para instalar una estación más efectiva. y sea de vital interés Iniciar las observaciones.

Los flotadores pueden ser de dos clases: superficiales o sumergidos. Los primeros son los más usuales, y se pueden improvisar con cualquier cuerpo ligero, no sumergible, visible.

Algunos flotadores sumergidos están formados por bastones de madera pro-vistos de un peso en un extremo, que sirve de lastre, solo se emplean --- cuando el cauce es muy uniforme. como los canales revestidos.

# c) TUBO DE PITOT

En general consiste en un tubo con sus dos extremos abiertos y doblado en un ángulo en un extremo. Cuando se le sostiene dentro de una corriente, con su lado.mAs largo sobresaliendo verticalmente de la superficie 1 ibre **y su lado** m~s **corto apuntando contra la corriente, el agua se elevarti cm**  el tubo una distancia *v2t2g* por encima de la superficie l lbre, siendo v la velocidad que la corriente tiene en el sitio donde esta colocado el lado corto del tubo, se ha demostrado que lo anterior se cumple para cual quier dimensión y tamaño de la abertura del tubo. Debe usarse en corrien tes con alta velocidad.

 $18$ 

AFOROS INDIRECTOS

## a) VERTEDORES

Es una escotadura practicada en Ja pared de un recipiente o en una pantalla que obtura un conducto, por la cual fluye el agua cuando sobrepasa el nivel inferior. Las formas geométricas más usuales son: la rectangular, la triangular de ranura en V y la trapecial.

 $E1$  borde o superficie sobre la cual se vierte el agua se le denomina cres ta del vertedor; a la lámina de agua que se derrama por encima de la cres. ta se le llama manto; Ja altura de agua que produce la descarga (li en Flg. llo.3) es la carga y Pes la profundidad del vertedor.

A un vertedor, con su borde aguas arriba afilado y conformado de tal mane **ra que el agua sal te 1 ibremente por encima de la cresta, se le llama de cresta agudil o vlva y a todos los demas se les clasfflca como verlelforcs de cresta no vi va o roma.** 

Si el vertedor descarga al aire, es de descarga libre, si la descarga par cialmente al aire (Fig.Ho. 4) se dice que es sumergido o incompleto.

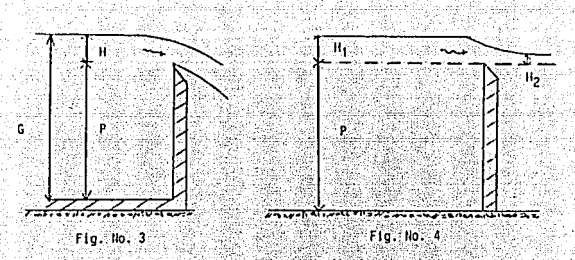

 $\frac{1}{\sqrt{2}}$ 

kel 40 - Ar

Las fórmulas que se desarrollaron para vertedores se engloban en la si-guiente forma: - 5

# ---- VERTEDORES RECTANGULARES

 $0 = C L H^{3/2}$  $\ldots$  (17) en donde C= coeficiente que depende de la geometria (variables L y H) y se obtiene de tablas. will begin

Du.

$$
Q = 1.38
$$
 to  $\frac{6}{2}$   $H^{2.5}$  .........(18)  
C = 1.38 de experimentos con H y.

**VERTEDOR TRAPECIAL** 

$$
Q = C_1 L + \frac{3}{2} + C_2 \frac{7}{16}
$$
\n
$$
E_5
$$
\n
$$
E_6
$$
\n
$$
E_7
$$
\n
$$
E_8
$$
\n
$$
E_9
$$
\n
$$
E_9
$$
\n
$$
E_9
$$
\n
$$
E_9
$$
\n
$$
E_9
$$
\n
$$
E_1
$$
\n
$$
E_2
$$
\n
$$
E_3
$$
\n
$$
E_1
$$
\n
$$
E_2
$$
\n
$$
E_3
$$
\n
$$
E_4
$$
\n
$$
E_5
$$
\n
$$
E_7
$$
\n
$$
E_8
$$
\n
$$
E_9
$$
\n
$$
E_9
$$
\n
$$
E_1
$$
\n
$$
E_2
$$
\n
$$
E_3
$$
\n
$$
E_4
$$
\n
$$
E_5
$$
\n
$$
E_7
$$
\n
$$
E_8
$$
\n
$$
E_9
$$
\n
$$
E_9
$$
\n
$$
E_9
$$
\n
$$
E_9
$$
\n
$$
E_9
$$
\n
$$
E_9
$$
\n
$$
E_9
$$
\n
$$
E_9
$$
\n
$$
E_9
$$
\n
$$
E_9
$$
\n
$$
E_9
$$
\n
$$
E_9
$$
\n
$$
E_9
$$
\n
$$
E_9
$$
\n
$$
E_9
$$
\n
$$
E_9
$$
\n
$$
E_9
$$
\n
$$
E_9
$$
\n
$$
E_9
$$
\n
$$
E_9
$$
\n
$$
E_9
$$
\n
$$
E_9
$$
\n
$$
E_9
$$
\n
$$
E_9
$$
\n
$$
E_9
$$
\n
$$
E_9
$$
\n
$$
E_9
$$
\n
$$
E_9
$$
\n

rectangular 20

 $c_1$ ,  $c_2$  no hay datos experimentales.

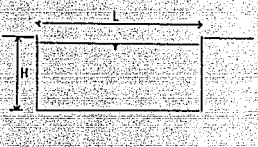

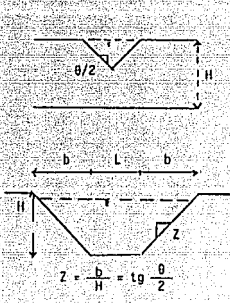

부사회 

Con

## 1.4.2 Hidrograma v su análisis

El hidrograma de un escurrimiento es la representación gráfica de sus va riaciones de flujo, respecto al tiempo (Fig. No. 5)

Para expresar el flujo se usa el término gasto, que indica el volumen es currido en la unidad de tiempo.

El hidrograma puede considerarse como la representación gráfica de las relaciones entre la precipitación y el escurrimiento en una cuenca particular en una curva empírica.

Un hidrograma simple producido por una tormenta concentrada es una curva con una sola cresta o pico, pero el caso más común es el del hidrograma com-puesto por varios picos o crestas, lo que indica variaciones bruscas en la in tensidad de precipitación, o una sucesión de lluvias.

El hidrograma típico consta de los siguientes segmentos: el a - b corres ponde al gasto base; el b - d llamado curva de concentración y el d - g denominado curva de vaciado, el c - f se conoce como segmento de pico o cresta.

La parte inferior de la curva de vaciado se denomina curva de agotamiento y representa el decrecimiento del gasto después de un tiempo suficientemen te largo para que todos los escurrimientos superficiales hayan cesado; luego, la corriente es sólo alimentada por las capas subterráneas.

En las curvas mencionadas se muestran los siguíentes puntos característi  $cos:$  el B o punto de levantamiento que marca el inicio del escurrimiento di-recto producido por la tormenta, los puntos C y E que son los puntos de infle xión que limitan el segmento pico, el punto D llamado punto pico y que representa el gasto máximo del hidrograma, y el punto F que indica el fin del escu rrimiento directo a partir del cual continúa el gasto base.

El tiempo que transcurre entre los puntos B y D se llama tiempo de pico. y el lanso entre los puntos B y F, tiempo base del hidrograma de la tormenta. El llamado tiempo de retraso es aquel que transcurre desde el centro de masa del hietograma de la lluvia al punto de pico del hidrograma.

El análisis de un hidrograma consiste en separar de él los escurrimien -tos con base en las diversas fuentes que la originan. Para dicho análisis se consideran los escurrimientos base y directo como los componentes principales.

En la Fig. No. 5 se muestra el hidrograma de una tormenta aislada y se muestra en forma idealizada la frontera entre los escurrimientos base y direc  $to$ .

20

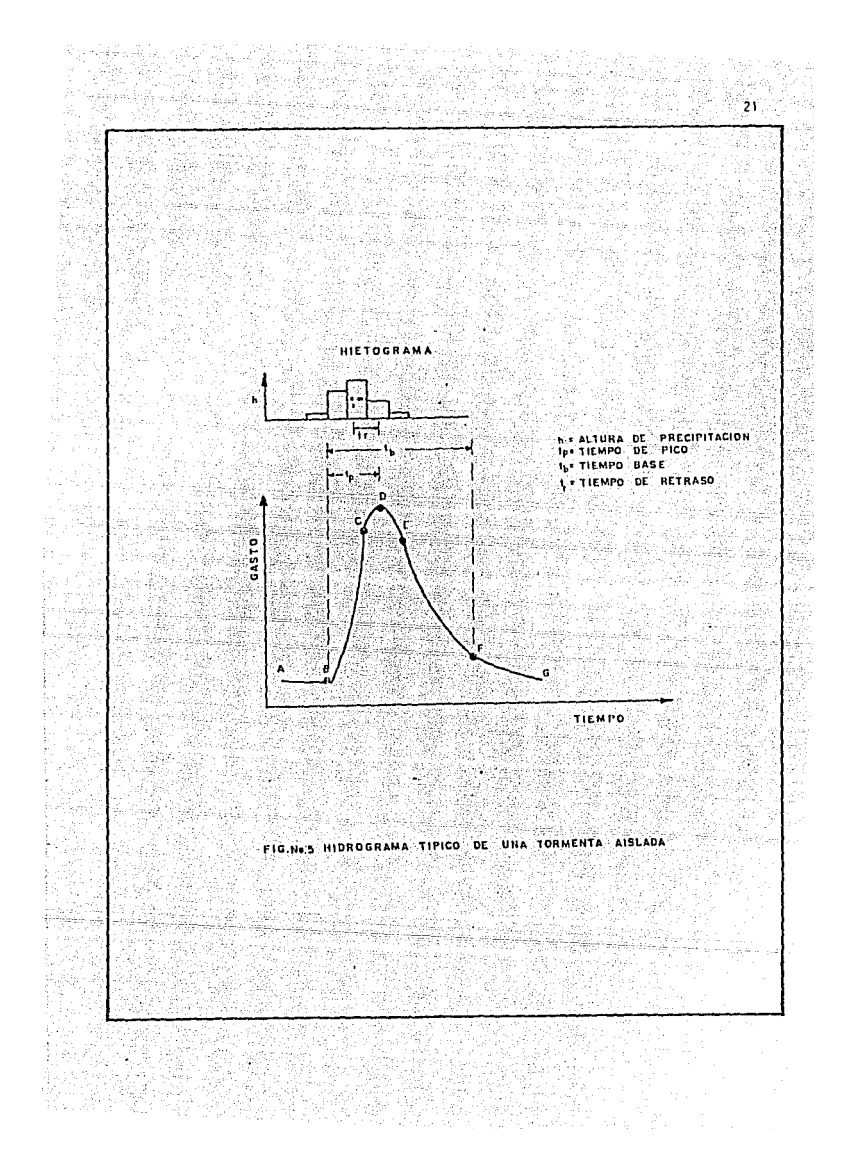

# CAPITIN 0 2

## ANALISIS PROBABILISTICO DE INFORMACION HIDROLOGICA.

Es necesario introducir los concentos fundamentales de probabilidad y es tadística para poder aplicarios al análisis de datos hidrológicos y proceder al estudio de las técnicas más comunes de probabilidad y estadística utilizadas en el análisis de dichos registros.

Se presenta un breve resumen de los concentos de estadística más usuales en hidrolooia a fin de resaltar la importancia que tienen estos en la solu-ción de los problemas hidrológicos, sin pretender desarrollar una teoría de -Ins mismos

## $-2.1$  conceptos fundamentales of probabilioad y estadistica

إيزان بنائيا فالموارثات وإثارتها بالوارث تصحرا بالإجاد الماء بالدائر والدبال المتناء

Desde el punto de vista estadístico, un registro de datos hidrológicos -(gastos máximos anuales, lluvias o intensidad de lluvias, etc.) su conoce como una muestra del comportamiento del fenómeno que se está analizando y mi--diendo, y al conjunto de todos los posibles registros bajo ciertas condicio-nes: población o universo.

Al oroceso de observación o de registro se le llama experimento y las -respuestas obtenidas de éste se conocen como resultados. En Hidrología, los resultados así definidos tienen una descripción numérica y se les denomina va riables aleatorias.

Por lo tanto se ve que al analizar cualquier registro de datos hidrológi cos, se tiene exclusivamente una muestra de éstos y que nunca es factible dis poner de la población de ellos, ya que los datos están lígados a fenómenos na turales cuvos resultados son siempre cambiantes. El problema es saber que -tan representativos son los resultados obtenidos de la muestra, del universo de los mismos.

LA DISTRIBUCION DE FRECUENCIAS Y PROBABILIDADES.- Las variables aleatorias pueden ser discretas o continuas, sin embargo para propósitos prácticos una variable discreta puede tratarse como continua, ajustando una función conti-nua a la variación, o bien una continua como discreta, dividiendo las varia-bles continuas en intervalos y agrupándolos en números discretos.

**Para.conocer la distribución de frecuencias de una muestra de variables**  aleatorias discretas es necesario dividir los datos u observaciones en inter\_ valos de clase o categorías a fin de avaluar la frecuencia de cada intervalo. Si "R" es el número de datos agrupados en cierto intervalo de clase  $\Lambda$  xi, la, frecuencia de ese Intervalo se clasifica como:

$$
f1 = \frac{2}{\Delta xI}
$$

## *t.* xi ......... (20)

......... (24)

Al graficar la frecuencia fi corresponde a cada intervalo de clase  $\Delta x$ i; se obtiene lo que se conoce como distribución de frecuencias (Fig. No. 8); -sin embargo, con este procedimiento se sacrifica cierta información contenida en el grupo de datos, ya que se trabaja con Intervalos de.clase en logar de los valores específicos de cada una de las variables aleatorias.

LA DISTRIBUCION DE PROBABILIDADES.- La probabilidad "P" de que un valor x es te comprendido en un cierto intervalo de clase, se obtiene dividiendo el núme **ro de datos contenidos en ese intervalo entre el número total de datos "n" de**  la muestra. Si el intervalo esta acotado entre a y b, lo anterior se puede **expresar como:**  2010 - Matthews 2014 - Michael

$$
P \left( a \le x \le b \right) = \frac{2ab}{n}
$$
 (21)

sustituyendo 20 en 21

è

$$
\frac{(a \le x \le b)}{n} = \frac{1}{n} \sum_{i=0}^{b} f(i \Delta x i)
$$

9045

La probabilidad de todas las posibles variaciones es iqual a uno. Si en lugar de frecuencias se utilizan probabilidades la ecuación 23 queda:

$$
\Delta x^{-dx} = P (a \le x \le b) = \frac{1}{n} \int_{a}^{b} f(x) dx = \int_{a}^{b} P(x) dx
$$
 .........(23)

Atiora.si la probabilidad acumulada de una variación (Fig. lle. 8 b) es la -probabilidad de-que~la;variable-aleatorla tenga un valor igual o menor que un cierto valor asignado x. Dicha probabll ldad puede asignarse como:

$$
P(x \le x) = \int_{-\infty}^{x} P(x) dx
$$

23

En este caso la distribución de probabilidades se considera ilimitada. Si el limite superior de la integral x= $\infty$ , entonces P (X $\leq$ x)=1, que es un evento seguro. Así también si la distribución es limitada P (x) definida pa ra (a≤x≤b). la ecuación también es válida, considerando P (x)= 0 para to-dos los valores de x fuera del intervalo. Posteriormente se mostrarán las distribuciones de probabilidades más usuales en hidrología, así como sus parámetros.

## 2.1.1 Parámetros estadísticos

Las características fundamentales de una distribución de probabilidades se nueden conocer a partir de sus parámetros. Los más importantes en hidroloola se indican a continuación:

La media aritmética de un confunto de datos se define como:

$$
\frac{2}{x} = \frac{\sum_{i=1}^{n} x_i}{n}
$$

 $Xi = son los valores o datos de la muestra.$ n = es el número total de estos.

La media nos permite conocer la tendencia central de una distribución es tadistica.

Para conocer que tan dispersos están los valores (registros hidrológicos) de una muestra respecto a su media, se utiliza lo que se conoce como:

La desviación estándar. la cual se define como:

$$
S = \sqrt{\frac{\sum_{i=1}^{n} (x_i - \overline{x})^2}{n-1}}
$$

 $...(26)$ 

 $\ldots \ldots$  (25)

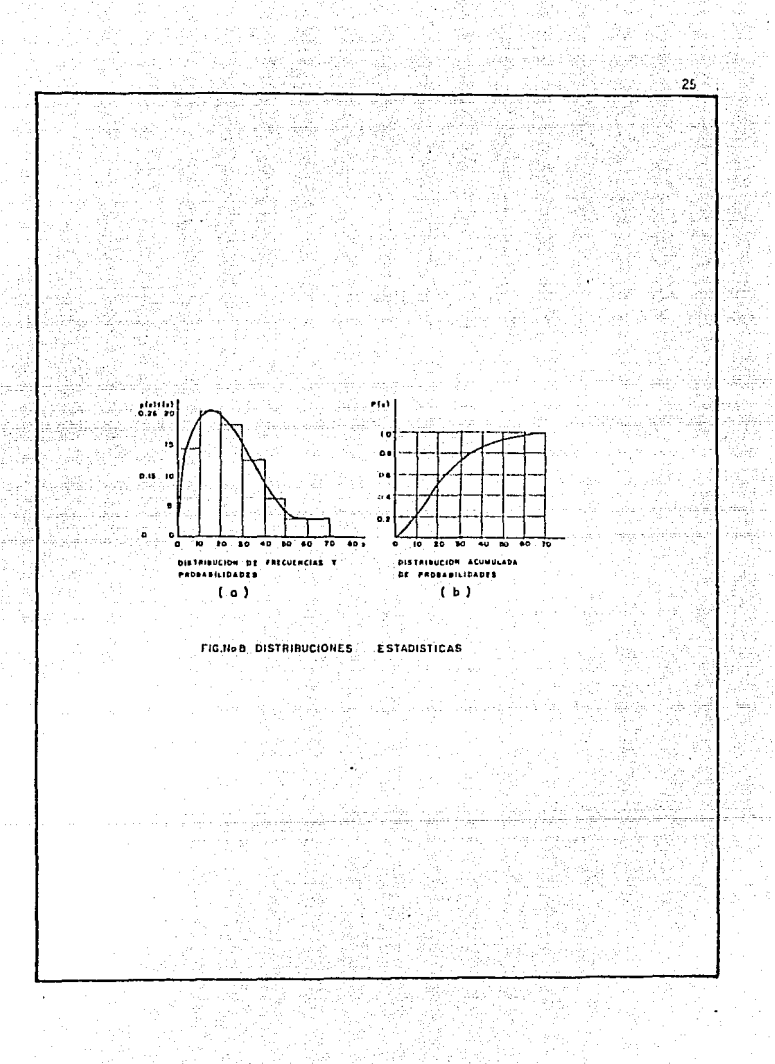

en donde:

Xi = los valores de la muestra

 $\overline{X}$  = la media (ec.25)

 $n = e1$  púmero total de valores

La variancia se define como la desviación estandar al cuadrado ( $\mathcal{S}^2$ )

A la relación entre la desviación estandar y la media se conoce como elcoeficiente de variación:

$$
Cv_1 - \frac{S}{\chi}
$$
 (27)

2.2 PERIDOO DE RETORNO

El primer objetivo es determinar el intervalo de recurrencia o período de retorno T, de un evento hidrológico de una magnitud dada "y". El período: de retorno se define como el intervalo promedio de tiempo dentro del cual un efecto de magnitud dada "y" puede ser iqualado o excedido por lo menos una vez en Taños, su probabilidad de recurrencia P ( Yev ) es igual a 1 en T casos:

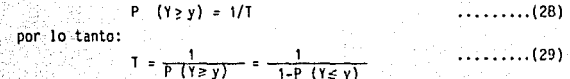

Para el análisis de datos hidrológicos en relación con sus períodos de retorno, se requiere por una parte conocer la probabilidad de recurrencia de la distribución observada, y por otra, la probabilidad de recurrencia corres pondiente al evento que se desee obtener, ligado a la distribución teórica de meior aiuste.

La obtención de los períodos de retorno ligados a los datos, se pueden valorar de la siguiente forma: si se disponen de "n" observaciones-dato de -. una cierta distribución de eventos, estos "n" valores se pueden arreolar en orden de magnitudes diferentes, asignándoles a cada uno un número de orden -"m", el cual para el valor más grande es igual a uno, para el siguiente es dos, etc. La media X del número de veces que el m-avo valor más grande puede ser iqualado o excedido en "n" tanteos es:

26

Para gastos máximos anuales, Im puede definirse como el tiempo en años para N tanteos de que el m-avo valor más grande de los máximos anuales puede ser igualado o excedido una vez en promedio, lo cual implica Im=N cuando x=1. Sustituyendo estos valores en la ec. 30 se tiene:

 $\overline{x} = N - \frac{m}{n+1}$ 

$$
\text{Im} = \frac{n+1}{n} \tag{31}
$$

Esto indica que el periodo de retorno de un valor m!ximo anual ·es igual al número de años de registro más uno dividido entre el número de orden.

**El periodo de retorno para los eventos de dlsei\o se define como:** 

 $lm = \frac{N}{Pn}$  $\ldots \ldots \ldots$  (32)

Lo que indica que el periodo de retorno 1 igado al evento que se quiera obtener, es función del Intervalo de tiempo en el cual se desea, que no sea igualado dicho evento entre la probabilidad de que si sea Igualado o superado. Asl por ejemplo, el diseño del vertedor de una presa si se tiene que a **dicha obra se le asigna una vida útil de 100 años, y si se considera que la**  avenida de diseño del vertedor tenga una probabilidad de 0.01 (100 años) de que se presente o sea superada durante ese lupso, la avenida de diseño ten- drã, de acuerdo con la ec. 32 un periodo de retorno de 10,000 años.

Si se considera que la vida útil de una cierta obra es constante de la ec. 32 se tiene que el periodo de retorno es función inversa de la probabili **dad de ocurrencia del evento. Para evaluar la probabilidad de ocurrencia o riesgo, se requiere tener en cuenta:** 

- a) costos de Ja obra
- b) daños que se pueden tener al presentarse una falla
- c) costos de mantenimiento
- d) Inconvenientes y perjuicios en caso de que falle Ja obra
- e) riesgo de vidas humanas

Oe lo anterior se despr•mde una diferencia muy Importante para el diseño de obras de drenaje (puentes) y las presas. En general si falla una obra de **drenaje los percances ocasionados son m1nimos comparados con los originados**  por la falla de una presa.

 $(30)$ 

Conocidos los periodos de retorno correspondientes a cada uno de los datos de la muestra, es posible proceder a la obtención de su distribución de probabilidades y hacer inferencias. (Cap. 4)

## 2.3 GASTOS MAXIMOS ASOCIADOS A DIFFRENTES PERIODOS DE RETORNO

En algunos estudios hidrológicos cerca del sitio donde se requiere construir una obra de drenaje existe o existió, sobre la misma corriente, alguna estación de aforos con suficientes registros anuales de gastos máximos que se han presentado, que permiten aplicar algún método estadistico. Con ellos es posible determinar dentro de un cierto márgen de aproximación denomiando in-tervalo de confianza, el gasto de diseño de la obra de drenaje de que se trate, en función de su vida útil y su periodo de retorno.

Puesto que el diseño de una obra de drenaje está relacionado con eventos futuros cuyo tiempo de ocurrencia o su magnitud no se pueden prever, debemos de recurrir a los conceptos de probabilidad como el periodo promedio dentro. del cual un gasto especificado puede ser igualado o excedido al menos una vez (período de retorno). La selección del nivel de probabilidad apropiado para el diseño o el riesgo que se puede aceptar de que la obra sea excedida en su capacidad hidráulica, se hace generalmente sobre la base de un criterio econó mico. Por ejemplo, el diseñar para un periodo de retorno de 20 o de 50 años involucra el riesgo calculado, mayor en el primer caso que en el segundo. Si el análisis hidrológico es correcto, la capacidad de la obra deberá ser excedi da en algunas ocasiones. Por lo tanto la alternativa de diseñar para el gasto máximo absoluto que se pueda presentar asociado a un periodo de retorno -muy alto, es normalmente tan costoso que solo se justificaria si la falla de la estructura fuera de consecuencias sumamente graves o catastróficas (presas).

### 2.3.1 Distribución normal y log-normal

La distribución normal o de Gauss se emplea para representar el comporta miento probabilístico de variables aleatorias continuas en las que teóricamen te las variables pueden tomar valores de - - hasta + -0.

La distribución normal es una curva simétrica con respecto a la media --(M) y queda perfectamente definida, en un caso particular, conociendo su me dia y la desviación estandar ( $\nabla$ ).

28

La función de distribución normal es una integral que no se puede valuar con métodos elementales pero: sin embargo. ha sido tabulada (Fig. No. 9)

A la distribución continua que tiene densidad;

$$
f(x) = \frac{1}{\sqrt[3]{\sqrt{2\pi}}}, \quad e^{-\frac{1}{2}\left(\frac{x-\mu}{\sqrt[3]{x}}\right)^2}.
$$

Se le llama distribución normal. v a la variable que tiene esta distribu ción se dice que esta distribuida normalmente

La integral que define a la función de distribución normal es:

$$
F(x) = \frac{1}{\sqrt[n]{12 \pi}} \int_{-\infty}^{x} e^{-\frac{1}{2} \left(\frac{x - \mu}{\sqrt[n]{x}}\right)^2} dx
$$

Como se mencionó esta integral no se puede calcular por métodos elementa les, para simplificar la ecuación se estandarizó la variable aleatoria F (x) considerando:

$$
z = \frac{x - M}{T}
$$

en dande:

Z = variable estandarizada (gráfica No. 9)

x = gasto máximo asociado al período de retorno de interés (0)

 $\mathcal{H}$  = media de los gastos

 $T =$  desviación estandar de los gastos

Por lo que la integral queda de la siguiente forma:

$$
f(z) = \frac{1}{z}
$$
  $e^{-\frac{z^2}{2}}$   $(39-1)$ 

Que es la forma de la variable estandarizada.

DISTRIBUCION LOG-HORMAL.- Se dice que una variable aleatoria (x) se dis tribuye en forma Log-normal cuando su logaritmo natural se distribuye normal-

 $\dots(35)$ 

 $\ldots$  (36)

 $\ldots \ldots \ldots$  (38)

mente. La distribución Log-normal es útil cuando se presentan fenómenos alea torios en los que la variable no puede tomar valores negativos.

La variable estandarizada es igual que en el método de distribución normal, con las siguientes relaciones: Mag ैं र

$$
f(y) = \frac{1}{\sqrt{y} \sqrt{2\pi}} \quad e^{-\frac{1}{2}} \left( \frac{y - \mu_y}{2 \sqrt{y}} \right) \tag{39}
$$

en donde:

$$
\ln X = \Upsilon \ln x (2) + \mathcal{M} \ln x \qquad \qquad \ldots \qquad (41)
$$

2 정도

Asi también la varianza se obtiene con la siguiente ecuación: a di Bibliogra thay thin, installed

$$
\nabla^2 x = A^2 x \left( e^{\nabla \hat{f}^2} - 1 \right) \qquad \qquad \dots \dots \dots (42)
$$

Y la media con:

$$
\mu_y + \frac{y}{2}
$$

 $(43)$ 

Con las ecuaciones 42 y 43 se obtienen los valores de  $\nabla$  y  $\mathcal{M}$  y, que relacionan la expresión 39 para poder aplicar el método Log-normal (ver capítulo  $IV)$
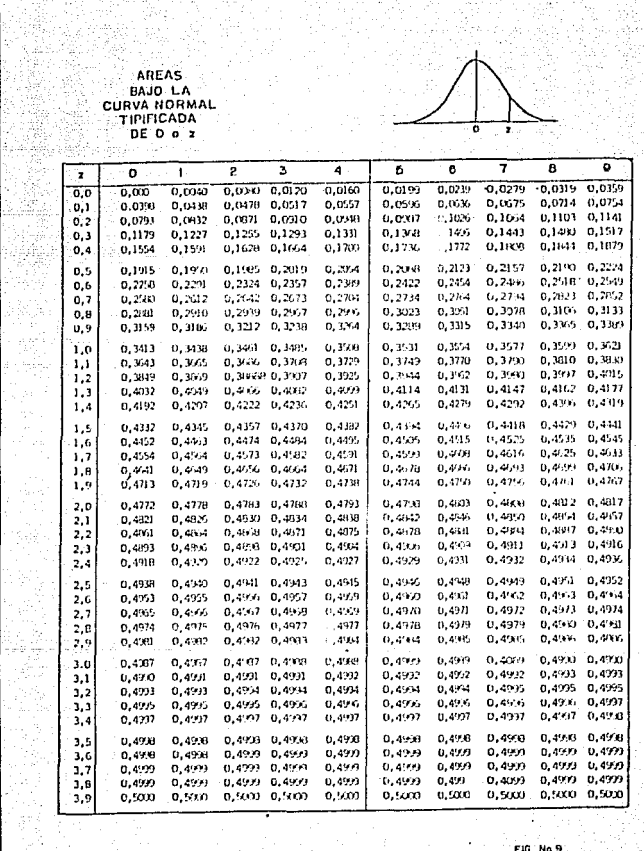

意

Ţ

 $\mathbb{Z}^2$ 

 $\hat{\mathcal{P}}$ 

43.

3 is<br>Sa 9 72 W.

The service

**CONTRACTOR** in 1991<br>Professor

ĝ.

ne<br>Pr i.

- 1985年3月18日<br>1985年1月

 $\mathbb{R}^d$ 

sk)

i, Â

g in all ij

÷,

ţ. 

冷淡

o.<br>Sa

÷ Ř à.

Ş

Ý

i<br>S

- 道案となる。世象<br>Honda Segmader

# 2.3.2 Distribución Gumbel y Loo-Gumbel

La fórmula de Gumbel se expresa de la siguiente manera:

없이

en donde:

O max = Gasto máximo asociado al periodo de retorno determi  $_{\text{nado. M}^{3}/\text{s}}$ 

 $\bar{n}$  = gasto medio. M<sup>3</sup>/s

 $\nabla$ 0 = desviación estandar de los gastos.  $M^3/s$ 

Yn. n = parâmetro en función del tamaño de la muestra N.  $($ tabla No. 10)

 $(45)$ 

T = periodo de retorno, en años

Para calcular el intervalo de confianza, que es aquel dentro del cual -puede variar 0 max dependiendo del registro disponible, se hace lo siguiente:

 $\frac{1}{2}$  (44-1) varia entre 0.2 - 0.80, el intervalo  $s1.6 = 1$ de confianza se calcula como:

$$
Q = \pm \sqrt{N \omega \nabla m} \frac{\nabla Q}{\nabla n \sqrt{N}}
$$

en donde:

N = número de años de registro

V N ∞ Vm = parámetro función de Ø, tabla No. 10

n = parámetro función de N. tabla No. 10

 $\sqrt{\theta}$  = desviación estandar de los gastos

≥ 90 el intervalo se calcula como:

$$
q = \frac{1}{T} \frac{1.14 \quad \overline{Y} q}{\overline{Y} n}
$$
 (46)

La zona de Ø comprendida entre 0.8 y 0.9 se considera de transición, don  $de$   $\Delta$ Q es proporcional al calculado con las expresiones 45 y 46, dependiendo del valor de 0.

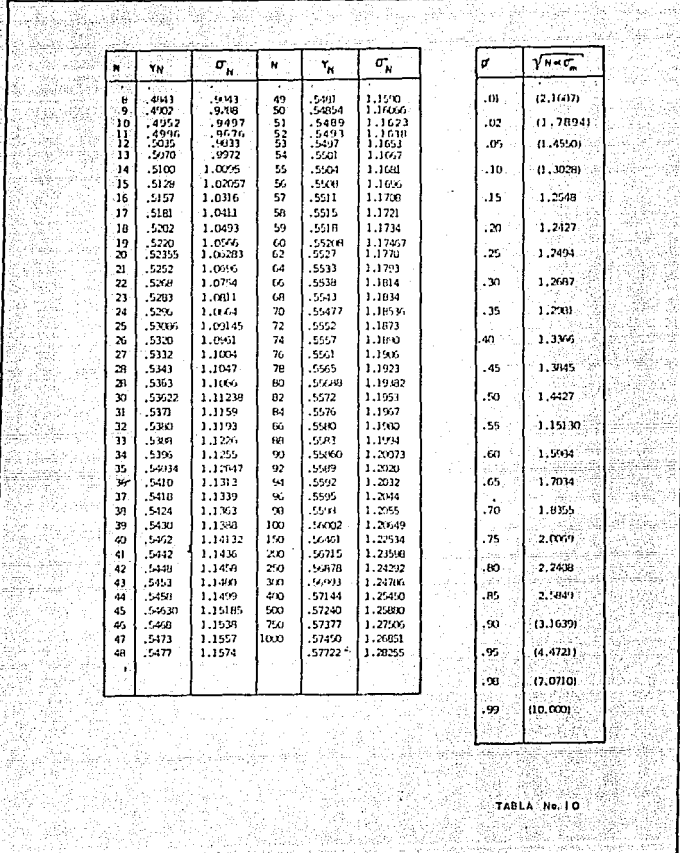

들군

inger<br>Kon k)<br>E

ţ.

B. 

ţ. Á

Ń. Ę,

**Marian** 

š. an Ca

. Geeks

india d

orzycii<br>Afrikan ÷,

Robert Library

eville (19<br>September

98 75년<br>대학 i ng prompero<br>1913 - Polonia<br>14 - Processi Alb

÷,  $33<sup>2</sup>$ 

4

ri<br>Ck

공사 이 사이에 대한 사이에 대한 사이에 대한 사이에 대한 사이에 대한 사이에 대한 사이에 대한 사이에 대한 사이에 대한 사이에 대한 사이에 대한 사이에 대한 사이에 대한 사이에 대한 사이에 대한 사<br>이 사이에 대한 사이에 대한 사이에 대한 사이에 대한 사이에 대한 사이에 대한 사이에 대한 사이에 대한 사이에 대한 사이에 대한 사이에 대한 사이에 대한 사이에 대한 사이에 대한 사이에 대한 사이

ł,

La media de los gastos se calcula con la siguiente expresión:

$$
\bar{\mathfrak{q}} = \frac{1}{\sqrt{n}} \sum_{i=1}^{\infty} 0
$$

en donne:

 $\overline{0}$  = gasto medio. en  $M^3/s$ 

ÁB.

N = número de años de reoistro

Qi = gastos máximos anuales registrados, en M<sup>3</sup>/s

stijle k

 $1.1421$ 

 $(48)$ 

La desviación estándar de los gastos tiene la siguiente expresión:

$$
\overline{q_0} = \left(\frac{\sum_{i=1}^{N} q_i^2 - n_i \overline{q}^2}{N-1}\right)^{1/2}
$$

ini da wasan da katika Milayar Malaysia.<br>Tanahiya masu da wasan da wasan sana da wasan da wasan da wasan da wasan da wasan da wasan da wasan da wasan d

en donde:

 $\mathcal{T}$ 0 = es la desviación estándar de los gastos

OI, N, Q ya definidas anteriormente

El método Log-Gumbel queda iqualmente definido por las expresiones anteriores, introduciendo la modificación de transformar los datos naturales (gas tos máximos anuales) a sus logaritmos decimales para usar estos como argumentos en el cálculo de los parámetros estadísticos (ver capítulo 4).

La expresión No. 44 se transforma en la siguiente ecuación:

$$
Ln (0) = \overline{0} (Ln 0) = \frac{\overline{V}(Ln 0)}{n} \left[ Yn + Log_{\frac{1}{n}} \frac{1}{Tr} \right] \qquad \qquad \ldots \qquad (19)
$$

Los componentes de la ecuación están definidos en el método anterior.

2.3.3 Distribución Pearson Tipo III y Log Pearson tipo III

Este método fue originalmente propuesto por Foster usando como arqumento los gastos máximos anuales en los cálculos de la media. la desviación están-dar y el coefíciente de distorsión de la distribución. Ilamándose el método -Pearson tipo III.

La expresión que da el gasto máximo asociado a un determinado período de retorno es la siouiente:

 $Qmax = \overline{Q} + K S_0$ 

 $\ldots$  (51)

35

en donde

- Omax = es el gasto máximo para un periodo de retorno determina do. en  $M^3/2$ 
	- $\overline{0}$  = es el valor medio de los gastos máximos anuales: se valúa con la expresión: No. 47
	- K = Factor de frecuencia, en función del periodo de retorno y del coeficiente de distorsión "g", adimensional; se obtiene de las tablas No. 11 a la 15.
	- N = número de años de registro
	- -S<sub>o</sub>= es la desviación estándar de los gastos máximos anuales; se valúa con la expresión: No. 48.

 $q = es$  el coeficiente de distorsión "q" que se utiliza para determinar K v se valúa como:

 $_{-3N} \geq_{01} \geq_{-10}$ ెΣ  $(01)^3$  $N(N-1)$   $(N-2)(S_0)^3$ 

DISTRIBUCION LOG-PEARSON TIPO III. - Todo lo anterior es válido también para el método de Log-Pearson tipo III, introducida la modificación consistente en transformar los datos naturales (gastos máximos anuales) a sus logaritmos decimales para usar estos como argumentos en el cálculo de los parámetros es tadisticos. las expresiones se transforman en:

 $Log_a Q + K Slog_a Q$ 

Gasto máximo:

$$
Log_a Qmax = Log_a Q + K Slog_a Q
$$

 $Qmax = Antilog$ 

6

# . La media de los gastos anuales:

$$
\frac{\overline{\text{log}_e 0}}{\text{log}_e 1} = \sum_{i=1}^{n} \frac{\text{log}_e 0_i}{n}
$$

 $(54)$ 

 $(55)$ 

36

La desvlación estandar de ios gastos máximos anuales:<br>.

$$
Slog_{e} 0 = \sum_{i=1}^{N} (log_{e} 0i)^{2} = \begin{bmatrix} N \\ \sum_{i=1}^{N} (log_{e} 0i)^{2} & \cdots & N \end{bmatrix}
$$

El coeficiente de distorsl6n "g" se valúa con la ecuación No. 52

2.4 PRUFBAS DE AJUSTE DE LAS DISTRIBUCIONES

Una vez que se han aplicado a los gastos máximos anuales las distribucio nies de probabilidad, la curva se convertirá en una recta si dichos puntos siguen aproximadamente la tendencia de la dlstrlbuci6n de probabilidades utili**zada.** 

. El ajuste de curvas se puede hacer matemática o gráficamente. Los métodos matemáticos más comunes son el de mínimos cuadrados, el de momentos y el de máxima probabilidad.

Una de las razones para efectuar el ajuste por procedimientos matemáti-**cos, es Que los resultados obtentdos por** diferente~ **µersonas son idénticos.**  Sin embargo. la experiencia ha demostrado que el uso del criterio personal es **en ocasiones de importancia.** 

#### 2.4.1 Método Gráfico

El método cons te en representar gráficamente los puntos correspondientes a los datos en u11erentes papeles de probabilidad y posteriormente trazar **a "ojo" la recta que a juicio o experiencia del Ingeniero represente la ten-** dencia de dichos puntos. (Ver capítulo No. 4 ejemplos de aplicación).

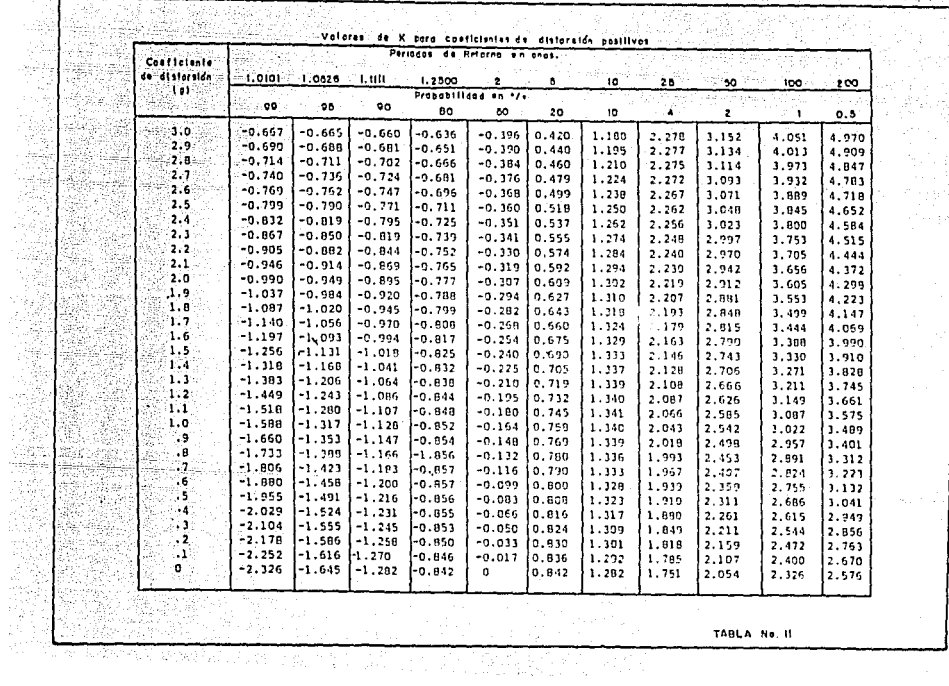

TRAPART

`≠

Ŀ

 $\overline{u}$ 

楽 高さ  $\begin{aligned} \mathbf{G} &\underset{\mathbf{y}}{\otimes} \mathbf{G}_{\text{max}}^{\text{max}} \\ &\underset{\mathbf{y}}{\otimes} \mathbf{G}_{\text{max}}^{\text{max}} \\ &\underset{\mathbf{y}}{\otimes} \mathbf{G}_{\text{max}}^{\text{max}} \\ &\underset{\mathbf{y}}{\otimes} \mathbf{G}_{\text{max}}^{\text{max}} \end{aligned}$  $\begin{array}{l} \left(\begin{array}{cc} 0 & 0 \\ 0 & 0 \end{array}\right) & \left(\begin{array}{cc} 0 & 0 \\ 0 & 0 \end{array}\right) \\ \left(\begin{array}{cc} 0 & 0 \\ 0 & 0 \end{array}\right) & \left(\begin{array}{cc} 0 & 0 \\ 0 & 0 \end{array}\right) & \left(\begin{array}{cc} 0 & 0 \\ 0 & 0 \end{array}\right) & \left(\begin{array}{cc} 0 & 0 \\ 0 & 0 \end{array}\right) & \left(\begin{array}{cc} 0 & 0 \\ 0 & 0 \end{array}\right) & \left(\begin{array}{cc} 0 & 0 \\ 0$ 

÷.

ri<br>R

de l'anticola de l'antica de l'alla de la latin del

| Conficiente<br>de distornida<br>Hai : | Valores de K para coeficientes de distorsion negotivos.<br>Periodo da Retorno en Años |          |           |          |              |       |          |       |       |                   |       |
|---------------------------------------|---------------------------------------------------------------------------------------|----------|-----------|----------|--------------|-------|----------|-------|-------|-------------------|-------|
|                                       | း ၊ : ၀၊၀၊ ေ ၊ : ၀၀ၩ၀ ၊                                                               |          | $-1.1111$ | 1.2600   | 2            | ٥     | 10       | 26    | 80    | 100               | 200   |
|                                       | Probabilidad an "/*                                                                   |          |           |          |              |       |          |       |       |                   |       |
|                                       | -99                                                                                   | 98       | -90       | 80       | 50           | 80    | $10 - m$ | 4.    | ε     |                   | 0.5   |
| -0 -                                  | -2.326                                                                                | $-1.645$ | $-1.222$  | $-0.042$ | $\mathbf{0}$ | 0.842 | 1.282    | 1.751 | 2.054 | 2.336             | 2.576 |
| - 1                                   | -2.400                                                                                | $-1.673$ | 4.22      | $-0.636$ | 0.017        | 0.846 | 1,270    | 1.716 | 2.000 | 2.252             | 2.422 |
| $-12$                                 | $-2.472$                                                                              | $-1,700$ | $-1.301$  | $-0.830$ | 0.033        | 0.850 | 1.255    | 1.000 | 1,915 | 2.178             | 2.333 |
| - 3                                   | $-2,511$                                                                              | $-1.726$ | $-1.309$  | $-0.824$ | 0.050        | 0.853 | 1,245    | 1.643 | 1.837 | 2.104             | 2,254 |
| $-74$                                 | $-2,615$                                                                              | $-1,750$ | $-1.317$  | $-0.816$ | 0.035        | 0.855 | 1,231    | 1.605 | 1.834 | 2.029             | 2.201 |
| - 5                                   | $-2.035$                                                                              | $-1.774$ | $-1.323$  | $-0.803$ | 0.033        | 0,0.6 | 1.216    | 1.567 | 1.777 | 1.955             | 2.103 |
| - 6                                   | $-2.755$                                                                              | -1.797   | $-1.339$  | -0.800   | 0.099        | 1.857 | 1.200    | 1.538 | 1.720 | 1.800             | 2.016 |
| $-.7$                                 | $-2,624$                                                                              | $-1.819$ | $-1.333$  | $-0.750$ | 0.116        | 0.857 | 1.163    | 1.499 | 1.533 | 1.005             | 1.225 |
| – .a                                  | -2.811                                                                                | $-1,039$ | $-1.336$  | $-0.732$ | 0.132        | 0.855 | 1.106    | 1,443 | 1.005 | 1.733             | 1,837 |
| - 9                                   | $-2.937$                                                                              | $-1.858$ | $-1.339$  | $-0.759$ | 0.148        | 0.054 | 1.147    | 1.47  | 1.50  | 1.600             | 1.749 |
| $-1.0$                                | $-3.02$                                                                               | $-1.577$ | $-1.340$  | $-0.756$ | 0.161        | 0.02  | 1.128    | 1.356 | 1.492 | 1.508             | 1.054 |
| -131                                  | $-3.037$                                                                              | $-1,004$ | $-1.341$  | $-0.745$ | 0.100        | 0.82  | 1.107    | 1.324 | 1.435 | 1.518             | 1.931 |
| $-1.2$                                | -3.149                                                                                | $-1,910$ | $-1.347$  | $-0.732$ | 0.195        | 0,844 | 1.066    | 1.52  | 1.379 | 1.400             |       |
| $-1.3$                                | -3.211                                                                                | $-1.925$ | $-1.333$  | $-0.719$ | 0.210        | 0,033 | 1.034    | 1.20  | 1.324 |                   | 102.1 |
| $-1.4$                                | -3.ZN                                                                                 | $-1.923$ | $-1.337$  | $-0.705$ | 0.225        | 0.032 | 1,041    | 1.193 | 1.270 | 1.333             | 1.424 |
| $-1.5$                                | $-3.330$                                                                              | $-1.951$ | $-1.333$  | $-0.000$ | 0,240        | 0.825 | 1,918    | 1.157 | 1.217 | 1.318             | 1.351 |
| $-1.5$                                | $-3.393$                                                                              | $-1.052$ | $-1.329$  | $-0.675$ | 0.254        | 0.817 | 0.931    | 1.116 |       | 1.256             | 1.222 |
| -1.7                                  | $1 - 3,444$                                                                           | $-1.972$ | $-1.324$  | $-0.000$ | 0.293        | 0,003 | 0.577    |       | 1.166 | 1.197             | 1.216 |
| $-1.3$                                | $-3.499$                                                                              | $-1.931$ | $-1.316$  | $-0.643$ | 0.222        | 0,790 |          | 1.0.5 | 1.116 | 1.140             | 1.155 |
| $-1.9$                                | $-3.553$                                                                              | $-1.929$ | $-1.310$  | $-0.627$ | 0.231        | 0.733 | 0.915    | 1.035 | 1.09  | 1.037             | 1.037 |
| $-2.0$                                | $-3.605$                                                                              | $-1.906$ | $-1.302$  | $-0.600$ | 0.307        | 0.777 | 0.920    | 0.996 | 1.023 | 1.037             | 1.044 |
| $-2.1$                                | $-3.695$                                                                              | $-2.001$ | $-1.294$  | $-0.502$ | 0.319        | 0.765 | 0.895    | 0.950 | 0.90  | 0.500             | 0.995 |
| -2,2                                  | $-3.705$                                                                              | $-2.006$ | $-1.284$  | $-0.574$ | 0.300        | 0.752 | 0.003    | 0.923 | 0.932 | 0.9.6             | 0.919 |
| $-2,3$                                | $-3,753$                                                                              | $-2.002$ | $-1.274$  | $-0.555$ | 0.341        | 0.729 | 0.844    | 0.833 | 0.000 | 0.905             | 0.977 |
| -2.4                                  | $-3.800$                                                                              | $-2.011$ | -2.202    | $-0.537$ | 0.351        |       | 0.619    | 0.856 | 0.004 | 0.857             | 0.009 |
| $-2.5$                                | $-3.845$                                                                              | $-2.012$ | -1.250    | $-0.518$ | 0.300        | 0.725 | 0.795    | 0.795 | 0.639 | 0.832             | 0.033 |
| -2.6                                  | $-3.000$                                                                              | $-2.013$ | -1.233    | $-0.499$ | 0.309        | 0.711 | 0.771    | 0.733 | 0.733 | 0.757             | 0.00  |
| $-2.7$                                | $-3.932$                                                                              | $-2.012$ | $-1.224$  | $-0.479$ |              | 0.693 | 0.747    | 0.764 | 0.708 | 0.70              | 0.769 |
| $-2.8$                                | $-3,973$                                                                              | $-2.010$ | -1.210    | $-0.400$ | 0,376        | 0.681 | 0.724    | 0.733 | 0,700 | 0.7 <sub>40</sub> | 0.741 |
| $-2.9$                                | $-4.013$                                                                              | $-2.007$ | $-1.195$  |          | 0.334        | 0.666 | 0.702    | 0.712 | 0.714 | 0.714             | 0.714 |
| $-3.0$                                | $-1.051$                                                                              | $-2.003$ |           | $-0.440$ | 0.300        | 0.651 | 0.691    | 0.033 | 0.630 | 0.60              | 0.000 |
|                                       |                                                                                       |          | -1.180    | $-0.423$ | 0.326        | 0.636 | 0.600    | 0.065 | 0.05  | 0.057             | 0.657 |
|                                       |                                                                                       |          |           |          |              |       |          |       |       |                   |       |

당원 평화나라 세

 $\bar{\rho}$  and

 $\gamma$  if and  $\alpha$ بتهرينهم

산병동 nije p

STATISTICAL PARTIES.<br>POLITICAL PARTIES

89 - 54

وأستثنت

X.

医斜斜

除螺旋

Texas.

공원을

XÇ.

91

**ALCOHOL** 

Šχ,

医不能导致 电自动

**SER** 

للدافيات

i.

 $\sim 25\,\mathrm{eV}$  ,  $\sim 10\,\mathrm{m}$ 

つぶん

99,

SA BI

18.<br>1922

 $\sim$  1

regionalis

98 L.C

m

्रेश्वर tà

tingle)

计动作

B GU. 95 an L

Ág.

ingle on the

Problemburg.

A.

20 an.

TABLA No.12

lజ

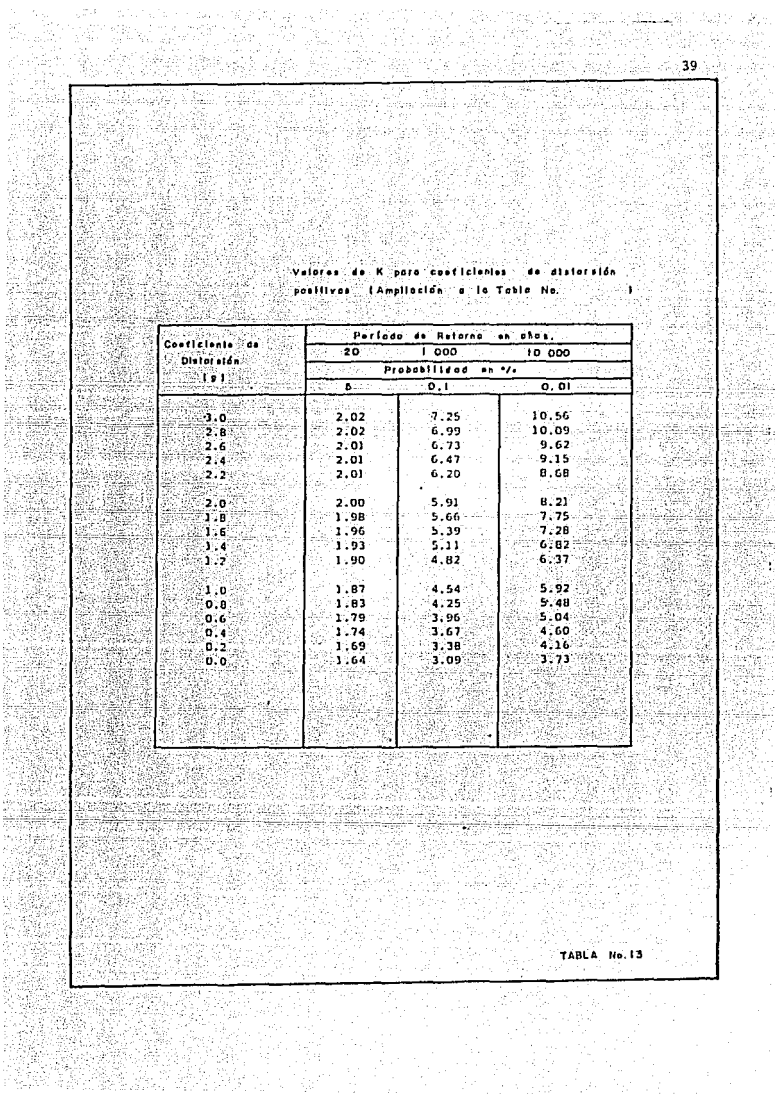

Valores de K proc conficientes<br>cion o la testoria negativos (Amplio —<br>cion o la testoria negativos (Amplio —<br>cion o la testoria

elle so d

ю. 

13 ÷.

24

38

33 s ist

> 39 45

ÿ

الأما وموا

elej<br>S

41

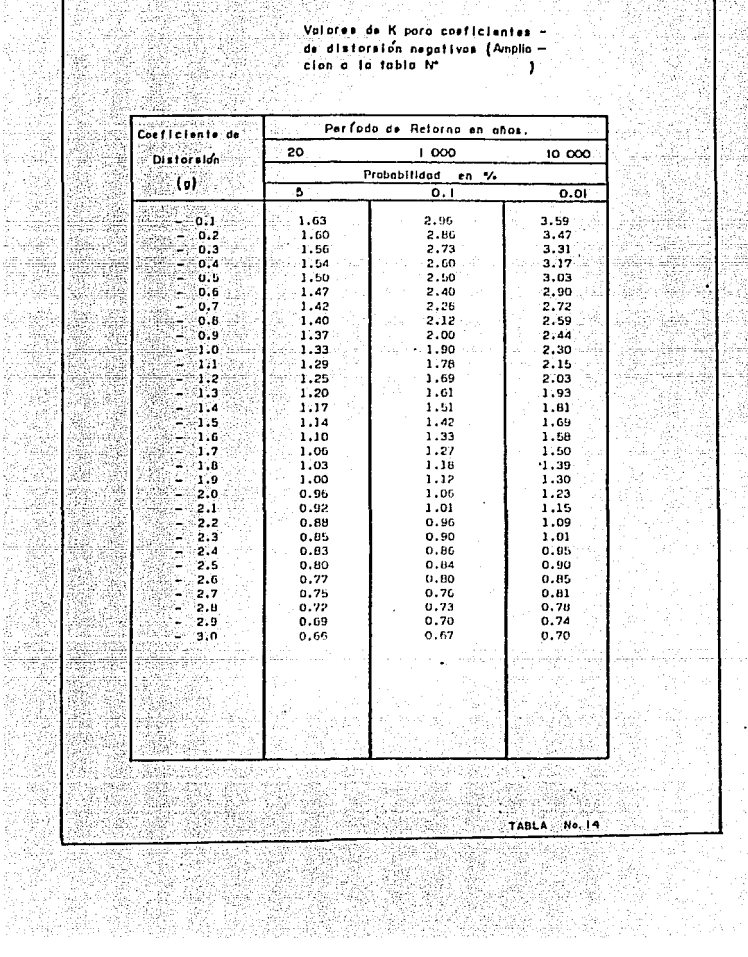

> j. àsige

> > W. - 1

hallas

39. A e 

ing p

32

9

ebi

1940

 $\bullet$   $\circ$ Ÿ.

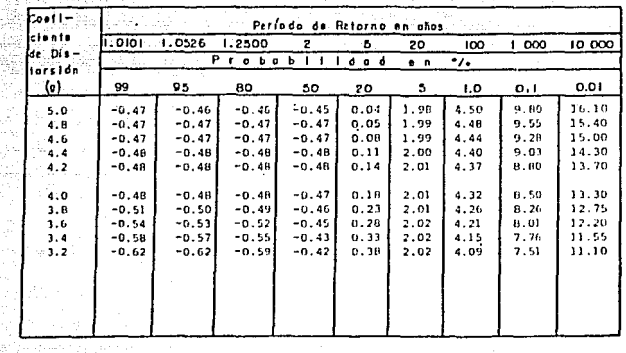

 $\dot{\Sigma}_{\rm{BH}}$ 

h.

Law Personal Control Construction

i 1989 - Amerika Indonesia<br>1986 - Johann James, pilipi

3월 22월<br>2022년

than Ing

731

istoria<br>Persiak

i<br>S 1br ingerja

> Ý galego (g š Encontrol.

 $\begin{array}{l} \textbf{Volume} \textbf{ 25.5} \\ \textbf{11.6} \textbf{ 12.6} \textbf{ 26.7} \textbf{ 38.8} \textbf{ 48.8} \textbf{ 50.8} \textbf{ 6.8.8} \textbf{ 6.8.8} \textbf{ 7.8.8} \textbf{ 7.8.8} \textbf{ 8.8.8} \textbf{ 9.8.8} \textbf{ 1.9.8} \textbf{ 1.9.8} \textbf{ 1.9.8} \textbf{ 1.9.8} \textbf{ 1.9.8} \textbf{ 1.9.8} \textbf{$ 

ng nasi<br>Sabupatèn

STAR.

ा एक स्टब्स्ट्राइड<br>अफ्रिकेट वर्षे

f Kanadia

W. ás:

ă1.

ş) 14

TABLA No. 15

2.4.2 Método Matemático. Mínimos cuadrados.

La curva obtenida con este método generalmente presenta en promedio un mejor ajuste que los demás métodos matemáticos. El método de mínimos cuadrados consiste en obtener la mínima suma de los cuadrados de las diferencias en tre los valores de la probabilidad estimados con los datos de la muestra y -los dados por la función de distribución que se desea aiustar.

Este método sirve para definir la ecuación de la recta de regresión, en la fig. No. 15 definimos las variables de la ecuación.

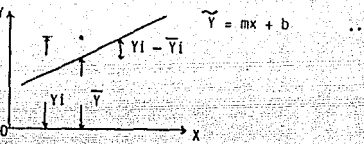

Fig. No. 15 Recta de Regresión

en donde:

Yi = es el valor obtenido de la ecuación de la recta de regre- $\sin 2\theta = mx + h$ 

Yf = valor o dato que se desea ajustar

Por lo tanto la desviación con respecto a la recta de reoresión es:  $191.712$ 

Una vez definido lo anterior para un punto. la sumatoria de estas desvia ciones al cuadrado es la ecuación de los mínimos cuadrados:

$$
\sum_{i=1}^{N} (x_i - \widetilde{y_i})^2
$$
 .........(57)

Dicho método es tal que la sumatoria tenga el mínimo valor posible.

2.5 PAPEL DE PROBABILIDADES

٦

Con el objeto de representar en una gráfica los gastos máximos anuales observados, es necesario asociarlos a una frecuencia determinada, de manera que para cada avenida se tengan dos coordenadas: su magnitud y su frecuencia, en el caso de análisis probabilísticos de avenidas, su magnitud y su período de retorno, el cual ya se definió anteriormente como:

 $11.1561$ 

 $1 - \frac{n+1}{n}$ 

en donde:

- T periodo de retorno
- \_-\_n número de aílos de registro
- m = rango de los gastos máximos anuales, ordenados en forma decreciente

Una.vez determinados los valores de T (periodo de retorno) asociados a los gastos del registro, se puede representar gráficamente la probabilidad -acumulada 'de una distribución. En papeles de este tipo la ordenada general- mente representa el valor de Qi (gasto máximo anual) y la abscisa representa la probabilidad P ( $0 \approx q$ ) o P ( $0 \le q$ ) o el periodo de retorno (1). Tanto la **e"séa,Ja de las ordenadas como las de las abscJsas estan dJscnadas de tal forma**  que la distribución quede representada por una línea recta y los puntos corres pendientes a los datos, si se ajustan a la distribución de ese papel, queden cerca de dicha línea recta. El objeto de usar el papel de probabilidad es el de llnearizar la distribución, de manera que los datos graflcados se puedan analizar fácilmente para propósitos de comparación o extrapolación. En este último caso el efecto de los errores de muestreo frecuentemente se hace muy grande, por lo que al interpretar la información extrapolada se debe tomar en cuenta.

En las gráficas No. 16 y 17, se muestran las gráficas correspondientes a algunas distribuciones. en el capitulo IV se muestran los ejemplos de aplicación.

 $2.6$  CURVAS  $1 - d - TR$ 

La única forma de acotar el evento de diseño de una estructura hidráulica, cuando el an~lisis se apoya en los registros de lluvias, es a través del conocimiento de la variación de las caracterfsticas de las tormentas en relación con su periodo de retorno.

Dado que los pluviógrafos registran en forma continua la variación de la altura de lluvia respecto al tiempo, son sus registros los que permiten reali zar un análisis más completo del comportamiento del fenómeno, deduciéndolo -por medio de las curvas de Intensidad - duración - periodo de retorno.

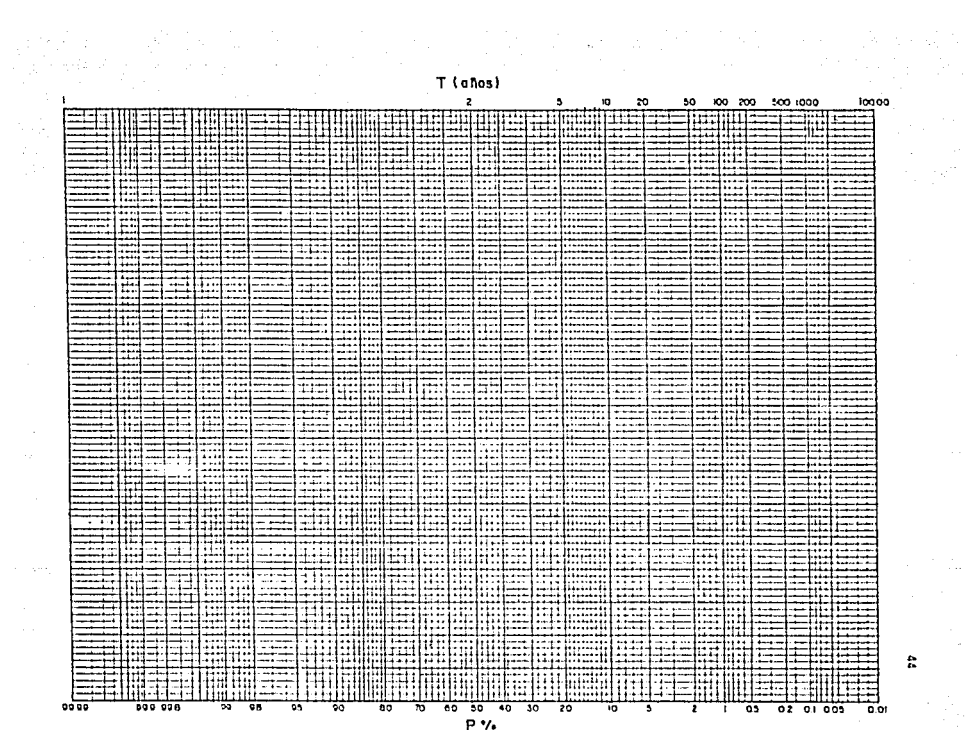

 $\label{eq:2.1} \begin{split} \mathcal{L}_{\text{max}}(\mathbf{r},\mathbf{r}) = \mathcal{L}_{\text{max}}(\mathbf{r},\mathbf{r}) \\ \mathcal{L}_{\text{max}}(\mathbf{r},\mathbf{r}) = \mathcal{L}_{\text{max}}(\mathbf{r},\mathbf{r}) \\ \mathcal{L}_{\text{max}}(\mathbf{r},\mathbf{r}) = \mathcal{L}_{\text{max}}(\mathbf{r},\mathbf{r}) \end{split}$ 

 $F(G, N_0, 16)$ 

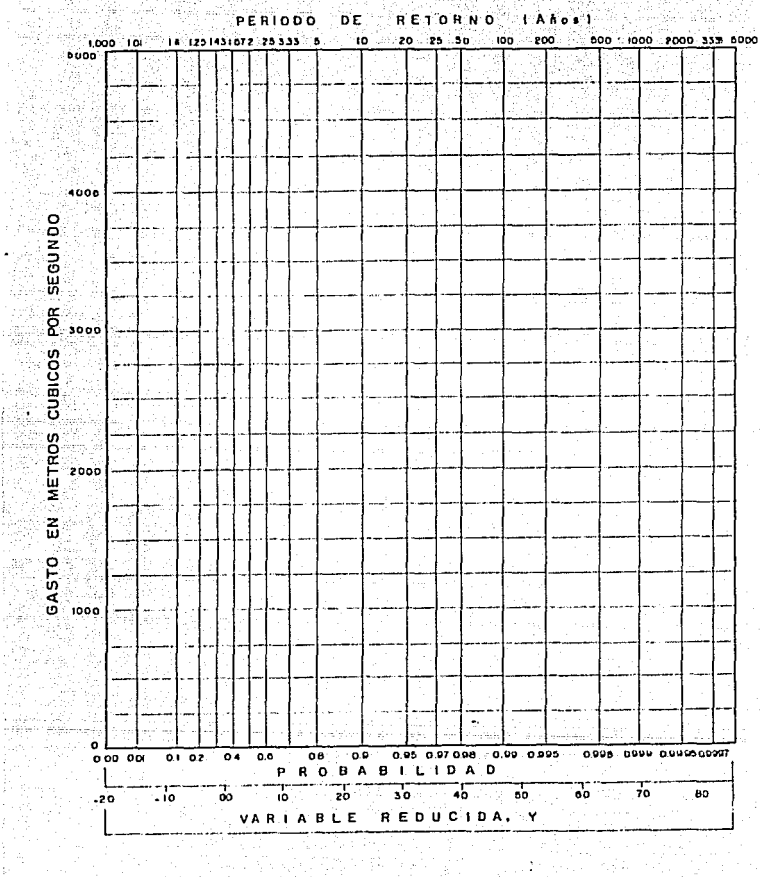

TIE<br>Wilf

1월)<br>27

añ.

thyl

isk vilja

일반약 행동<br>- 육의 원년

PAPEL DE PROBABILIDADES DE GUMBEL

rang 1918.<br>Sebagai

LANGEL BLACK  $DE^{(n)}$ **RETORNO** 

17

2. 함호

S.

Labis (1989)  $\sim$  45

사항.<br>12월 12일

승리 모

**FIG. No. 17** 

na<br>Ilik

31 S.H SI se observa un registro de un piuvl6grafo, como éste es continuo, existen múltiples combinaciones para asociar la altura de lluvia con una cier ta duración que son valores discretos. Una manera de proceder es considerar solo las características finales de las tormentas, relacionando su altura de lluvia con su duracl6n total. Esto Implica perder lnformacl6n, pues no se valúa la variación existente entre estas variables durante un proceso de lluvia. Conforme aumenta el número de años de registro, la pérdida de informacl6n disminuye, con este criterio, para utilizar la lnformaci6n obtenida, se requiere agrupar las alturas en base a duraciones constantes. Para ello, se seleccionan intervalos representativos de cada uno di ellos, su duración media. De esta manera, se tendrá para cada duración característica un grupo de alturas de lluvia.

그 사람 소리

ŵ

wEl

그런 음악을 놓은

19 de n

isto com

tan ing

niyashi<br>Tukashi

Otra forma de análisis de los registros de lluvia correspondientes, es valuado la máxima variación de la altura de lluvia respecto a un intervalo de duración constante. Para esto se requiere conocer Ja curva-masa de cada tormenta que se este estudiando; conocida la curva-masa, en un papel transparente se hacen divisiones verticales de las duraciones que se esten analizando, generalmente múltiplos de un cierto intervalo de tiempo. Así se procede a su perponer el papel transparente en la curva-masa de la tormento que se este - analizando, y desplazando el origen de las abscisas, se determina el máximo incremento de altura de lluvia tenido en un cierto intervalo de tiempo.

De esta manera se obtienen las condiciones más críticas de altura de ---! luvia-duración para cada torr¡:enta. En este caso, tenninado el proceso de - anal isis. se dispone de grupos de altura de lluvia para duraciones constantes.

Conocidas las características de las lluvias más desfavorables, se puede utilizar el siguiente criterio: las Intensidades o alturas de !Juvia deberan ordenarse en forma decreciente para asignarse su periodo de retorno (Tr).

Para variar las curvas de intensidad de lluvia-duración-periodo de retor no, se requiere obtener la ecuación de mejor afuste entre Jos diversos grupos de valores de la intensidad de lluvia, su duración y sus periodos de retorno. Para plantear el tipo de ecuación más conveniente, cabe indicar que la más -adecuada corresponde a la for J:

$$
i = \frac{K - Ir}{d^9}
$$

......... (62)

46

en donde.

K, h, g = son parametros

d = duración de lluvia

Tr = periodo de retorno (T 6 Te. Tm)

Si se toman logaritmos a esta ecuación, se obtiene que:

Log i =  $log K + h$  Log T - g Log d

y transformando esta ecuación puede escribirse como:

 $(63)$ 

 $\ldots$  (66)

en donde

$$
\text{Log } i = Y \quad \text{Log } T = X_1 \quad \text{Log } d = X_2
$$

 $a_0 = \log x$ ,  $a_1 = h$ ,  $a_2 = -g$ 

En la ecuación 64 se necesita valuar los parámetros $a_0, a_1, a_2$ , de tal forma que la suma de los errores el cuadrado sea minimo. Para lo cual se debe resolver el sistema de ecuaciones:

$$
\begin{array}{ccc}\n\mathbf{x} & \mathbf{y} & \mathbf{y} \\
\mathbf{y} & \mathbf{y} & \mathbf{y} \\
\mathbf{y} & \mathbf{y} & \mathbf{y}\n\end{array}
$$
\n
$$
\begin{array}{ccc}\n\mathbf{y} & \mathbf{y} \\
\mathbf{y} & \mathbf{y} \\
\mathbf{y} & \mathbf{y}\n\end{array}
$$
\n
$$
\begin{array}{ccc}\n\mathbf{y} & \mathbf{y} \\
\mathbf{y} & \mathbf{y} \\
\mathbf{y} & \mathbf{y}\n\end{array}
$$
\n
$$
\begin{array}{ccc}\n\mathbf{y} & \mathbf{y} \\
\mathbf{y} & \mathbf{y} \\
\mathbf{y} & \mathbf{y}\n\end{array}
$$
\n
$$
\begin{array}{ccc}\n\mathbf{y} & \mathbf{y} \\
\mathbf{y} & \mathbf{y} \\
\mathbf{y} & \mathbf{y}\n\end{array}
$$

Donde N es el número de grupos de valores (X1, X2, X3, Y) y las sumas son desde i=1 hasta i=N.

Al final se tendrán un conjunto de parejas de valores que relacionan la intensidad con la duración correspondiente a dicho periodo de retorno, las cuales en general, muestran una distribución sensiblemente hiperbólica que se puede representar matemáticamente por una expresión de la siguiente forma:

$$
i = \frac{A}{d + B}
$$

en la cual:

 $d =$  duración de la tormenta (min)

 $A$ ,  $B = parámetros$ 

i = intensidad de precipitación (mm/hr)

Actualmente en la República Mexicana se dispone de 350 pluviógrafos, y por lo tanto se tienen 350 gráficas va procesadas en la S.C.T., como las mos tradas en las figuras No. 18 a 20. 심증지

N.

52.LA (25)

idi bertungan<br>1980 - Bendar Jawa Barut, pertama<br>1980 - Barat Bendar Barut, pertama

and<br>Na

438

tina ya

55.

e provinci

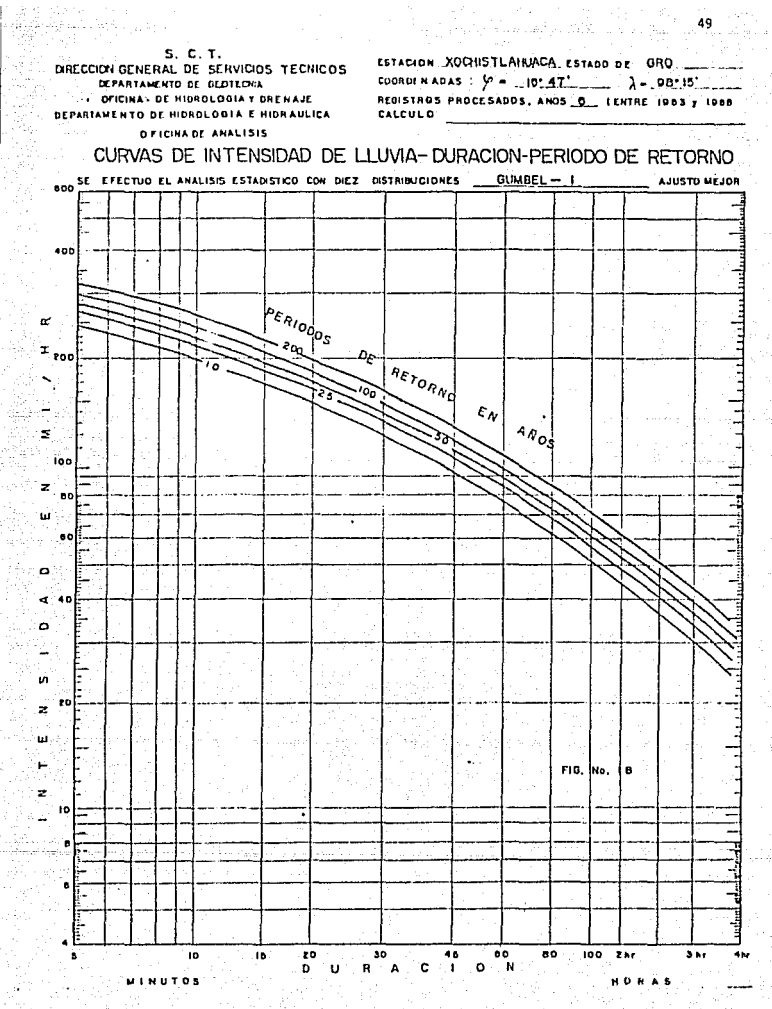

語文 ぬから こうし

Cu.

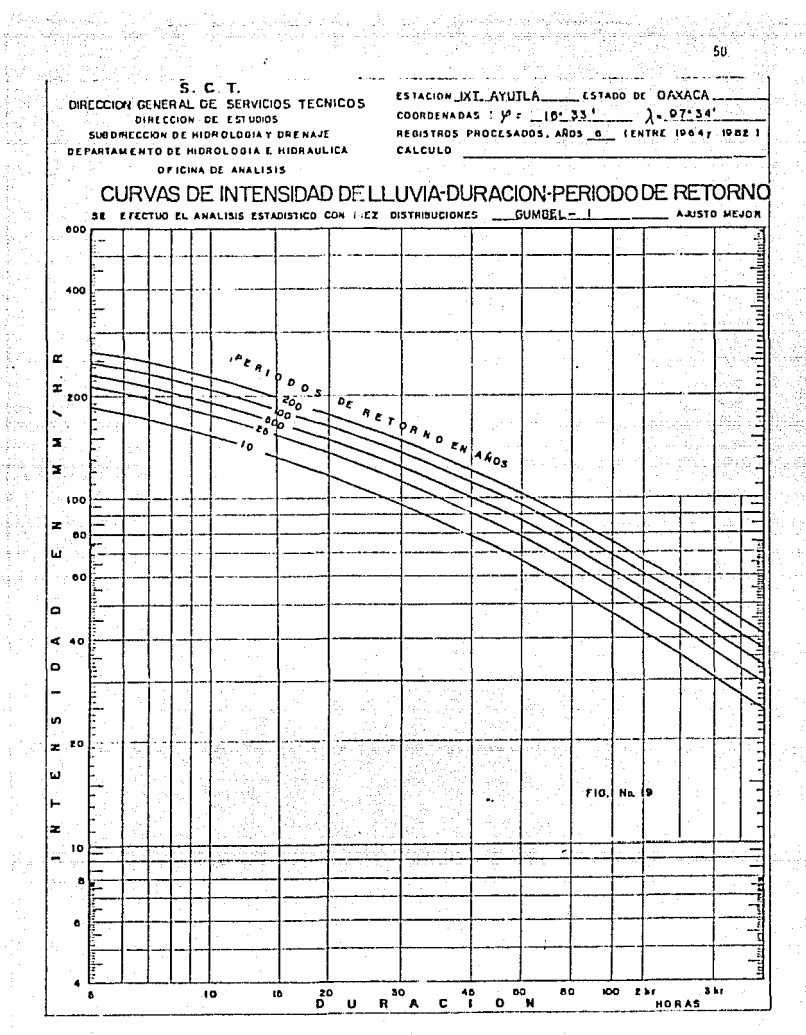

the Research

 $\dot{v}$ 

j

ų

Selatan ke

s is

120 J J

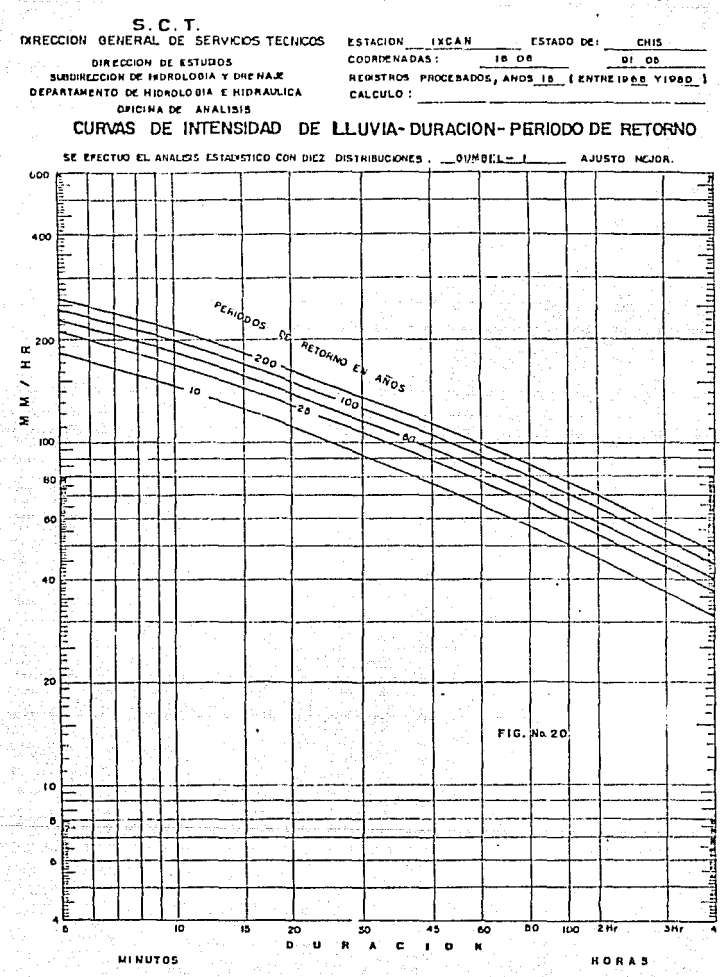

 $\omega$  ,  $\omega_{11}^{(n)}$ 

÷.

5İ.

# CAPITULO 3

DETERMINACION DE GASTOS HAXIMOS EN FUNCION DE LA PRECIPITACION Y CARACTERIS-TICAS FISIOGRAFICAS DE LA CUENCA

Los métodos hidrológicos due están en función de la precipitación y ca-racterísticas físiográficas de la cuenca se clasifican en empíricos y semiemniricos.

Los métodos empíricos son aquellos que se basan en la observación y la experiencia, se emplean para obtener una idea preliminar sobre el gasto de di seño, o bien cuando no se conocen más características de la precipitación en la zona correspondiente a la cuenca en estudio, va que en ellos intervienen como variable únicamente las características físicas de la cuenca. Los métodos que más aplicación tienen son los de Creager y Lowry que proporcionan el gasto de diseño en función del área de la cuenca y de un coeficiente que de-pende de la región hidrológica correspondiente (según clasificación de la --- $S.A.R.H.1$ 

Los métodos semiempíricos son similares a los empíricos, con la diferencia que hacen intervenir además la intensidad de lluvia en la relación funcio nal que define el gasto de diseño. Estos métodos se basan en el ciclo hidrológico y difieren entre ellos en el mayor o menor detalle con que toman los factores que intervienen en dicho ciclo.

### 3.1 FORMILLA RACTONAL

Las hinótesis más importantes en que se basa el método racional son las siquientes:

- a) La duración de la precipitación coincide con el tiempo pico del escurrimiento.
- b) Todas las porciones de la cuenca contribuyen a la magnitud del pico del escurrimiento.
- c) La capacidad de infiltración es constante en todo tiempo.
- d) La intensidad de precipitación es uniforme sobre la cuenca.
- e) Los antecedentes de humedad y almacenaje de la cuenca son despreciables.

Estas hipótesis generalmente no se cumplen mientras mayor es el área de

la cuenca considerada, su uso se ha extendido ampliamente debido a su gran sencillez. En el sistema métrico decimal la fórmula racional se define como:

$$
Qp = 0.278 \text{ CIA}
$$

en donde

Op = gasto pico en  $M^3/s$ 

- C = coeficiente de escurrimiento, adimensional, (tabla No.21)
- I = intensidad de la lluvia para una duración iqual al tiempo de concentración, en mm/hr.
- $A = 5$ rea de la cuenca drenada en  $Km^2$ .
- $0.278$  = factor de homogeneidad de las unidades

El coeficiente C representa la relación entre el volumen escurrido y el llovido, depende de las características de la cuenca. En la tabla No. 21 se muestran los valores de este coeficiente.

En caso de que la cuenca por drenar este compuesta por diferentes tipos de suelo. el coeficiente de escurrimiento global "C" se calcula con la fórmu Ta:

$$
C = \frac{2}{1-1} \cdot \frac{C1 - A1}{A}
$$

en donde:

- $C = \text{coefficient}$  de escurrimiento global
- Ci = coeficiente de cada área parcial
- $AI = area parcial$ 
	- $n = n$ úmero de áreas parciales
	- A = área total de la cuenca

Una de las hipótesis en que se basa la fórmula racional expresa que el dasto producido por una lluvia de intensidad constante sobre una cuenca es má ximo cuando dicha intensidad se mantiene por un lapso igual o mayor que el -tiempo de concentración, el cual se define como el tiempo de recorrido del -aqua desde el punto hidráulicamente más alejado hasta el punto de salida de la cuenca, ya que al cumplir con esta condición toda el área de la cuenca con tribuye al escurrimiento. Para calcular el tiempo de concentración se emplea la fórmula empírica de Kirpich que se define por:

$$
T_{C} = 0.0662 \frac{10.77}{s.385}
$$

. . . . . . ( 69 )

 $(67)$ 

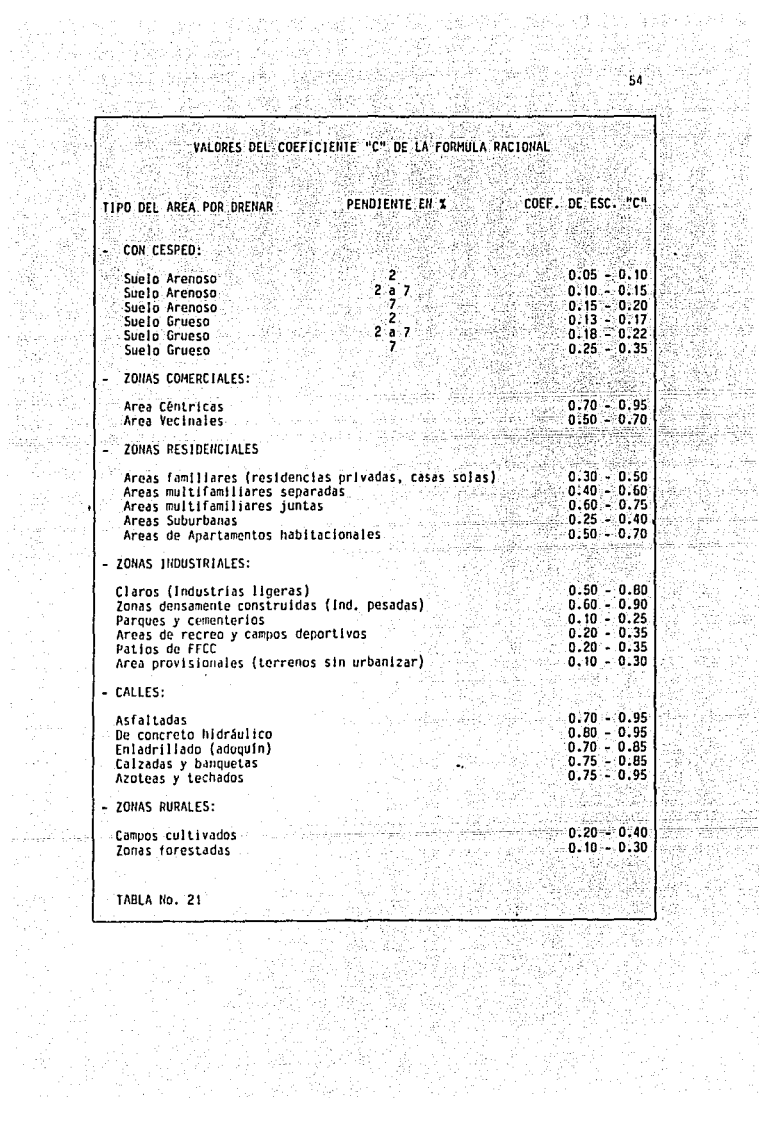

군

n y

12. SA

en donde:

**Te = tiempo de concentración, en horas** 

L = longitud del cauce principal, en Km.

S = pendiente del cauce, adlmenslonal, en decimales

**Una vez que se ha calculado el tiempo de concentración se puede determ.!\_**  nar la Intensidad de dlsefio, a partir de las curvas de intens!dad-duración**periodo de retorno de la estación pluvtogr:ifica mas cercana a la cuenca en**  estudio, para lo cual se considera la duroci6n de la tormenta igual al tiempo de concentración calculado y se fija el periodo de retorno en función de la vida útil de proyecto y el riesgo que se puede aceptar de que la obra falle.

Las limitaciones del método son precisamente las suposiciones baslcas - (hipótesis) que generalmente no se cumplen y que son el punto critico hacia donde se enfocan los ataques de que es objeto.

Además de las objeciones relativas a las hipótesis el método tiene otros inconvenientes, como son el de proporcionar solamente una estimación del gasto máximo sin tomar en cuenta la forma del hidrograma; el tiempo de concentra ción se calcula mediante fórmulas aproximadas, y que fueron ensayadas en re-**giones diferentes a las cuencas en estudio.** 

# 3.2 METODO DE VEN TE CHOW

 $Qm = q_m$  Pe

El método de Ven Te Chow esta basado principalmente en el concepto de hi drograma unitario y del hidrograma unitario sintético;

El método considera que el gasto pico del escurrimiento directo de una **cuenca puede calcularse como el producto de la lluvia en-exceso" 11Pe 11 por eJ**  gasto de pico de un hidrograma unitario, q<sub>m</sub> . o sea:

 $\ldots$ . (70)

للعلوقين والوقول والجاري ولرادي المرادي كالمرادي

Considerando una lluvia en exceso Igual a 1cm, con una duración de (d) horas sobre una cuenca de (A)  $\text{km}^2$ ; el escurrimiento de equilibrio o sea el escurrimiento producido por una lluvia de Intensidad constante continuando indefinidamente, será igual a 2.78 A/d. La relación del gasto de pico del hidrograma unitario  $q_m = 2.78$  A/d, se define como factor de reducción del pi co, z.

$$
2 = 2.78
$$
 A 2.70 A 2.71 A 2.72 B 3.73 C 4.71 D 5.72 C 6.71 D 7.72 C 8.73 D 8.73 C 10.73 D 11.73 D 12.74 D 13.73 D 14.73 D 15.73 D 16.73 D 17.73 D 18.73 D 19.73 D 11.73 D 12.73 D 13.73 D 14.73 D 15.73 D 16.73 D 17.73 D 18.73 D 19.73 D 11.73 D 12.73 D 13.73 D 14.73 D 15.73 D 16.73 D 17.73 D 18.73 D 19.73 D 19.73 D 11.73 D 11.73 D 12.73 D 13.73 D 14.73 D 15.73 D 16.73 D 17.73 D 18.73 D 19.73 D 19.73 D 11.73 D 11.73 D 11.73 D 12.73 D 13.73 D 14.73 D 15.73 D 16.73 D 17.73 D 18.73 D 19.73 D 19.73 D 11.73 D 11.73 D 11.73 D 12.73 D 13.73 D 14.73 D 15.73 D 16.73 D 17.73 D 18.73 D 19.73 D 19.73 D 11.73 D 11.73 D 11.73 D 12.73 D 13.73 D 14.73 D 15.73 D 16.73 D 17.73 D 18.73 D 19.73 D 19.73 D 11.73 D 11.73 D 11.73 D 12.73 D 13.73 D 14.73 D 15.73 D 16.73 D 17.73 D 18.73 D 19.73 D 11.73 D 11.73 D 11.73 D 12.73 D 13.73 D 12.73 D 13.73 D 14.73 D 15.73 D 16.73 D 17.73 D 1

nor lo tanto

$$
q_{m} = \frac{2.7B - AZ}{d}
$$

Sustituvendo la ecución 72 en la ecuación 70 se obtiene:

$$
0m = \frac{-2.78 \text{ A2 Pe}}{d}
$$

Al cociente de Pe/d se denomina factor X, por lo tanto la ecuación del gasto queda:

$$
0m = 2.78 \text{ AZ X}
$$
 ... (74)

Si el gasto base en el tiempo de pico es Ob, entonces el diseño es: sion Aparil

$$
Qd = Qm + Qb
$$

**Los factores que afectan el escurrimiento, considerados en este método,**  pueden dividirse en dos grupos. Uno que afecta directamente a la cantidad de lluvia en exceso o escurrimiento directo. el cual esta compuesto princlpaimen\_ te por el uso de la tierra, la condicl6n de la superficie, el tipo de suelo, y la cantidad y duración de la ! luvia. El otro grupo afecta la d!stribuciOn **del escurrimiento directo e incluye el tamaíío y la forma de la cuenca, la pen**  diente del terreno y el efecto de retención del flujo *µor* medio del tiempo de retraso.

**La distribución del escurrimiento directo esta expresada en términos del**  hidrograma unitario de la cuenca, el cual se define como el hidrograma del es currimiento directo resultante de 1 cm. de lluvia en exceso generada uniforme mente sobre toda la cuenca y con intensidad también uniforme durante un perio **do especifico de tiempo.** 

**Para tomar en cuenta el efecto del primer grupo se introduce el número**  de escurrimiento N, el cual esta en función del uso del suelo y de las características de éste. Los suelos se clasifican, según influyan las caracterís**ticas del material en el escurrimiento, en cuatro grupos:** 

GRUPO A.- Suelos con potencial de escurrimiento mínimo. Incluye gravas y are **nas en estratos de gran espesor con poco limo y arcilla, asi como Loess muy permeables.** 

i The Affilia (1999-1999) and a

- GRUPO B.- Suelos con infiltración media inferior a la del grupo A. Dentro. de este tipo se consideran estratos arenosos menos potentes que -los del grupo A y Loess más compactos o menos potentes que los de dicho grupo. (GM, SM, ML, MH, OL).
- GRUPO C.- Suelos con infiltración media inferior a los del grupo B. Se consideran en este grupo estratos poco potentes y los que contienen cantidades considerables de arcilla y coloides. (SC. CL).
- GRUPO D. Suelos con potencial de escurrimiento máximo. Se clasifican dentro de este grupo las arcillas de alta plasticidad. los suelos con arci 33 llas, y los suelos poco profundos con subhorizontes casi impermea-bles cerca de la superficie (CH, OH).

Conocido el tipo de suelo de acuerdo con la clasificación anterior. y tomando en cuenta el uso que tenga el suelo, con la tabla No. 22 se podrá cono-cer el valor de N.

Una vez conocido el número de escurrimiento, el valor de la lluvia en exceso (Pe) puede calcularse para una altura de lluvia dada (P) mediante la figu ra No. 23 o bien con la ecuación: 1920년 NGC 3

$$
\text{Pe} \left( \frac{P - \frac{508}{N} + 5.08}{(P + \frac{2032}{N} - 20.32)} \right)^2 \dots \dots \dots \dots (76)
$$

Una vez conocida la precipitación en exceso (Pe) se puede calcular el fac tor de escurrimiento X, basándose en la lluvia registrada en la estación base durante la tormenta de t horas.

La estación base (Pb) es donde se conoce la distribución de la lluvía res pecto al tiempo, o sea, donde se tiene un pluviógrafo, y se cuenta con las cur vas T-d-Tr.

Para conocer la altura de lluvia (P) se obtiene de las curvas I-d-Tr, una vez conocido el valor de (P) se aplica la ecuación No. 76 y finalmente se ob-tiene:

 $x = \frac{Pe}{A}$ 

 $\ldots \ldots (77)$ 

El factor climático "Y" trata de tomar en cuenta el hecho de que el sitio donde se quiera valuar el gasto generalmente esté alejado de la estación base, es decir que sirve para transportar la tormenta, convencionalmente se acepta que la estación base este localizada a menos de 30 Km. de distancia, conforme la distancia sea mayor los resultados son més Inciertos. La liga entre la estación base y la zona de estudio queda definida por la expresión:

$$
Y = \frac{Pa}{Pab}
$$

en donde:

'Y = factor el lmético, adimenslonal

· Pa = precipitación media anual en la zona de estudio, en mm;

Pab = precipitación media anual en la estación base, en mm.

Pa y Pab.sé obtienen del plano de lsoyetas de precipitaciones diarias con periodo de retorno de 50 años o bien el plano de isoyetas elaborado por la S.A.R.H.

El factor de reducción del pico Z, es Igual a la relación entre el gasto de pico de un hidrograma unitario debido a una lluvia de duración dada -- (d) y el escurrimiento de equilibrio, es decir, el escurrimiento correspon- diente a la misma intensidad de lluvia pero de duración infinita.

El valor de z, se calcula como una función de la relación entre la dura ci6n de la tormenta (d) y ei tiempo de retraso (tp). Dicho tiempo (tp) se define como el intervalo de tiempo medido del centro de la masa de un bloque de intensidad de lluvia al pico resultante de un hidrograma.

Por otra parte, el tiempo de retraso depende principalmente de la forma del hidrograma y de las características fisiográficas de la cuenca, y es dependiente de Ja duración de la lluvia. Ven Te Chow encontró, para la zona **que el estudi6, que el tiempo de retrasa se puede: calcular mediante la s1-.. -**

guiente ecuación.<br>
tp = 0.00505 ( <u>|</u><br>
(75<sup>1</sup> ) ......... (79)

La cual aparece representada gráficamente en la figura No. 24, conocido **el valor de tp de la cuenca en estudio, para cada duración de tormenta se** - puede calcular Z. La relación de d/tp con Z, obtenida por Ven Te Chow, se muestra en la figura No. 25. El valor máximo de la relación d/tp es 2 y co-

58

.... : .... (78)

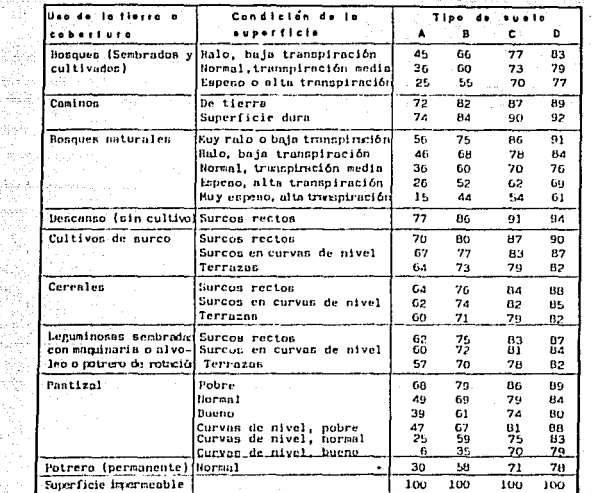

والمحامد

الراويجية المتراجية وممتعدة أقلب للمرا

SELECCION DEL NUMERO DE ESCURRIMIENTO N

7.70

그 그는 물이 났다

en

WAR

되풀끓이

To an an

74 A R

rian

11월 2

ia<br>Saka

ing ang

31)<br>21

물 detectual Co

그리고 있는 사이에 있다.<br>사라고 있는 사람이 아시다.

Bí.

 $\sim 1/\epsilon_{\rm s}^{-1}$  and

A. . 29 Seb 54

률

bób. lan

 $\mathcal{B}^{\prime}$  of

pija k

-52

Ospaci

Â, Йģ,

ta A

ria<br>Vite

 $W(0) = \frac{1}{2} \sum_{i=1}^{n} \frac{1}{2}$ 

높임말 

a militar di Soft

132.2y

માં પિયાનેનાન

ri k

NAS<br>Rođenja number couples

inini kolman

 $\lambda$ 

لمدائده مودرا فيرامح والدحجم مناقشا

Service Service Council

k për

TABLA No. 22

노래

Wasanaki wa Katanga Amar

노우림과

sΒ

i tri politik (\* 1918)<br>Stališni primira (\* 1920)

च्य

Ŵ,

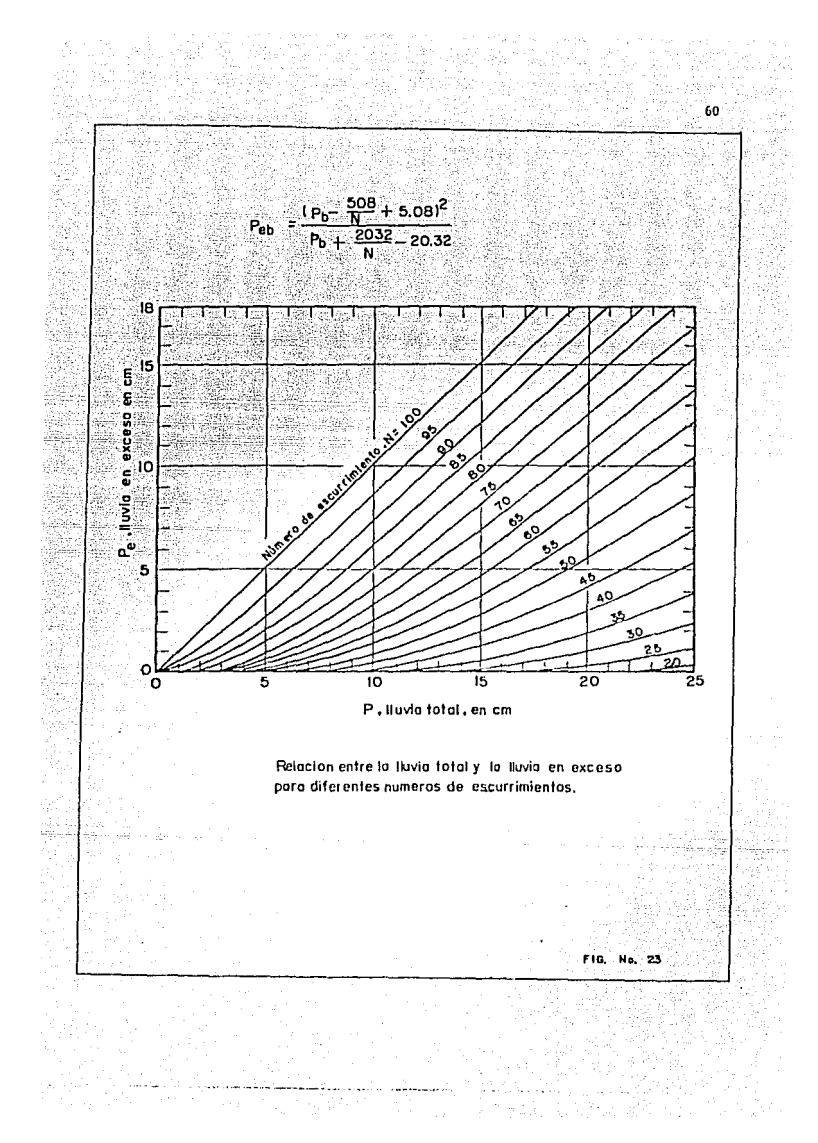

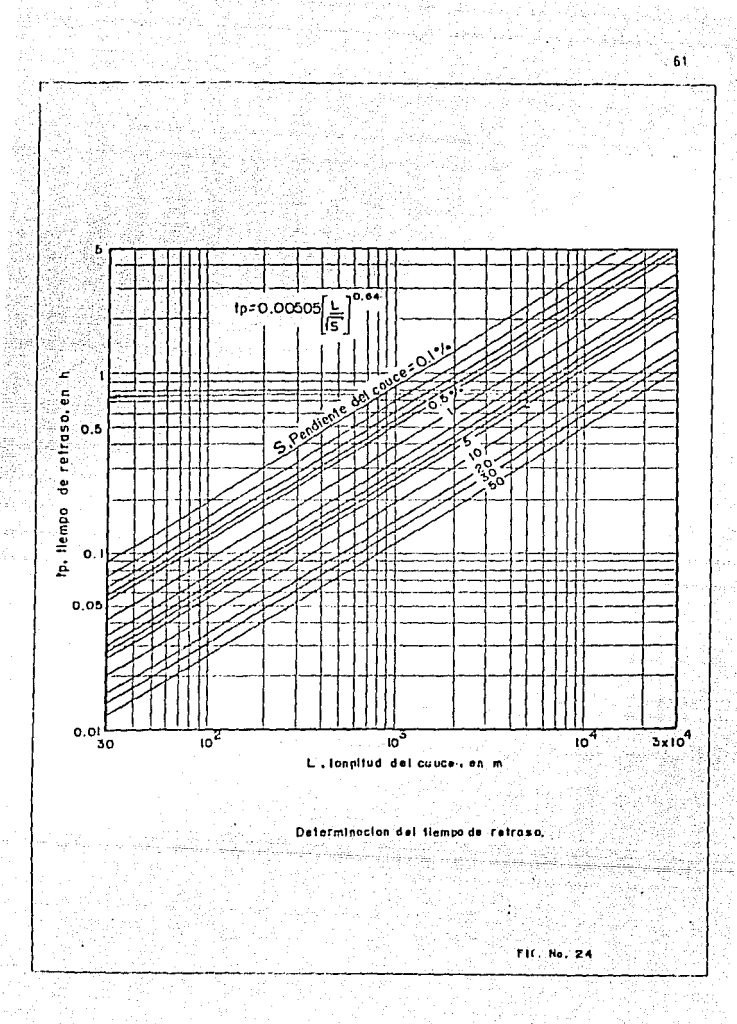

 $\mathcal{O}(\mathcal{O}_\mathcal{D})$  , and  $\mathcal{O}(\mathcal{O}_\mathcal{D})$ 

talistikasi<br>Santanasi<br>Santanasi 

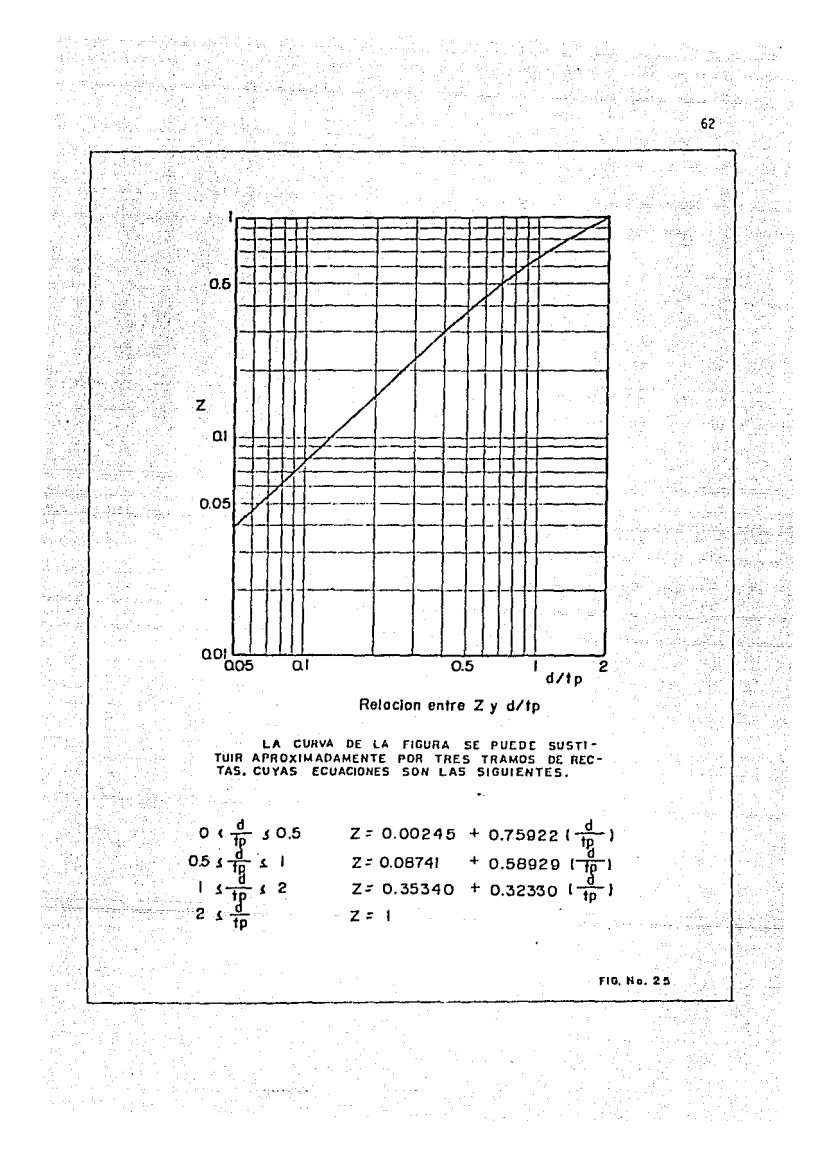

rresponde a un valor de Z = 1. Si la duración es mayor que 2 tp, significa que el gasto pico ocurrirá antes de que termine la lluvia en exceso, y el hi drograma unitaria alcanzara y mantendra el valor del gasto máximo. Por lo  $tanto 2 = 1 para d/tn+2.$ 

' .- . :·

El método de Ven Te Chow considera los factores fisiográficos y climato lógicos que más influyen en el escurrimiento generado por una cuenca. Su -**apl lcaclón es relativamente sencilla, y sus resultados no dependen tanto del**  juicio o la experiencia personal, como sucede con los métodos empiricos; pro porciona el periodo de retorno asociado a cada gasto. Lo que permite aplicar un criterio económico para adoptar el gasto de diseño más adecuado. Por otra parte tiene la desventaja que usa una expresión para el tiempo de retraso y una relación Z/tp que fueron elaboradas para una cierta reglón en los Esta- dos Unidos de América.

Otro Inconveniente y tal vez el más Importante es que los resultados se vuelven muy sensibles a las variaciones del número de escurrlmelnto (fil. por lo que se necesita determinar su valor muy cuidadosamente.

No obstante sus inconvenientes, el método de Ven Te Chow proporciona re sultados más satisfactorios que los demás métodos emplrlcos y semiemplricos.

El 1 !mi te superior del área de las cuencas a las que se puede aplicar este método, de acuerdo con su autor, es de 200 Km<sup>2</sup>.

#### 3.3 METODO DE 1-PAI-WU

El método de I-Pai-Wu se basa en el modelo lineal propuesto por Nash pa. ra obtener hidrogramas unitarios instantáneos. Dicho modelo asimila una --cuenca a un sistema den recipientes lineales iguales, con el coeficiente de almacenaje (k), colocados en serie. Considera que:

a) para un recipiente lineal, el almacenaje (v) está relacionado con el gas to (Q) mediante la expresión.

 $V = K_0$  (80)

b) para una entrada instantánea, el gasto que sale de un recipiente lineal **es:** 

e-t/k

$$
Q = \frac{2.78 \text{ V}}{\text{K}}
$$

63

•••••••• (81)

Para un número n de recipientes lineales en serie con el mismo coeficien te de almacenaie (V), de acuerdo con la ecuación No. Bi, el nasto que sale est

$$
q = \frac{278 \text{ v}}{K} = \frac{\left(\frac{t}{K}\right)^{n-1}(-t/k)}{T(n)} \tag{10}
$$

Por lo tanto el hidrograma instantáneo queda definido por una expresión que contiene un solo término con dos parámetros (n,K) los que determinan la forma del mismo. El coeficiente de almacenaie para una cuenca real se expre sa como:

$$
V = \text{Pe } A \quad (83)
$$

En donde la lluvía en exceso (Pe) en la zona de estudio para una dura-ción dada de d horas se expresa en cm, y el área de la cuenca en  $Km^2$ .

La fórmula para caicular el gasto máximo se define como:

$$
Qm = \frac{2.78 \text{ A Pe}}{\text{tm}}
$$
 f (n,tm)

en donde:

$$
f(n, \text{tm}) = \frac{(n-1)^n e^{1-n}}{1(n)}
$$

Om = es el gasto máximo, en m<sup>3</sup>/s

 $n = n$ úmero de recipientes lineales

 $tm =$  tiempo pico, en hr.

 $I(n) = function$  gama con argumento n

para calcular tm:

 $tm = 4660 A^{1.085}$   $1^{-1.233}$   $5^{-0.668}$ 

 $A = \text{area de la cuenca, en  $\text{Km}^2$$ 

 $L =$  longitud del cauce, en m.

 $S =$  pendiente del cauce, en porcentaje

El coeficiente de almacenaje en una cuenca (K.), se obtiene de la ecua-ción:

 $K_1 = 19300 A^{0.937} L^{-1.474} S^{-1.473}$  $\ldots \ldots \ldots (87)$ 

Para poder aplicar el método, es necesario conocer primeramente los da-- tos fisiográficos de la cuenca como son el área, la longitud del cauce prin-

 $(86)$ 

 $-. (85)$ 

 $...,..., (84)$ 

I)

Àá

**82)** 

cinal. la neudiente media del cauce principal. tipo y uso de suelo en la cuen ra (número de escurrimiento tabla No. 22)

Así como los datos climatológicos referente a las curvas intensidad-perio do de retorno (1-d-Tr) y la liga entre la estación base y la cuenca en estudio.

Los inconvenientes para aplicar el método son similares a los del Ven Te Chow, sin embargo por su sencillez es practico de aplicar y representa un pun to de comparación con el mencionado método de Chow. (Ver canítulo 4).

## 3.4 METODO DE CREAGER (EMPIRICO)

Para obtener la fórmula de Creager, el autor graficó los gastos máximos por unidad de área observados en cuencas de todo el mundo, contra el área mis ma de la cuenca.

Después trazó una curva que fuera envolvente de todos los puntos orafica cados y obtuvo la ecuación correspondiente. La cual se indica a continuación.

$$
\begin{bmatrix} 0.894 \\ (0.386 A)^{0.048} \end{bmatrix}
$$

 $a = 0.503$  $C(0.386)$  A)

en donde

 $g = gas$ to unitario en  $M^3$ s/Km<sup>2</sup>

 $A = \text{area de la cuenca, en  $\text{Km}^2$$ 

-C = parámetro que depende de la región considerada

Cuando se consideran cuencas de todo el mundo el parámetro C vale 100. Conviene hacer notar que el problema planteado permite múltiples soluciones, dependiendo de los puntos que se escojan para definir la curva envolvente, lo que ha dado lugar a otro método similar que se verá más adelante (Lowry).

La Secretaría de Agricultura y Recursos Hidráulicos, realizó un estudio para determinar el valor del coeficiente C de la ecuación No. 88 considerando por separado 37 regiones hidrológicas en la República Mexicana; los resul tados están publicados en forma de gráficas, una por cada región hidrológica con su envolvente y su valor C correspondiente y otra que engloba la informa ción obtenida en toda la República. (Figura No. 27).

65

 $(88)$ 

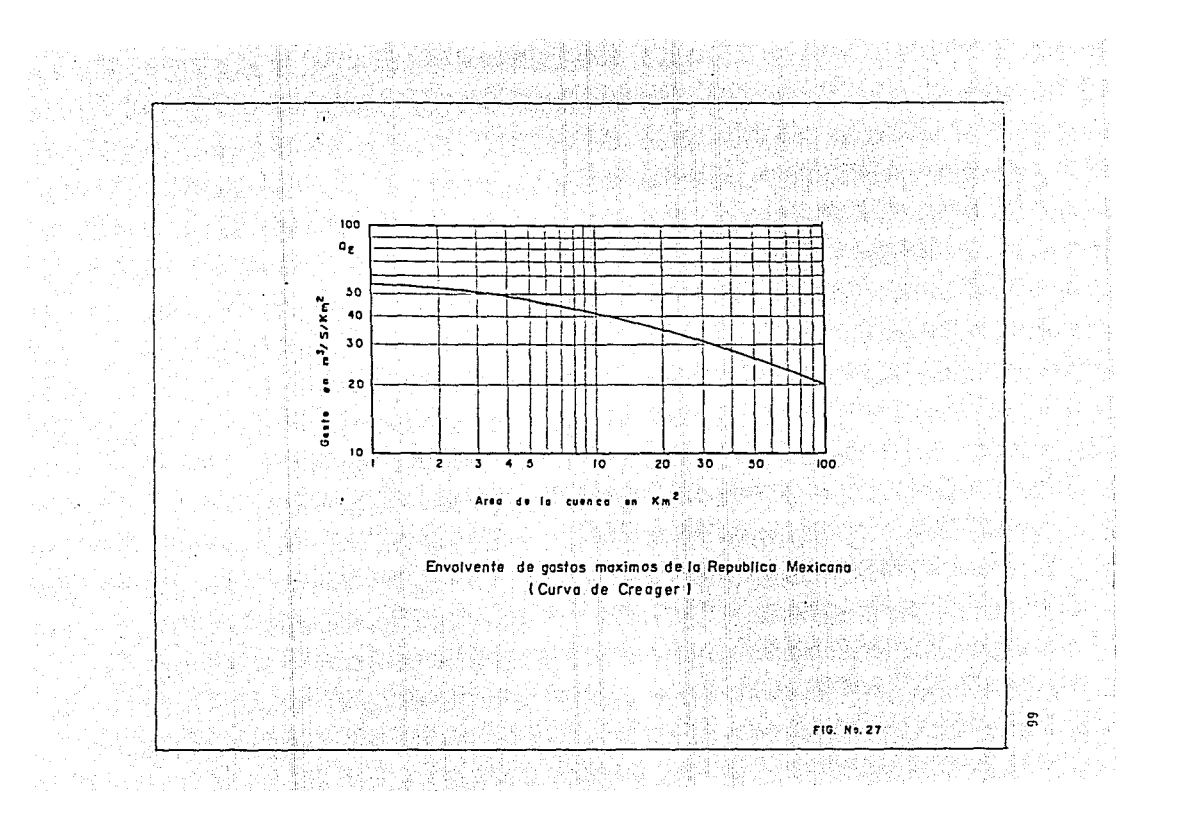
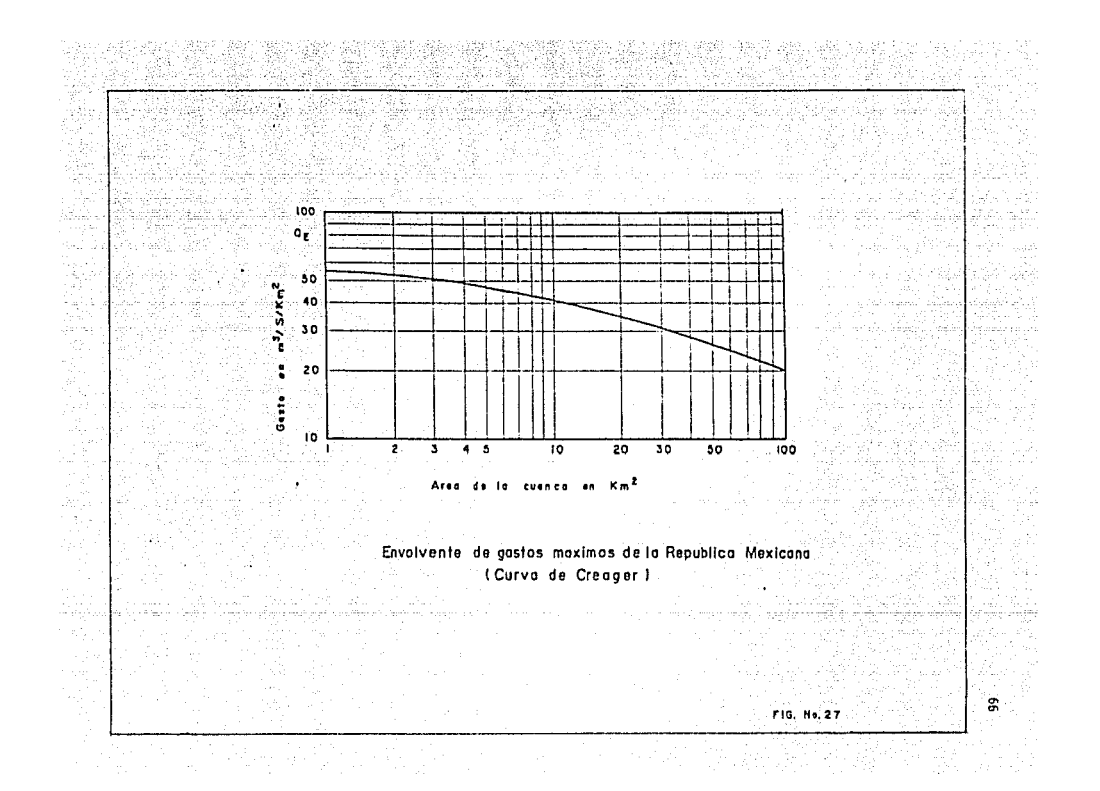

El mHodo es muy sencillo, se obtiene la cuenca hldrol6glca a través de la carta topograflca pub! !cada por INEG! a escala preferentemente 1 :SO 000, con este valor como abscisa se entra a la gráfica de Creager correspondiente a esa reglón y se obtiene el gasto unitario (q), que multiplicado por la misma área de cuenca proporciona el gasto máximo (Om).

Como se ve es un método rápido de aplicar que nos da una idea preliminar del gasto máximo para la cuenca en estudio pero tiene el inconveniente de que no toma en cuenta las características fisiográficas y la precipitación de la **cuenca particular en estudio. Tamhién se desconoce et periodo de retorno** as~ ciado al gasto obtenido por este procedimiento lo cual Impide adoptar un criterio económico de diseño en función de la probabilidad de falla de la estruc **tura.** 

Como las envolventes de Creager se trazan por regiones hidrológicas y ca da región comprende un gran número de estaciones hidrométricas, se tiene una **probabi l tdad alta de que en alguna o algunas de estas se presenten avenidas** · **ex.cepc lona les correspondientes a periodos de retorno muy grandes. afm cuando individualmente muchas de esas estaciones poseen un periodo de registro muy** · corlo. Por lo tanto los envolventes de Creager dan valores de los gastos muy altos para el proyecto de alcantarillas o puentes.

Por lo que respecta a cuencas pequeñas, menores de 30 Km<sup>2</sup>, casi no exis**te información, por lo que el método no esta bien fundamentado para valores**  en el intervalo de O a 30 Km2.

### 3.5 HETODO DE LOWRY

**Este método como el anterior se basan en el mismo procedimiento, es decir se graficaron los gastos mAxirnos por unidad de áred oliservadO'.; en cuencas rll? todo el mundo contra t>l Area misma de la cuenca. La S.A.R.H., también realizo**  el estudio para determinar las envolventes por regiones hidrológicas de la República Mexicana. La diferencia con el método de Creager es la obtención de la ecuación que define en la envolvente de los gastos máximos. la cual es más sencilla en el método de Lowry:

$$
0 = \frac{C}{(A + 253)^{0.8}}
$$
...(89)

en donde:

- q = gasto unitario, en M<sup>3</sup>/S/Km<sup>2</sup>
- A = área de la cuenca, en Km $^2$
- e = coeficiente que depende de Ja reg!6n considerada

68

Este método.tiene Jos mismos Inconvenientes que el de Creager con respes\_ to a las características fisiográficas y de precipltación de la cuenca, así -·como al periodo de retorno asociado al gasto de diseño.

En cuanto al tamaño de las cuencas este método da resultados más bajos -(Cap. 4 apl lcacl6n de los métodos de Creager y Lowry) para cuencas menores de 10  $\tan^2$  o mayores de 10 000  $\tan^2$ , pero más altos para cuencas comprendidas en-tre 100 y 1000 Km. Sin embargo es un método sencillo y rápido que nos da una idea preliminar del gasto para diseñar la obra.

## 3.6 OlROS METODDS

Existen otros métodos hidrológicos para el cálculo del gasto máximo, el método de laibot es uno de ellos, se usa casi exclusivamente para el de obras menores de drenaje (obras menores de 6 m. de longitud o alcantarillas).

Consiste en aplicar una f6rmula emp!rica, deducida de los datos de escu**rrimiento de un gran número de observaciones efectuadas en los EStados Unidos** · Americanos. La fórmula de Taibot es:

- en donde:
- $a = 4$ rea hidráulica que deberá tener la alcantarilla. (M<sup>2</sup>)
- C = coeficiente de escurrimiento que depende de la topografia ·de la·cuenca (tabla 110. 28)

0.183  $C\sqrt{A^3}$  ...  $(90)$ 

A= firea de la cuenca por drenar (lla)

Este método tiene bastantes inconvenientes, no toma en cuenta las carac terísticas fisiográficas de la cuenca y tampoco la variación de la intensi-dad de precipitación. Un factor importante que se desconoce es el periodo de retorno y el gasto máximo que podrá ser drenada por la obra; por lo que  $e$ ste método está casi en desuso.

----- EL METODO DE FOSAS.- (Departamento de puentes de la S.C.T.), define el gasto en función del area de cuenca, su forma, la pendiente del cauce prlncl\_ pal, y la región hidrológica, en una gráfica en papel logaritmico. Sin em-bargo es un método que no toma en cuenta el periodo de retorno asociado al gasto máximo.

----- EL MElODO DE OURKLl-ZIEGLER.- Es semlemp!r!co y esta deducido para el calculo de drenaje en atarjeas y colectores, es decir en el drenaje de las ciudades y para cuencas menores de 0.2  $km^2$ . La fórmula se difene por:

$$
Q = 0.022 \text{ C A1} \left( -\frac{S}{A} \right)^{1/4}
$$

en donde:

- 0 = gasto máximo, en M $3/s$
- C = coeficiente que depende de la clase de terreno que forma la cuenca o área tributaría de la alcantarilla (tabla No. 29) ennistrations
- A = area trlbutarta,.en Há.
	- $S =$  pendiente del terreno en  $m/Km$
- 0.022 = factor de uniformidad

......... (91)

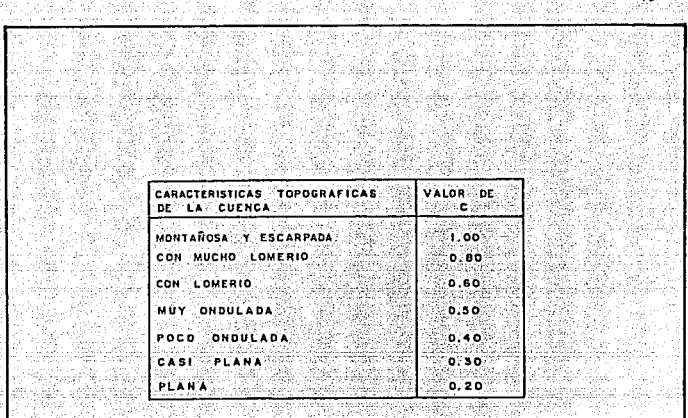

ombini slavenske

Contact and State

模型語

Ϋ.

ਿਤਖ ਦਾ ਪੰ

ن کی جانب کا کہا<br>محمد مشکلی

is.

Đ,

횏고

łod. Ż

SS.

Anii 4

お市

73

d.

ş.

ą.

 $\sim$ 

T,

riya da

 $1, \wedge, i$ 

45.50

s A

S. R

 $\sqrt{t^2}$ 

 $\sqrt{3}$  .

없다. 이 사이

 $\sim$ 

f sk

tara 1970-yilda<br>Qoygan ma'lumot

Ġ 화소리

ų, 독일 agust.<br>Salar

er 195

Digitale o<br>Control

TABLA 28 VALORES DEL COFFICIENTE C DE LA FORMULA DE TALBOT TABLA 28 VALORES, DEL COEFICIENTE C DE LA FORMULA DE TALBOT

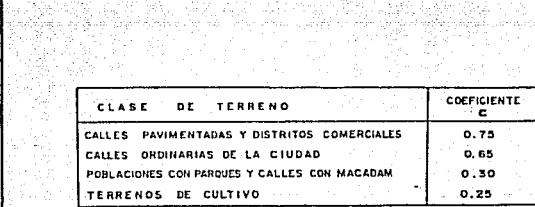

TABLA 29 VALORES DEL COEFICIENTE C DE LA FORMULA DE BURKLI-ZIEGLER. 

属法师 ray.

ر<br>راجع قرار بن برا 83

34S)

tir.

à Ki 했

98

52

a<br>Kapa

33.,

93,

ş

4<sup>21</sup>

ÿ

18.81

gia<br>S

45

÷.

روس دیدی دیوری محمد را بازد.<br>امپیوسیاتی دیورو و وقتیا اللوغونی منتها:

깨끗하고 가지가

없는 가능<br>최고 1977년

Sğ.

la nas

 $\gamma_{\rm{tot}}^{-1}$ 

# CAPTTULO 4

me is believed for **大小家** 

그때 그렇다

EJEMPLOS DE APLICACION DE LOS METODOS TRATADOS 발음 - 1999년<br>대한민국의 대한민국의 대한민국의 대한민국의 대한민국의 기대 (The State of The State of The State of The Terms)

de de la propieta de la propieta de la propieta de la propieta de la propieta de la propieta de la propieta de<br>2000 : la propieta de la propieta de la propieta de la propieta de la propieta de la propieta de la propieta d<br> e van België<br>België van de Franse

4.1 METODOS ASOCIADOS A DIFERENTES PERIODOS DE RETORNO

Para la aplicación de los métodos asociados a diferentes periodos de retorno, es necesario contar con alguna estación de aforos, cerca del sitio don de se requiere un puente, con suficientes años de registro. En el cruce del río "Chajul" con la carretera llamada fronteriza del sur, en el Estado de ---Chiapas, existe una estación de aforos del mismo nombre, con 17 años de re-gistros, controlada por la S.A.R.H. En la tabla No. 32 columna 1 y 2, aparecen los gastos máximos anuales, ordenados de mayor a menor:

71

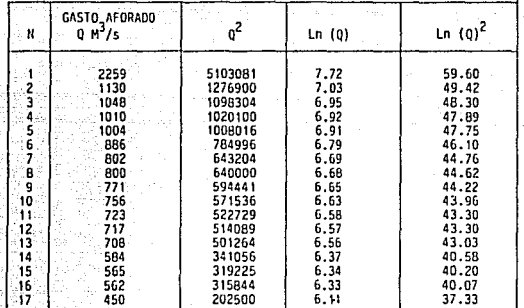

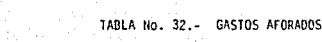

| <b>PARAMETRO</b>                     | <b>APLICANDO</b>      | RESULTADO                                 |
|--------------------------------------|-----------------------|-------------------------------------------|
| Media D                              | Formula No. 26        | $\overline{Q} = 869 \text{ m}^3/\text{s}$ |
| D. S. S.                             | Formula No. 27        | $S = 404.4 M^{3}/s$                       |
| Media Ln(Q)                          | Fórmula No. 26        | $\overline{0}$ = 6.70 $\frac{1}{3}$ /s    |
| D. S. In (S)                         | Formula No. 27        | $S = 0.36$ $M^{3}/s$                      |
| $50 - 14775$                         |                       |                                           |
| $\Sigma$ Ln0 = 113.84                | $\sum 0^2$ = 15457285 |                                           |
| $\Sigma$ Ln(Q) <sup>2</sup> = 764.42 | $\Sigma$ 0 = 14775    |                                           |

76 TABLA No. 33. - PARAMETROS ESTADISTICOS

입니<u>없</u> 6년 Q.

rich

<u>DAL musical p</u>ure

 $\sim$  72

화학자

SK 12

51 suponemos que los 17 datos o registros, constituyen una muestra repre sentativa de la población. Io cual es una condición para aplicar los métodos estadísticos, el periodo de retorno, en promedio, que un gasto sería igualado component of the excedido al menos una vez, será:

m comero de datos de la muestra<br>N posición o lugar de la muestra (tabla No. 32 col.: 1)  $P_{\rm C} = 1$ steelland.

el periodo de retorno asociado al gesto de 2259 M./s. es.<br>El periodo de retorno asociado al gesto de 2259 M./s. es.

 $Pr = \frac{17}{12} = 17$  años

Lo que significa que en promedio cada 17 años será igualado o excedido el gasto máximo de 2259 M<sup>3</sup>/s, que podría ocurrir en cualquier año en "n" años.

APLICACION DE LAS DISTRIBUCIONES:

a) DISTRIBUCION NORMAL.- Los datos que requiere la distribución normal, seoún la ecuación No. 38 son:

$$
Z = \frac{0 - M}{T}
$$

en donde

- $M =$  media de los gastos de la tabla No. 33  $M = 869/M^3$ s.
- $\sqrt{\ }$  = desviación estándar de los gastos, tabla No. 33  $= 404.4 \text{ m}^3/\text{s}$
- 0 = gastos de diseño, asociado al periodo de retorno.
- Z = está en función del periodo de retorno y se obtiene de la figura No. 9

Para usar la figura No. 9, haremos uso del periodo de retorno:

an air athra in na Mhairic

Skog Salawin

$$
P(Q_{50}) = \frac{1}{p_{\Gamma}} = \frac{1}{50} = 0.02
$$

 $P (0 > 50) = 0.50 - 0.02 = 0.48$ 

con el valor de 0.48 en la figura No. 9 obtenemos:

 $Z = 2.054$ 

Por lo tanto, sustituimos en la ecuación No. 38

$$
2.054 = \frac{0.869}{404.4}
$$
  
0 = 2.054 (404.4) + 869  
= 1699.63  
0 = 1700 M<sup>3</sup>/s - para un Pr = 50 aflos

b) DISTRIBUCION LOG-NORMAL.- Al aplicar los logaritmos naturales a los datos de la muestra la ecuación No. 38 se transforma en:

$$
\mathsf{Ln} \ (Q) = \nabla \ \mathsf{Ln} Q \ (Z) + \mathcal{H} \ \mathsf{Ln} Q
$$

en donde:

La media de los logaritmos naturales de los datos (gastos) es igual a  $\overline{Q}$  (LnQ) = 6.70 (tabla No. 33)

La desviación estándar de los logaritmos naturales de los datos (gastos) es igual a  $\sqrt{(lnq)} = 0.36$  (tabla No. 33)

El valor de  $Z = 2.054$ , es igual que en la distribución normal.

Sustituvendo los valores en la ecuación: The Sie aford Pr

C) DISTRIBUCION DE GUMBEL - Los datos que necesitamos para definir la ecuación No. 44 son los siguientes:

$$
\text{Omax} = \overline{0} - \frac{\overline{Y0}}{\overline{Y^n}} \quad \left[ Y_0 + \text{Log}_e \frac{1}{-Tr} \right]
$$

en donde:

 $\forall n$ ,  $\nabla n$  = parámetros en función del número de datos N = 17. en a la tabla No. 10.

Obtenemos Yn = 0.5181  $\nabla p = 1.0411$ 

La media es igual que en los métodos anteriores. Q = 869 M3/s y la des-viación estándar es igual a:  $\nabla$  0 =404.4  $M^3/s$ **NO SE** 

Sustituyendo los valores en la ecuación No. 44 y para un periodo de re-torno de 50 años, se obtiene:

$$
Qmax = 869 - \frac{4044}{1.0411} \qquad 0.5181 + \text{Log}_{6} - \frac{1}{50}
$$
\n
$$
= 2187 \text{ M}^{3}/\text{s} \text{ para un } P_{\text{p}} = 50 \text{ años}
$$

El intervalo de confianza se define con la expresión 44 - 1:

$$
\emptyset = 1 - \frac{1}{1} = 1 - \frac{1}{50}
$$

 $= 0.98$ . se aplica la ecuación No. 46 us.

$$
= \frac{1}{\sqrt{2}} \frac{1.14 \sqrt{2}}{\sqrt{2}}.
$$

 $1.14(404.4)$ ÷ 1.0411

443  $M^3/s$  $\pm$   $\pm$ 

 $\mathbf{0}$ 

74

El intervalo de confianza, depende del número de datos disponibles (afo ros), es decir del tamaño y rango de la muestra; también interviene la experiencia del Ingeniero, por lo que generalmente se toma el gasto obtenido con la expresión No. 44 sin aumentar o disminuirlo con dicho intervalo.

d) DISTRIBUCION LOG-GUMBEL.- Para aplicar la distribución haremos uso de la tabla No. 32 y 33, en donde aparecen los logaritmos de la muestra, su media y la desviación estándar:

La ecuación No. 44, queda definida de la siguiente forma:

$$
\text{Ln}(0) = \overline{0}(\text{Ln}0) = \frac{\overline{Y}(\text{Ln}0)}{\Gamma n} \left[ Yn + \text{Log}_{e} \frac{1}{\Gamma n} \right]
$$

Los valores de las componentes de la ecuación son:  $\overline{0}(Ln0) = 6.70$  $T(1nq) = 0.36$ 49 - A  $\Gamma_{\rm D} = 1.0411$  $Yn = 0.5181$  $P_D = 50$  años Sustituvendo los valores en la ecuación:

 $\text{Ln}(0) = 6.70 - \frac{0.36}{1.0411}$  0.5181 + Log<sub>e</sub>  $\frac{1}{50}$  $Q = 2627$   $M^3/s$  - para un  $P_p = 50$  años.

e) DISTRIBUCION DE PEARSON TIPO III.- La expresión que da el gasto máximo para un periodo de retorno determinado se define como:

$$
Qmax = \overline{Q} + K Sq
$$

El valor de la media de los gastos máximos anuales, obtenido de la tabla No. 33 es igual a 869  $\text{M}^3/\text{s}$ , el de la desviación estándar igual a 404.4  $\text{M}^3/\text{s}$ .

Para determinar el valor del factor de frecuencia necesitamos el valor del coeficiente de distorsión q. el cual se obtiene con la ecuación No. 52.

$$
u^{2} \sum_{j=1}^{N} (q_{1})^{3} - 3H \sum_{l=1}^{N} (q_{l} - \sum_{l=1}^{N} (q_{l})^{2} + 2\left[\sum_{l=1}^{N} (q_{l}^{l})\right] - 4H
$$
  
9 = 
$$
u(0,1) = (0,2) = (0,0)^{3}
$$

Los valores de los parámetros son los siguientes. de la tabla No. 33: N = 17 que es el tamaño de la muestra  $0^3$  = 2.057 x 10<sup>10</sup>

 $0^2$  = 15457 285 x 10<sup>3</sup>

 $S_0 = \nabla Q = (404.4)^3$ 

0 = 14775 es la sumatoria de los gastos

Sustituyendo los valores en la ecuación No. 52:  $g = \frac{(17)^2 (2.0527 \times 10^{10}) - 3(17)(14775)(15457285) + 2(14775)^3}{17(17-1) - (17-2) (404.4)^3}$ 

 $q = 2.73$ 

Con el valor de g = 2.73 y el período de retorno  $P_p = 50$  obtenemos en la tabla No. 11 el valor del factor de frecuencia (K):

 $K = 3.0993$ 

Sustituvendo los valores en la ecuación No. 49. obtenemos:

 $0$ max = 869 + 3.0993 (404.4)  $= 2122.4$ Qmax = 2122  $M^3$ /s para un P<sub>p</sub> = 50 años.

f) DISTRIBUCION LOG-PEARSON TIPO III.- Como se mencionó anteriormente, intro ducimos la modificación consistente en transformar los gastos máximos anuales a sus logaritmos. De la tabla No. 33 obtenemos los siguientes valores.

 $5$  Ln  $0$  = 113.839

 $\sim$  (Ln0)<sup>2</sup> = 764.418

 $5$  (Ln0)<sup>3</sup> = 5147.830

 $\nabla$  (LnO) = 0.36

 $\bar{q}$  (Ln0) = 6.70

Sustituvendo estos valores en la ecuación No. 52:  $a = \frac{(17)^2 (5147.83) - 3(17)(113.839)(764.418) + 2(113.839)^3}{6}$  $\frac{1}{17(17-1) (17-2) (0.36)^3}$ 

 $q = 1.181$ 

-9

Con este valor y el periodo de retorno P<sub>D</sub> = 50, se obtiene el valor de K, de la tabla No. 11.

77

 $K = 2.6178$ 

Sustituyendo los valores de K, Q(LnQ), \ (LnQ) en la ecuación No. 53:

 $Log_6$  Qmax =  $Log_6$  Q + K SLogQ

 $= 6.70 + 2.6178(0.36)$ 

 $= 7.643$ 

- $Q = 2084.76 M^3/s$ 
	- ≐ 2085 para un P<sub>p</sub> = 50 años.

A continuación procedemos a elaborar una tabla (No. 34) con los resultados obtenidos al aplicar las diferentes distribuciones:

| <b>DISTRIBUCION</b>                                                                   | GASTO (M <sup>3</sup> /s)<br>P. (50 años)                   |
|---------------------------------------------------------------------------------------|-------------------------------------------------------------|
| Normal<br>Log-normal<br><b>Gumbel</b><br>Loo-Gumbel<br>Pearson-III<br>Log-Pearson III | 1700<br>:1703<br>2187<br>443<br>2627<br>443<br>2122<br>2085 |

**RESUMEN** TABLA No. 34

g) APLICAC!Ofl DE LAS PRUEBAS DE AJUSTE

그리고 있었다

وبلاؤهن فالملابذ كالسراوات بالإفراقية 71

1.- METDDD GRAFJCO. Para aplicar este método haremos uso de las•flguras No. 16 y No. 17, para ejemplificar el ajuste de curvas. La tabla No. 35 muestra los gastos aforados obtenidos de mayor a menor y su periodo de retorno aso--<br>ciado:

| ORDEN<br>No.                                                    | GASTO<br>$(M^3/s)$                                                                                                    | $N+1$<br>R<br>÷π                                                                                                    |
|-----------------------------------------------------------------|----------------------------------------------------------------------------------------------------|----------------------------------------------------------------------------------------------------|
| 3<br>4<br>5<br>8<br>9<br>10<br>11<br>12<br>13<br>14<br>15<br>16 | 2259<br>1130<br>1048<br>1010<br>1004<br>886<br>802<br>800<br>771<br>756<br>723<br>717<br>708<br>594<br>565<br>562<br>450 | 18<br>9<br>6<br>4:5<br>3.6<br>3.0<br>2.6<br>2.25<br>2.0<br>1.8<br>1.64<br>1.50<br>1.38<br>1.29<br>1.20<br>1.13<br>1.06 |

TABLA No. 35

Al graficar estos datos en el papel de probabilidades de Gumbel y flormal, ajustamos la recta (a "ojo") que abarque la mayor población de puntos. Extra **potando la recta obtenemos los gastos para periodos de retorno que deseamos**  asociar a dicho gasto (fig. No. 16 y 17).

En la muestra de datos (gastos), observamos que el gasto de 2259 M $^3$ /s c<u>o</u> **rresponde a una ! luvia producida por un ciclón. Como ya se méncionó, el Jnge**  niero hace uso de su experiencia y criterio personal para tomar en cuenta es**te dato en los resultados obtenidos con las distribuciones aplicadas en los incisos anteriores, ya que esta avenida ocasiona que la lfnea ajustada se separe de todos los** dem~s **puntos graficados. Por lo tanto si se descarta esta**  avenida y se ajusta una línea gráficamente, los resultados obtenidos por dife rentes personas podrán ser distintos (ver fig. No. 16 y 17) entre si, pero se **rén mejores que los que se obtendrlan si tomamos en cuenta dicha avenida.** 

T. (ahos)

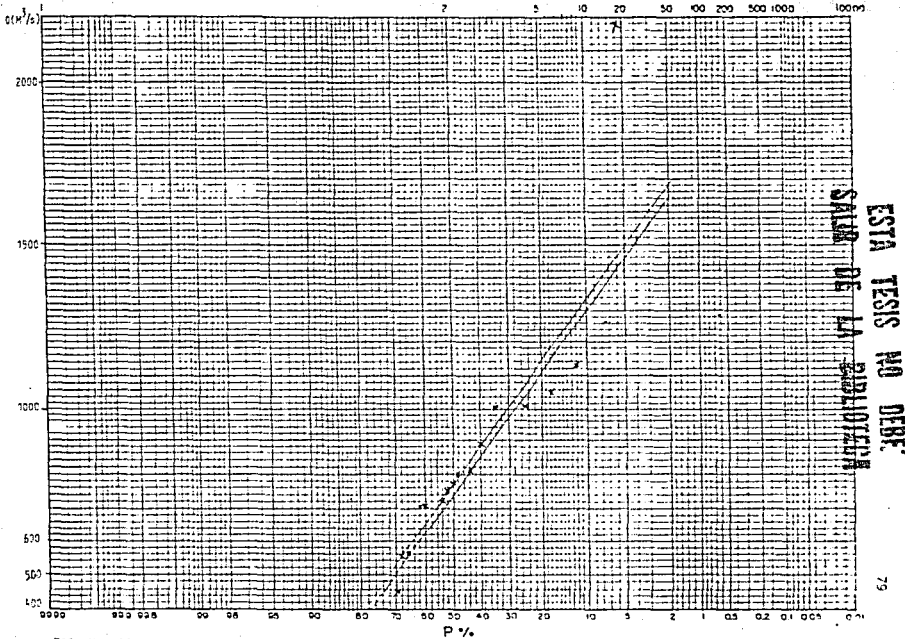

FIG. No. 16

 $\cdot$ 

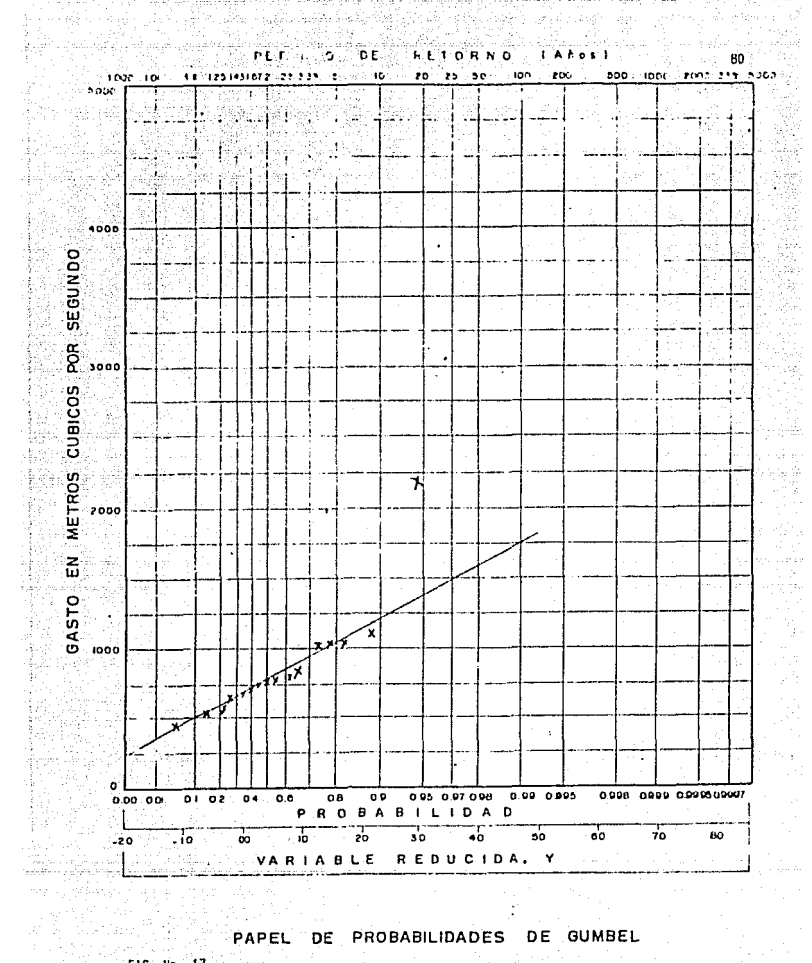

 $\frac{1}{\sqrt{2}}$ ta 191

ko še

PAPEL DE PROBABILIDADES DE GUMBEL FIG. No. 17

ing Salawi<br>Kabupatèn

 $\sim 10^6$ 

n Maria Bandar a San San Aire ann an 1971.<br>Tagairtí 2. - METODO MATEMATICO MINIMOS CUADRADOS. La ecuación de la recta de regre-Martes 1999년 1월<br>1999년 - 대한민국의 대한민국의 대한민국의 대한민국의 대한민국의 대한민국의 대한민국의 대한민국의 대한민국의 대한민국의 대한민국의 대한민국의 대한민국의 대한민국의 대한민국의 대한민 sión esta definida por la siguiente expresión:

주 만들이 다음이 줄

 $\frac{1}{2\sqrt{2}}\sum_{i=1}^3\frac{1}{(2\sqrt{2})^2}$ 

159

2004. And Stroke Mark (1999) 200

Nu ya Mashinda

카라지

42. 4

7.272 의원의 대표

4%,West2

ro dan ratar.

SL 63

i.a

Subżg.

 $\sim$ 

شقوق المخاصي ولقواء والقصاء كالاستعدام والتارة

silaya - I

AG S

79. aV

K. فكورين

an<br>Malay

 $\sim$  81  $\sim$ 

As an alla

stan 49

e Kristope

12a.h

el S W

$$
\overline{Y} = mx + b
$$

Por lo tanto, antes de aplicar el método matemático, necesitamos conocer el período de retorno asociado a cada dato de la muestra, es decir a cada gasto aforado le vamos asociar su correspondiente periodo de retorno, de acuerdo a las distribuciones de probabilidad aplicadas. Sustituvendo cada dato (gasto aforado) en la ecuación de la distribución correspondiente, obte nemos la siguiente tabla:

|                                                                                       | NORMAL.                                                                                              | LOG-NORMAL                                                                                | <b>GUMBEL</b>                                                                             | LOG-GUMBEL                                                                                    | PEARSON<br>ш                                                                                     | PEARSON<br>LOG<br>Ш                                                                       |
|---------------------------------------------------------------------------------------|----------------------------------------------------------------------------------------------------|-------------------------------------------------------------------------------------------|-------------------------------------------------------------------------------------------|-----------------------------------------------------------------------------------------------|--------------------------------------------------------------------------------------------------|-------------------------------------------------------------------------------------------|
| GASTO                                                                                 |                                                                                                    |                                                                                           | $P_{R}$                                                                                   |                                                                                               |                                                                                                  |                                                                                           |
| 2259<br>1130<br>1048<br>1010<br>1004<br>886<br>802<br>800<br>771<br>756<br>723<br>717 | 3333<br>3.90<br>3.00<br>2.80<br>2.70<br>2.07<br>1,77<br>1.76<br>1.68<br>1.64<br>1.56<br>1.54<br>1.53 | 417<br>5.6<br>4.1<br>3.7<br>3.6<br>2.5<br>2.0<br>1.9<br>1.8<br>1.7<br>1.6<br>1.55<br>1.50 | 60<br>3.3<br>2.7<br>2.4<br>2.38<br>1.75<br>1.41<br>1.40<br>1.30<br>1.25<br>1. 15<br>I. 14 | 32<br>4.4<br>3.5<br>3.2<br>3. 1<br>2.2<br>.60<br>1.58<br>1.45<br>1.37<br>1.19<br>1117<br>1:12 | 71<br>6, 1<br>4.9<br>4.5<br>4.47<br>3.50<br>2.75<br>2.72<br>2.47<br>2.39<br>2.01<br>1.99<br>1.94 | 42<br>8.0<br>6.4<br>6.0<br>5.7<br>4.2<br>3.2<br>3. 1<br>2.8<br>2.7<br>2.2<br>2.01<br>1.97 |
| 708<br>584<br>565<br>562<br>450                                                       | 1.32<br>1.29<br>1.28<br>1.18                                                                         | 1.21<br>1.20<br>1.18<br>1.10                                                              | 1. 10<br>0.80<br>0.77<br>0.76<br>0.57                                                     | 0.69<br>0.60<br>0.58<br>0.31                                                                  | 1.19<br>1.01<br>.01<br>.00                                                                       | 1.01<br>1.005<br>1.001<br>$1.00^{\circ}$                                                  |

**STATE OISTRIBUCIONES** A 1976

TABLA No. 36. Gastos asociados al periodo de retorno, según la distribución aplicada a distribución a plicada a componente de la componente de la componente de la componente de la componente de la componente de la componente de la componente de la componente de la componente Sing (1980), steam op synta<br>Sing (1980), steam gyfrif 

Con la tabla anterior, podemos obtener la ecuación de la recta de regre sión lineal para cada distribución mediante el uso de una calculadora progra mada (Casio PB-780)

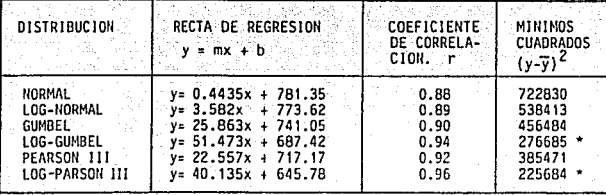

TABLA No. 37.- Resultados de la prueba de mínimos cuadrados. Recta de regresión.

**Comparando los valores entre si de la cuarta columna (prueba de m1nimos**  cuadrados) se puede observar que de acuerdo con el método matemático, la distribución de probabilidad que mejor se ajusta a los datos, es la de Log Pearson Tipo 111. y en segundo Jugar la de Log-Gumbel.

Por lo que respecta al coeficiente de variación (r) obtenemos los mismos resultados, ya que dicho coeficiente representa un punto de comparación basa**do en la misma prueba de mt n irnos cuadrados.** 

Analizando la muestra de 17 datos o gastos máximos anuales, observamos que el gasto 2552 M $^3$ /s, corresponde a un periodo de retorno muy grande, en to das las distribuciones aplicadas (tabla No. 36), sin embargo, como la muestra **es muy pequeílíl, 17 datos, por seguridad consideramos el gasto producido por una tormenta de tipo ciclónico. En la tabla No. 38 aparecen los resultados que se obtuvieron para la estación de aforos llamada ºEl Salto", que se loca· liza sobre el rfo Lerma, en la ciudad de el Salto, Jalisco. y que sirve de** - **comparaciOn ccn la estación Chajul.** 

02

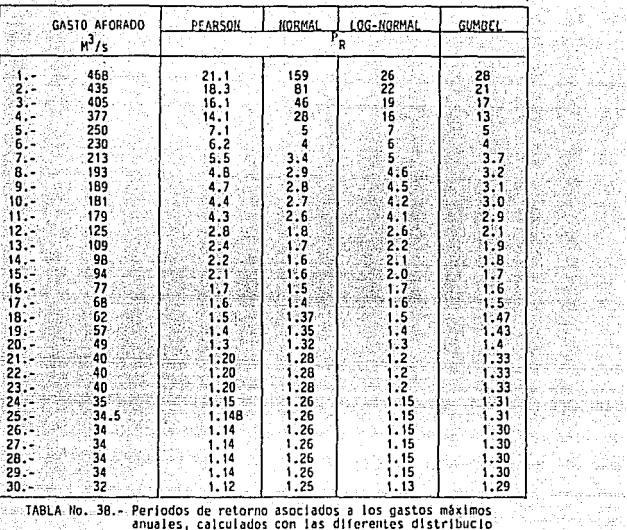

DISTRIBUCIONES

er ka

**TABLA-No. 38.-- Periodos de retorno asociados a los gastos máximos en asociados a los gastos máximos en anuales, calculados con las diferentes distribuciones. Estación "El Salto". anuales, calculados con las diferentes dlstrlbucto nes. Estación "El Salto".** -

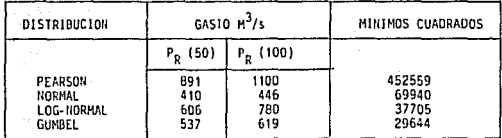

**lAOLA** tlo. **39,w Resultados de la prueba de mtnimos cuadrados para los datos de la estaclOn hldromt>trlca "El Salto"** 

SΡ

85

Šá

uwiji. 50 ÷,

Gebor.<br>Se

¥у. 

<u> 1940 B</u>

ςç 75

CW. un univ

Analizando la tabla No. 38 observamos que el número de datos de la mues tra es casi el doble que en el ejemplo de la estación de aforos Chajul y tam bién mas homogéneos; comparando entre sí los resultados de la tabla No. 39 columna No. 4, observamos que para este caso la distribución que mejor se -ajusta a los datos, según el criterio de mínimos cuadrados es la de Gumbel.

4.2 APLICACIOH DE LOS METODDS ASOCIADOS A LA PRECIPITACIOH Y A LA CUENCA

**Para aplicar los métodos necesitamos conocer el sitio de cruce, en este**  caso usamos el arroyo "San Agustin" en el cruce con la carretera: libramiento de Tuxtla Gutlérrez, Chis., localizada en el Km. D+SSD. La cuenca hldrográfica se muestra en la figura No. 40, tomada de la carta topográfica Chicoa sen, con escala 1:50000, publicada por el HIEGI.

Los datos que obtenemos son: el área de la cuenca igual a 27 Km<sup>2</sup>. la longitud de cauce es de 11 km., y la pendiente media según el método de Tay lor-Schars es de si.

4.2.1 Método de la fórmula racional

Una vez conocidos los valores de la pendiente y la longitud del cauce, obtenemos el tiempo de concentración de acuerdo a la ecuación No. 69.

$$
Tc = 0.0662 \frac{L^{.77}}{5.385}
$$

Datos:

 $s = 0.75$ % $= 0.0075$ 

 $L = 11$  Km.

**sustituyendo valores:** 

$$
Tc = 0.0662 - \frac{(11)^{-77}}{(0.0075)^{-385}}
$$

= 2.75 Hrs.

**Toda vez que se ha determinado el tiempo de concentración, determinamos**  la intensidad de diseño a partir de la fig. llo. 41, que muestra las curvas - 1-d-Tr para la estación pluviográfica de Tuxtla Gutiérrez, Chis.. que se local iza a 7 Km. del sitio de cruce.

공항원 **BEPRIDZABAL** PROTECTO  $\mathbf{u}$  is the set 정보 SSA<br>그리고

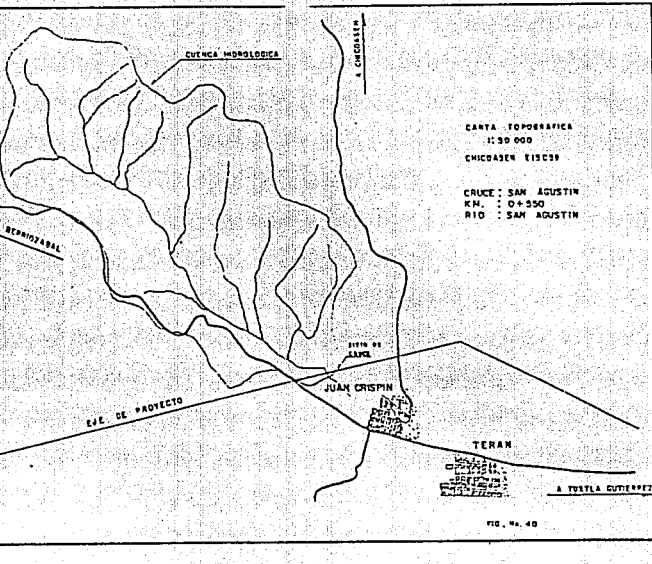

UU.

alister.

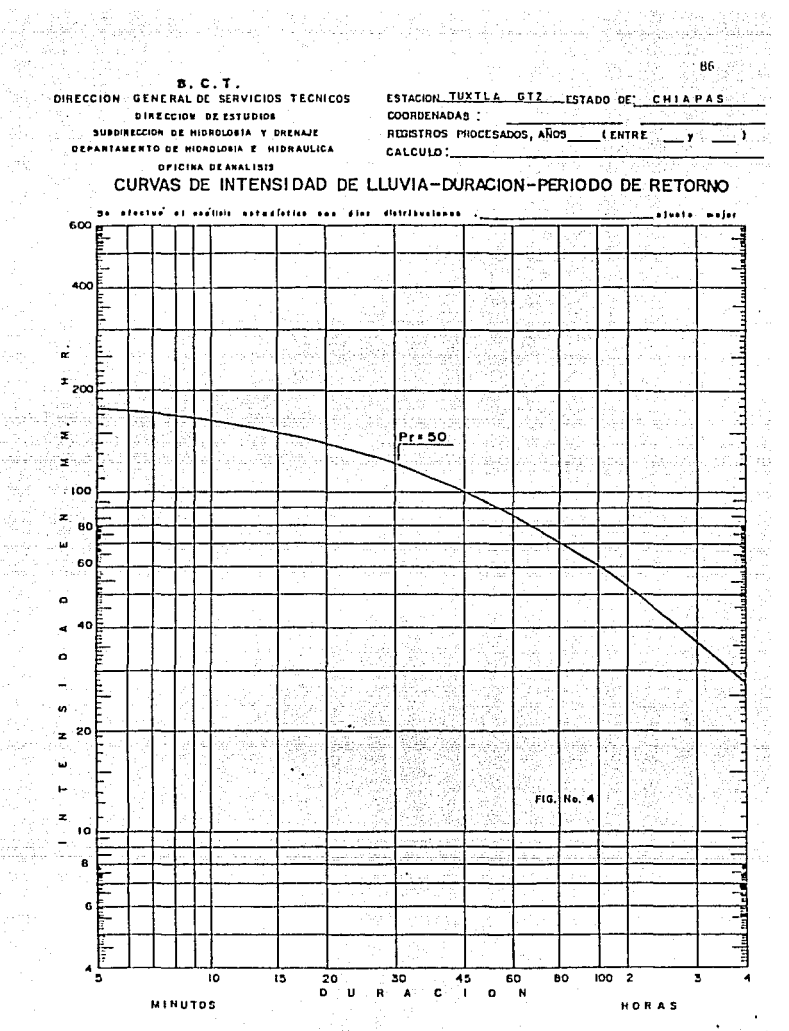

 $\ddotsc$ 

Considerando un periodo de retorno de 50 años con el valor de Te=: 2.75 Hrs. encontramos en la fig. No. 41 que la intensidad de precipitación es --igual a 40 mm/hr.

El valor del coeficiente de escurrimiento se obtiene de la tabla No. 21. **considerando que la cuenca se encuentra**  lar medio en ambos casos es: 0.25.

**mos:**  Sustituvendo los valores de los parámetros en la ecuación No. 67 obtene-

> Qp *=* O. 278 C 1 A *=* 0.278 (0.25) (40} (27)  $Q_p = 75.06 \, \text{M}^3/\text{s}$  - para un  $P_p = 50$  años.

4.2.2 Método 'de Ven Te Chow

Los datos que requiere el método son los siguientes:

l) - Datos fisiográficos (fig. No. 40)

Ac  $= 27$  Km<sup>2</sup>  $Le = 11$  Km.  $Sc = 5.001$ N = 70 considerando bosque ralo de baja transpiración (tabla No. 22) PR• = 50 años

2) Datos C! lmatológicos

curvas 1-d-lr - estación Tuxtla Gutiérrez, Chls.{Fig.No. 41) planos de isoyetas (fig. No. 42) obtenemos: Pa *=* 956 mm; Pab *=* 958 mm.

El procedimiento de cálculo para obtener el gasto máximo asociado al pe riodo de retorno está resumido en la tabla No. 43. Secuencia:

- a) Las columnas No. 1 y 2 se obtienen de la fig. No. 41
- b) La columna No. 3 se obtiene de multiplicar los datos obtenidos en las columnas 1 y 2.

c) La columna No. 4 se obtiene al aplicar la ecuación No. 78:

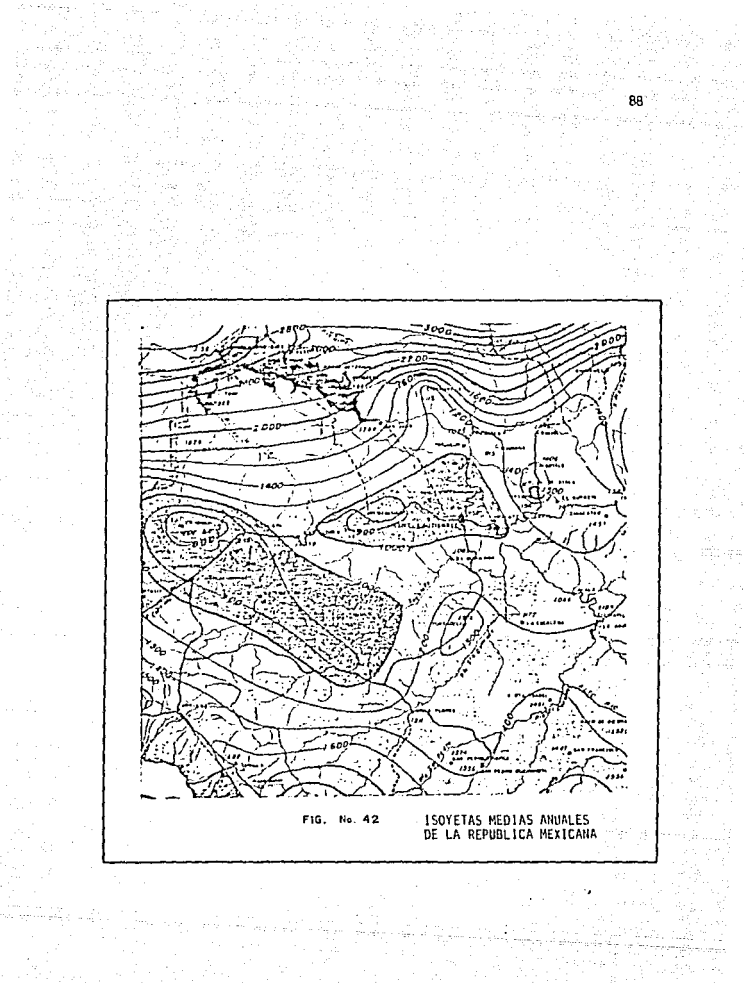

사업 사진 사이트<br>1000년 사이트<br>1000년 사이트 사이트

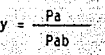

Pa. Pab se obtienen de la fio. No. 42

- d) La columna No. 5 se obtiene de multiplicar las columnas 3 y 4.
- e) La precipitación en exceso Pe, columna No. 6, se obtiene aplicando la -ecuación No. 76
- f) La columna No. 7, es el factor X, y se obtiene dividiendo la columna No. 6 entre la columna No. 1.
- g) El tiempo de retraso se calcula con la ecuación No. 79 o la fíg. No. 24. una vez obtenido este valor se aplica la relación d/to, que aparece en columna No. 8
- h) Con el valor de d/tp obtenemos el factor de reducción del pico. Z columna No. 9
- 1) Finalmente aplicamos la ecuación No. 74. (columna No. 10):

[1] [1] 10] 10. 2010 - 10. 2010 - 10. 2010 - 10. 2010 - 10. 2010 - 10. 2010 - 10. 2010 - 10. 2010 - 10. 2010 -

$$
Q = 2.78 A XZ
$$

ta representación gráfica, por lo general se omite, por lo tanto el gas to máximo asociado al periodo de retorno de 50 años es igual a:

> $Dmax = 114.8 M^3/s$ 0max = 115  $M^3/s$

#### 4.2.3 Método de Creager

Para obtener el gasto máximo necesitamos conocer el área de cuenca (fig. No. 40) y el coeficiente C que depende de la región considerada:

Ac = 27 Km<sup>2</sup>  $C = 102$ 

់ល

부분하다 74

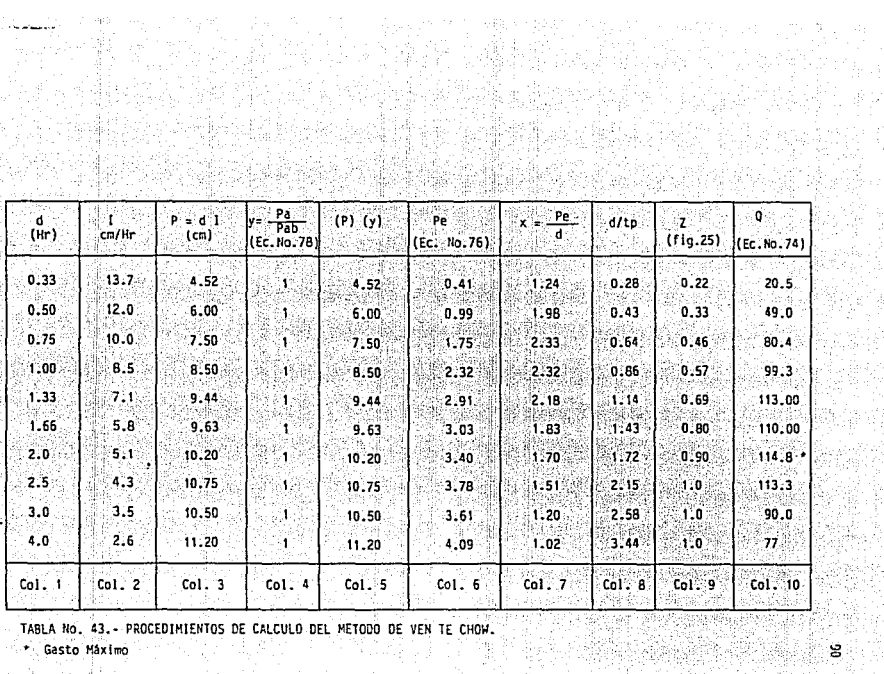

TOTAL SERVICES tojakova<br>Politikova

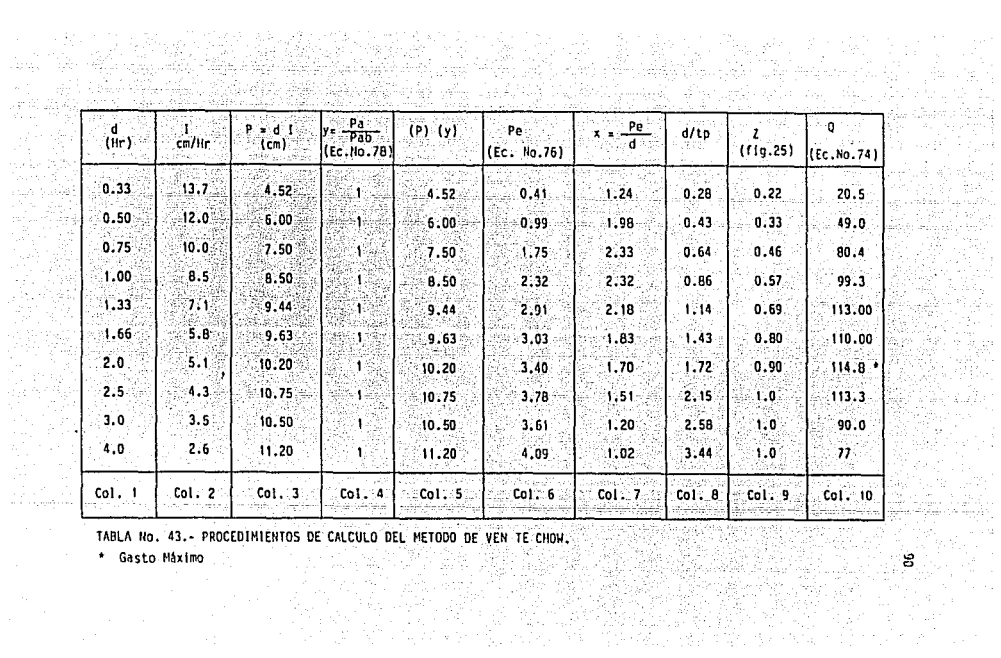

TABLA No. 43.- PROCEDIMIENTOS DE CALCULO DEL METODO DE VEN TE CHON.

\* Gasto Máximo

Aviv NBP فقيدو مهدد

Si esti

Sustituvendo los valores en la ecuación No. 88 2022년 - 2022년 - 2022년 - 2022년

$$
\left[\begin{array}{c|c}\n0.894 \\
\hline\n0.386 A\n\end{array}\right]\n\left[\begin{array}{c|c}\n0.894 \\
\hline\n0.386 A\n\end{array}\right]\n\left.\begin{array}{c}\n0.048 \\
\hline\n\end{array}\right]
$$

 $0.854...$ 

제하다  $0.048$ 

e grecia q = 0.503 (102) (0.386 x 27)  $(0.386 \times 27)$  $q = 32.02 \text{ m}^3/\text{s/km}^2$  $Qmax = q A$  $= (32.02) (27)$ Omax = 865  $M^3/s$ 

4.2.4 Método de Lowry

 $a = 0.503$ a Ab

Es el mismo procedimiento que en el método anterior. la diferencia es el coeficiente "C" de la fórmula No. 89:

$$
q = \frac{C}{(A + 253)} = 0.8
$$

= 27 Km<sup>2</sup> y C = 300 Sustituvendo valores de A

$$
q = \frac{300}{(27 + 253)} \cdot 0.8 = 3.31 \, \text{m}^3/\text{s/km}^2
$$

$$
13x = q A
$$
  
= -3.31 (27)  
= 89.20 M<sup>3</sup>/s

a) La Secretaria de Recursos Hidráulicos considera 37 regiones hidrológicas que aparecen en gráficas asociadas a diferentes periodos de retorno (fig.No. 43), con el valor del área = 27 Km. y considerando un periodo de retorno de 50 años, encontramos el valor de q = 25, por lo tanto el gasto máximo asocia do al periodo de retorno de 50 años es igual a:

> $0 = 0A$  $= 25 (27)$ = 675  $M^3/s$

 $Q<sub>1</sub>$ 

b) Otra forma de calcular el gasto es utilizando el envolvente de gastos má xlmos de la República Mexicana, fig.-,No. 27

Con:  $A = 27$  Km<sup>2</sup> q = 32  $M^3/s/Km^2$  - en fig. No. 27  $0 = 0$  A  $= 32 (27)$  $0 = 864$   $\frac{1}{3}$ /s

RESUMEN:

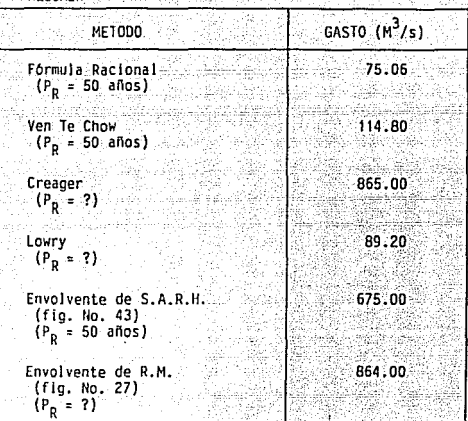

De los métodos aplicados, el de la fórmula Racional se debe usar en cuen cas menores de 4  $km^2$ , sin embargo, para cuencas mayores como en este caso nos da una idea del gasto máximo, los resultados son por lo general similares a los del método de Ven Te Chow.

**En cuanto 11 los métodos de Creager y Lowry, como se puede observar, no**  existe un periodo de retorno asociado a los gastos máximos, y por lo tanto no es posible comparar los resultados entre sí. Sin embargo, estos resultados nos dan una idea del posible gasto máximo que puede drenar la cuenca, de acuer do a las envolventes regionales, que incluyen un gran número de estaciones hi **drométricas.** 

92

24. R.

En Gagon C

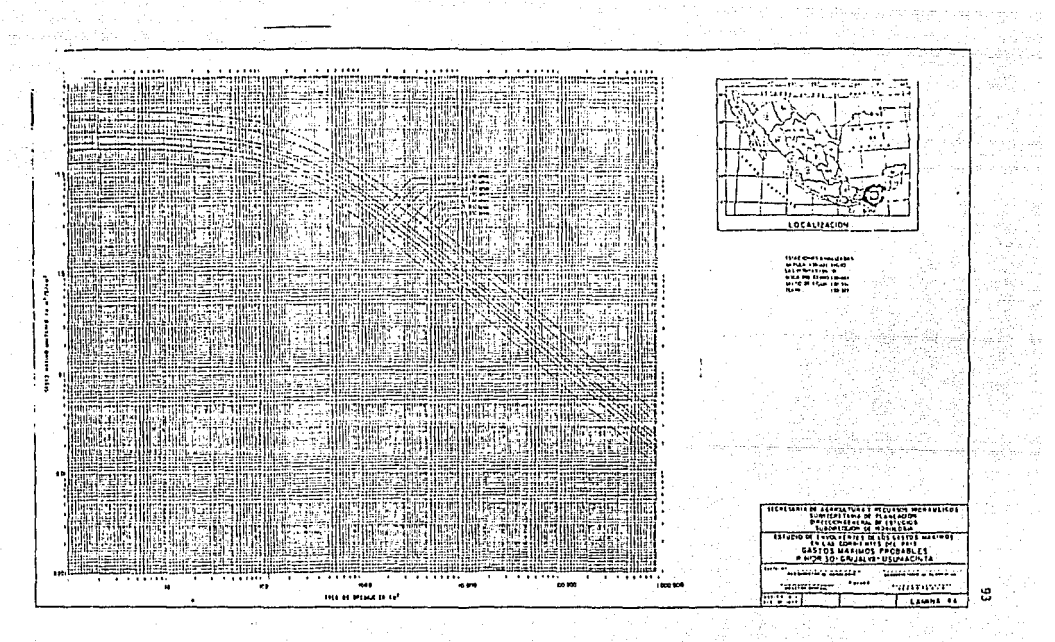

FIG. No. 43

## CONCLUS.IOHES

Al .aplicar los métodos estadlsticos basados en los registros de gastos máximos anuales, se debe tomar en cuenta principalmente el número de datos con qúe cuenta la estación de aforos, ya que las distribuciones no difieren mucho entre si y lo único que las diferencia es la forma en que los datos se ajustan a la distribución, como se puede *ver* en los ejemplos de apl lcaclOn; en el caso de la estación hidrométrica "Chajul" solamente contamos con 17 da tos, mientras que en la estación "El Salto" el número de datos es de 30 y no existen perturbaciones ciclónicas que efeclen a la muestra de datos, como en la estación "Chajul". Es importante tomar en cuenta la ubicación de la esta ción hidrométrica, ya que pueden existir dos tipos de registros máximos anua les, uno para avenidas máximas extraordinarias y otra para avenidas provocadas por ciclones, tormentas tropicales, nortes, etc., sin embargo como el pe riada de retorno de las avenidas ciclónicas es mayor que el periodo de las avenidas máximas anuales, es casi imposible tener datos registrados en un pe riodo de años más alla de 40 como máximo, ya que la Hidrologia, como mucha tecnologla, es de reciente aplicación en Mexica y no se cuenta todavla con el número suficiente de estaciones hidrométricas en la República Mexicana, y las que existen no tienen el suficiente periodo de registros para considerar las representativas 100% de las condiciones de drenaje de la cuenca que se trate.

Otra conclusión importante que se desprende de la experiencla del exponente de este trabajo, es en cuanto a la confiabilidad de las mediciones que se realizan en época de lluvias, que es cuando se presentan las avenidas máximas extraordinarias; ya que es imposible saber o predecir en que momento se presentará la avenida en el lugar de aforo, ya sea en un punto o en un lu gar donde se pueda colocar los instrumentos para medir la velocidad, la esca la siempre está fija en una de las márgenes del río, por lo tanto el afora-dor realizará sus mediciones si el lugar es seguro (sobre un puente por lo general) y aún así en muchos casos no se arriesgará a tomar lecturas si la obra trabaja a su máxima capacidad, por lo tanto casi siempre tendremos una aproximación del gasto máximo que se pudiera presentar o como en algunos casos por extrapolación, que es la suposición de que si el nivel de aguas en la escala alcanza cierta altura, mediante tablas y gráficas, podemos suponer el volumen de gasto aforado.

94

Sin embargo, a pesar de los Inconvenientes para real izar las mediciones en campo, Ja confiabilidad de Jos niveles de agua son muy importantes como se ve en el inciso B, ya que con éstos y aplicando principios de hidráulica podemos calcular o verificar los gastos registrados en la estac!bn. En sintes!s, la confiabilidad de los métodos estadlsticos, depende principalmente del número de registros, de Ja ub!cac!bn de la estac!bn hidrométrica, y no tanto de las distribuciones de probabilidad, ya que éstas se calibran con -las pruebas de ajuste, que proporcionan principalmente la mejor distribución de acuerdo a los dalos obtenidos de la estación que se este anal izando.

a sa Nata

Lo ideal sería tener estaciones hidrométricas en todos los rios de la -República Mexicana y en sus principales tributarios, lo que implicarla tener registrados los gastos máximos anuales y poder predecir con mayor certeza -las avenidas extraordinarias. y finalmente disenar las obras de drenaje con menor riesgo de falla y a costos menores. Sin embargo lo anterior implica-ria un costo muy al to de recursos materiales y humdnos (instalación de equipo y personal capacitado para la instrumentación en campo).

Por otra parte, los métodos asociados a la precipitación y a las características de la cuenca, representan una opción para predecir las avenidas máximas, en cuencas relativamente pequeñas y en donde es imposible contar -con una estación de aforos, por lo tanto es aht donde radica su importancia su ap!icac!bn.

Una conclusión básica y tal vez la más importante, es la de que todos  $$ los métodos empíricos (Creager, Lowry, Talbot. etc.) y semiempíricos (Ven Te Chow. Fórmula Racional. I-Pai-Wu, etc.) son válidos e importantes para las condiciones e hipótesis que cada autor consideró en su método, es decir, la cxperiencia ha demostrado que la mayor parte de la gente que aplica estos mé todos hidrológicos, tiene la idea o concepto de que el método racional es me jor que el de Creager o Lowry o viceversa; y de que el método de Ven le Chow es la verdad absoluta, sin embargo como se vió en los capitulos de esta te-sis, todos son importantes si se conocen sus campos de aplicación y por lo tanto sus limitantes. No todos los métodos se pueden aplicar a determinado sitio de cruce, aunque para efectos de este trabajo ast se hizo. sin embargo las condiciones del sitio en estudio pueden variar fuertemente si este es un cruce con una autopista, camino estatal o federal, camino rural. etc., ya - que no es lo mismo proyectar una obra para una autopista que para un ferroca rril (inciso B).

**P\_or lo tanto, una** *vez* **que conocemos el Jugar de cruce** *y* **definimos su** - cuenca si es posible, si no, haremos uso del método de campo conocido con el nombre de Sección y Pendiente (inciso B); investigaremos si hay estación plu **vfométrica o hidrométrica cercana al cruce, periodos de registros, etc., y**  procederemos aplicar el o los métodos que sean adecuados, según los alcances **y** limitantes de cada uno y a las condiciones mismas del cruce.

96

; •• ; ••••• (92)

**En conclusión, para realizar un estudio hidrológico aplicado a alguna vla terrestre, es necesario conocer Jos rnl!todos y sus componentes o paráme- tro.s que sirvieron para su desarrol Jo. El factor más importante para Ja aplj\_**  cación de algún método, es la experiencia y criterio personal del Hidrólogo o Ingeniero que realiza estos estudios, ya que si no sabernos que los r todos estadlstlcos dependen del número de ailos registrados, que la fórmula 1 ucio- **nal, según su autor se 1 imita a cuencas muy pequefias, que el métoclo de Ven** - Te Chow es muy susceptible al coeficiente de escurrimiento (N), o que los mé  $t$ odos empíricos solo nos dan una idea preliminar del gasto máximo, se podría incurrir en errores de consecuencias muy graves al diseñar un puente u obra **de drenaje de que se trate, finalmente conforme se disponga de mayor informi**  clón hidrológica se podran Ir ajustando los criterios personales existentes, elaborar otros y tener una mayor seguridad en los resultados hidrológicos - **que se obtengan.** 

A) METODO DE SECCION *Y* PENDIENTE.- METODD HIDRAULICO

El método de sección y pendiente se fundamenta en la fórmula de Manning:

en donde:

- V = Velocidad de la corriente, en m/s
- r = radio hidráulico, en m

 $v = \frac{1}{R} r^{2/3}$  sn<sup>1/2</sup>

- Sn = pendiente hidraulica, en decimales
	- n. coeficiente de rugosidad, adimensional (Tabla No'. 44)

Para calcular el gasto máximo asociado al periodo de retorno, hacemos -uso del principio de continuidad:

 $0 - V A$ 

 $(93)$ 

en donde:

 $0 =$  gasto máximo en  $M^3/s$ V = velocidad de la corriente, obtenida con la  $ar$  No. 92  $A =$  Area de la sección hidráulica, en m<sup>2</sup>

Esta teoría fue desarrollada para canales naturales, es decir en lugares donde: la sección geométrica es constante, su pendiente longitudinal uniforme, etc. sin embargo en la S. C. T. se ha adaptado el método a arrovos y ríos pe queños. En donde el cauce debe ser lo menos sinuoso posible, sin llanuras de inundación, pendiente longitudinal más o menos uniforme, características de rugosidad del fondo del cauce constantes en el tramo de prueba, etc.

Por lo anterior, este método de campo, requiere de conocer la sección hi dráulica y la pendiente de la corriente en estudio.

Otro aspecto y tal vez el más importante del método consiste en conocer los niveles máximos alcanzados por el aqua durante las crecientes extraordina rias, la confiabilidad de esta información depende directamente de la gente que ha vivido en las cercanías del cruce y durante cuantos años.

Las huellas que deja el aqua durante las crecientes, son útiles pero en general corresponden a avenidas recientes. Por lo tanto si la información proporcionada corresponde a niveles máximos que ha alcanzado el aqua en uniperíodo de 40 a 50 años, podremos asociarlo a un período de retorno confiable. Ahora bien si: sustituimos la ecuación No. 92 en la No. 93 tenemos:

> $q = \frac{A}{n} r^{2/3}$   $5n^{1/2}$  $(94)$

Si conocemos en campo el área de la sección hidráulica y la pendiente, podemos calcular el gasto máximo en base a el coeficiente de rugosidad de --Manning (n), por lo tanto el método es muy sensible a dicho coeficiente y la

- 97

elección de éste es muy subjetiva y a criterio del que realiza el estudio. Sin embargo es un método muy confiable, que se debe tomar con reservas, de acuerdo a los parámetros que lo afectan, y sirve de comparación con los demás métodos hidrológicos.

## 8) FLECCION DEL GASTO DE DISERO

Para seleccionar el gasto de diseño, es necesario considerar el interva lo de tiempo durante el cual la obra cumplirá con las funciones para las cua les fue diseñada, es decir la vida útil. Esta vida útil se determina en ba-l se a consideraciones de indole técnico, económico y social. Si consideramos que la vida útil de una obra corresponde a la vida económica del mismo, que es el mínimo intervalo de tiempo en el cual los beneficios estimados cubren la amortización e intereses del capital invertido, así como los costos de -operación y mantenimiento durante el mismo tiempo, entonces hablarçmos de pe riodos e tre 50 y 100 años. También se debe considerar el riesgo o probabilidad de falla que tendrá la obra para cada gasto asociado a un periodo de retorno diferente. Por lo tanto el diseño de la obra está en función del -riesoo o probabilidad que se desee admitir de que el valor del gasto estimado sea superado durante los años de vida útil. Con la ecuación No. 95 nodemos calcular el periodo de retorno de acuerdo al riesgo de falla que acepte $most:$ 

en donder

- T<sub>e</sub> periodo de retorno, en años
- n= vida útil de la obra en años
- R= riesoo o probabilidad de que el gasto de diseño sea igua  $\therefore$  lado o excedido por lo menos una vez durante la vida  $-$ Otil. en decimales.

Otra forma de elegir el gasto de diseño y por lo tanto el periodo de re torno, consiste en analizar Jos costos Inicial, de mantenimiento y de daños en caso de que f.alle la obra, para diferentes avenidas eligiendo los valores de diseño para el menor costo, la relación obtenida a partir de un análisis como el anterior en diversas estructuras de drenaje de carreteras en U.S.A. **es:** 

n, Se

"저 사람이 되면 놀라워요"

The Parker

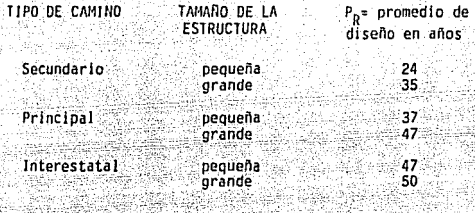

Para caminos del país, podemos relacionar de la siguiente forma:

Secundario ----- camino estatal Principal ----- camino federal (troncal) Interestatal ~-- autopista (de cuota)

**mas:**  Para fines.prácticos podemos considerar las siguientes dimensiones mini-

> Camino secundarlo: puente de 18 a 24 m. de longitud Camino prlnclpal: puente de 30 m. de longitud Interestatales: puente de 36 m. de longitud

Por lo tanto para elegir el gasto de diseño con el que se hará el proyec to de la obra, es necesario comparar los gastos obtenidos mediante los estu-dios hidrológicos e hidráulicos. Se elige el gasto que se considera más confiable según la experiencia y el criterio del ingeniero o llldr61ogo, lo cual es indispensable y determinante para obtener un valor del gasto máximo de di**seño de la obra de drenaje.** 

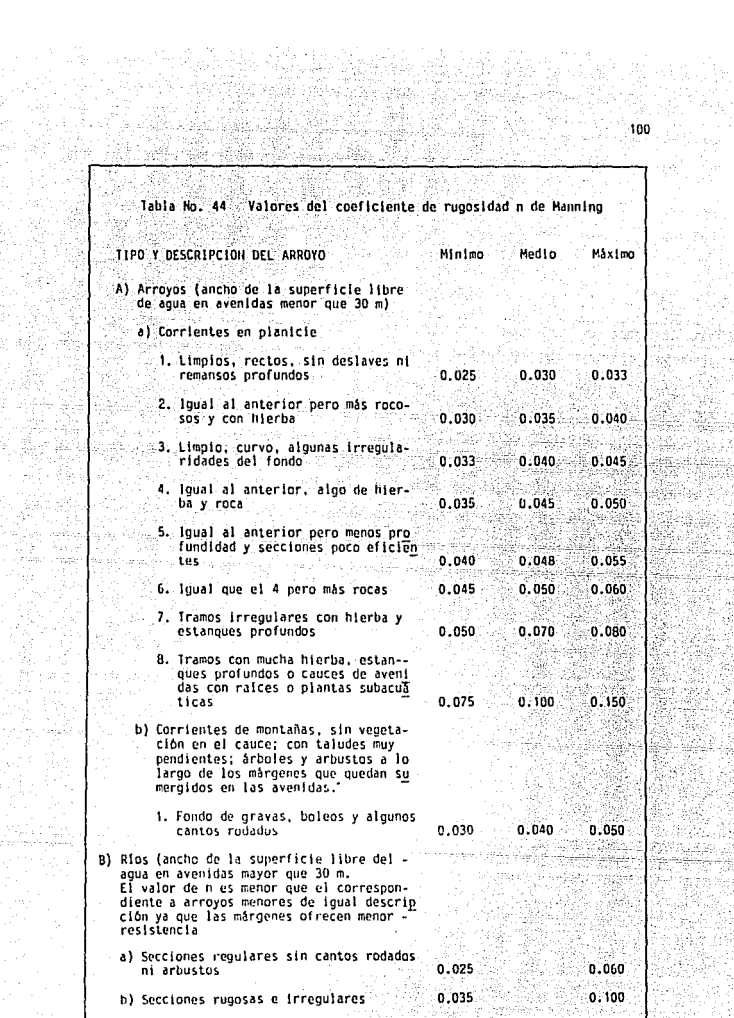

ļa9. 한 여행 출장<br>탄탄 개발 대통

> Ç. 4Ê

Ý is<br>S

at

el de musical.<br>Al anticipation

ya wa بدأتك 91 I.A IJ

h.

a. 훏 놓으의

- 21

j.

II

SA)

 $\begin{array}{c} \textbf{100} \\ \textbf{101} \end{array}$ Ī.

부가 있다

Silawi

ter d

Świele, jiś fáx

þ
## RIRI IOCRAFIA

- 1.- CHOH. VEN TE. "HANDBOOK OF APPLIED HYDROLOGY". MC GRAW-HILL BOOK CO. 18G. 1964.
- 2.- CHOW, VEN TE. "FRECUENCY ANALYSIS OF HIDROLOGIC DATA WITH SPECIAL --APPLICATION TORAINFALL INTESITIES", UNIVERSITY OF ILLINOIS, 1958.
- 3. SPRINGALL G. R. "HIDROLOGIA": INSTITUTO:DE INGENIERIA: UNAM. 1972.
- 4.- SPRINGALL G., R. "DRENAJE EN CUENCAS PEQUENAS". INSTITUTO DE INGENIE-RIA. UNAM. 1967.
- 5. SPRINGALL G., R. "ESCURRIMIENTO EN CUENCAS GRANDES". INSTITUTO DE IN-GENIERIA. UNAM. 1967.
- 6.- ALBERTO BONETT Y FRANCISCO JAVIER JAUFFRED M. "ELEMENTOS DE PROBABILI DAD Y ESTADISTICA". SERIE: METODOS PARA EL ANALISIS DE SISTEMAS DE IN GENIERIA, VOL. 1. REPRESENTACIONES Y SERVICIOS DE INGENIERIA, S.A.
- 7.- RASCON CH. OCTAVIO. "INTRODUCCION A LA ESTADISTICA DESCRIPTIVA": VOL.1. UNAM. 1977.
- B. CHOW, VEN TE. "HIDRAULICA DE LOS CANALES ABIERTOS", EDITORIAL DIANA. MEXICO, D.F. 1986.
- 9.- CONSULIORES S. A. "RECOMENDACIONES PARA EL DISERO Y REVISION DE ESTRUC TURAS PARA EL CONTROL DE AVENIDAS". EDITADO POR LA SECRETARIA DE AGRI-CULTURA Y RECURSOS HIDRAULICOS. MEXICO D. F. 1970.
- 10. ETCHARREN, GUTIERREZ RENE. "MANUAL DE CAMINOS VECINALES". COEDICION DE ASOCIACION MEXICANA DE CAMINOS Y DE REPRESENTACIONES Y SERVICIOS DE INGENIERIA, S. A. MEXICO, D. F. 1986.